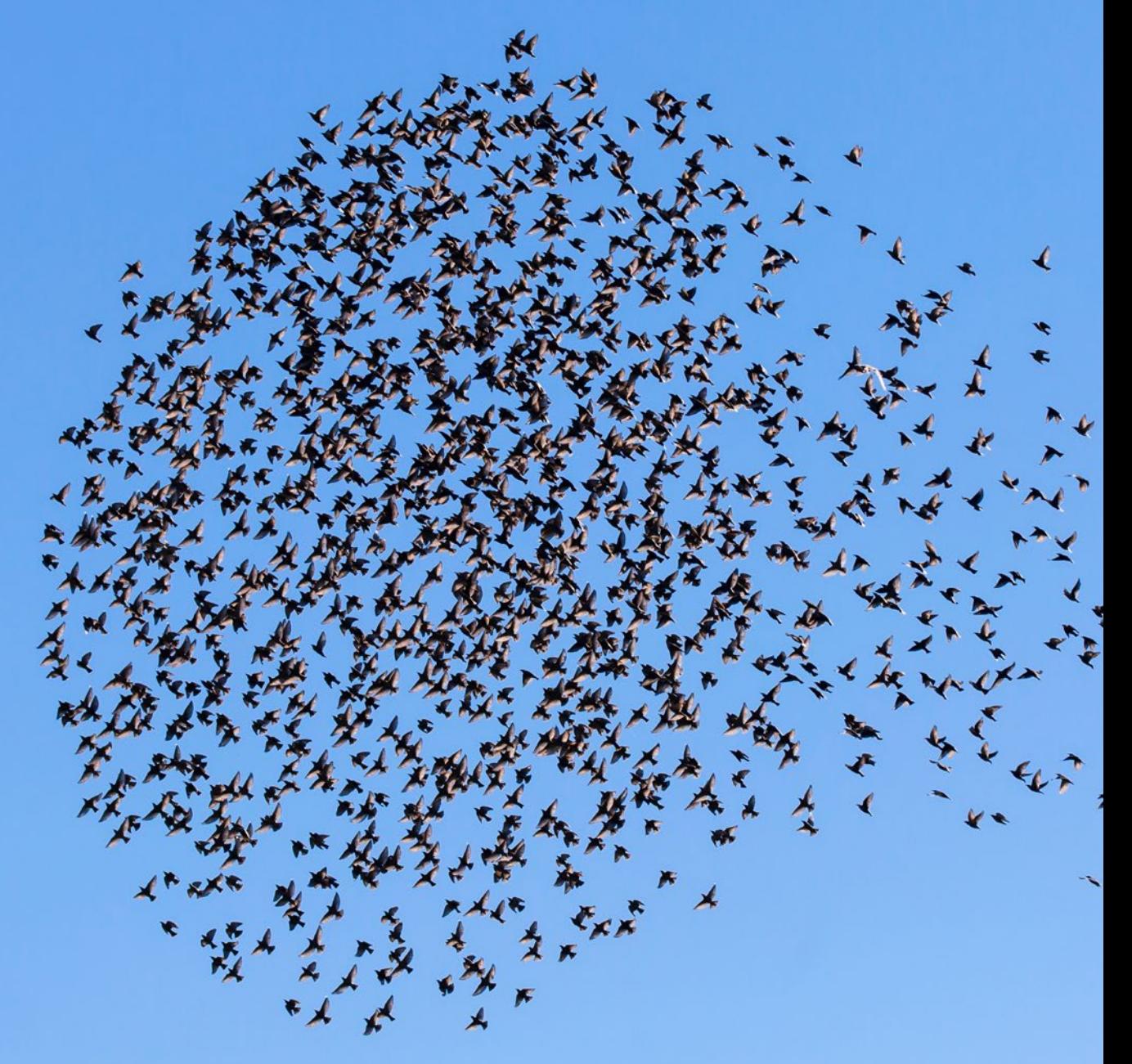

Wettelijke Onderzoekstaken Natuur & Milieu

# MetaNatuurplanner v2.0

Status A

| WOt-technical report 64

R. Pouwels, M. van Eupen, M.H.C. van Adrichem, B. de Knegt & J.G.M. van der Greft

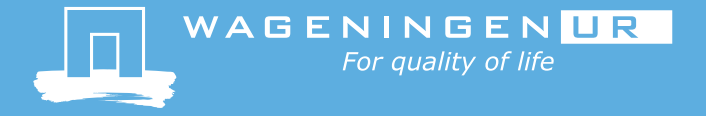

**MetaNatuurplanner v2.0**

Dit Technical report is gemaakt conform het Kwaliteitshandboek van de unit Wettelijke Onderzoekstaken Natuur & Milieu.

#### *Disclaimer WOt-publicaties*

De reeks 'WOt-technical reports bevat onderzoeksresultaten van projecten die kennisorganisaties voor de unit Wettelijke Onderzoekstaken Natuur & Milieu hebben uitgevoerd.

Dit onderzoek is uitgevoerd in opdracht van het Planbureau voor de Leefomgeving (PBL). Het PBL is een inhoudelijk onafhankelijk onderzoeksinstituut op het gebied van milieu, natuur en ruimte, zoals gewaarborgd in de Aanwijzingen voor de Planbureaus, Staatscourant 3200, 21 februari 2012.

Dit onderzoeksrapport draagt bij aan de kennis die verwerkt wordt in meer beleidsgerichte publicaties zoals Natuurverkenning, Balans van de Leefomgeving en andere thematische verkenningen.

Het onderzoek is gefinancierd door het Ministerie van Economische Zaken (EZ).

# MetaNatuurplanner v2.0

Status A

R. Pouwels, M. van Eupen, M.H.C. van Adrichem, B. de Knegt & J.G.M. van der Greft

**Wettelijke Onderzoekstaken Natuur & Milieu** Wageningen, april 2016

> **WOt-technical report 64** ISSN 2352-2739 <http://dx.doi.org/10.18174/382057>

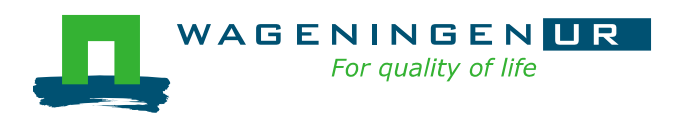

#### **Referaat**

R. Pouwels, M. van Eupen, M.H.C. van Adrichem, B. de Knegt & J.G.M. van der Greft (2016). *MetaNatuurplanner v2.0; Status A.* Wettelijke Onderzoekstaken Natuur & Milieu, WOt-technical report 64. 104 blz.; 19 fig.; 17 tab.; 120 ref; 8 Bijlagen.

Het Planbureau voor de Leefomgeving en Alterra Wageningen UR hebben de MetaNatuurplanner ontwikkeld om op nationale of regionale schaal de effecten van beleid en beheeringrepen op de biodiversiteit te bepalen. Het model legt relaties tussen de milieu-, water- en ruimtecondities en de duurzame instandhouding van de biodiversiteit en wordt gebruikt voor zowel signalering, beleidsevaluatie en (nationale) verkenningen. De soortresultaten en het realiseren van duurzame leefgebieden worden geaggregeerd tot indicatoren die aansluiten op het Nederlandse en Europese beleid. In deze rapportage worden alle facetten beschreven van het model die nodig zijn om de kwaliteitsstatus A voor modellen van de WOT Natuur & Milieu te verkrijgen.

*Trefwoorden:* Biodiversiteit; indicator; model; natuurbeleid; natuurnetwerk, duurzaam voorkomen; ecosysteem kwaliteit; fragmentatie; verdroging; vermesting; klimaatverandering; waterberging; verstoring

#### **Abstract**

R. Pouwels, M. van Eupen, M.H.C. van Adrichem, B. de Knegt & J.G.M. van der Greft (2016). *MetaNatuurplanner v2.0; Status A.* Statutory Research Tasks Unit for Nature & the Environment (WOT Natuur & Milieu, N&M), WOt-technical report 64. 104 pp.; 19 fig.; 17 tab.; 120 ref; 8 appendices.

PBL Netherlands Environmental Assessment Agency and Alterra Wageningen UR developed the MetaNatuurplanner model to determine the effects of policy and management activities on biodiversity at the national and regional levels. The model makes use of the relationships between environmental, water and land use parameters and the long-term conservation of biodiversity, and is used for identifying conflicts, policy evaluation and national and regional scenario studies. The results regarding long-term viability of species and sustainable habitats are aggregated to form indicators for Dutch and European policy. The report describes all aspects of the model required to obtain the WOT N&M quality status A for models.

*Keywords:* biodiversity; indicator; model; nature policy; ecological network; sustainable presence; ecosystem quality; fragmentation; water table drawdown; eutrophication; climate change; water storage; disturbance

© 2016 **Alterra Wageningen UR** Postbus 47, 6700 AA Wageningen

Tel: (0317) 48 07 00; e-mail: [info.alterra@wur.nl](mailto:info.alterra@wur.nl)

De reeks WOt-technical reports is een uitgave van de unit Wettelijke Onderzoekstaken Natuur & Milieu, onderdeel van Wageningen UR. Dit report is verkrijgbaar bij het secretariaat. De publicatie is ook te downloaden via [www.wageningenUR.nl/wotnatuurenmilieu.](http://www.wageningenur.nl/wotnatuurenmilieu)

### **Wettelijke Onderzoekstaken Natuur & Milieu**, Postbus 47, 6700 AA Wageningen

Tel: (0317) 48 54 71; e-mail: [info.wnm@wur.nl;](mailto:info.wnm@wur) Internet: [www.wageningenUR.nl/wotnatuurenmilieu](http://www.wageningenur.nl/wotnatuurenmilieu)

Alle rechten voorbehouden. Niets uit deze uitgave mag worden verveelvoudigd en/of openbaar gemaakt door middel van druk, fotokopie, microfilm of op welke andere wijze ook zonder voorafgaande schriftelijke toestemming van de uitgever. De uitgever aanvaardt geen aansprakelijkheid voor eventuele schade voortvloeiend uit het gebruik van de resultaten van dit onderzoek of de toepassing van de adviezen.

F-0031 NL vs 1.2 (2016) Project WOT-04-011-036.70 WOt-technical report 64 – april 2016

# Woord vooraf

Sinds 2005 is de MetaNatuurplanner in ontwikkeling en wordt deze toegepast in studies van het Planbureau voor de Leefomgeving (PBL) en Alterra Wageningen UR. Belangrijke toepassingen zijn de Natuurverkenning 2010-2014 en nationale en provinciale evaluaties voor de herijking van de Ecologische Hoofdstructuur (thans Natuurnetwerk Nederland). Vanwege de centrale rol van het model binnen deze studies hechten PBL en de WOT Natuur & Milieu groot belang aan de kwaliteit van het model. Daarbij worden twee kwaliteitsniveaus onderscheiden: status A en status A+. Deze rapportage betreft de beschrijving van het model volgens de criteria van kwaliteitsniveau status A.

Naast deze rapportage is een kwalitatieve onzekerheidsanalyse uitgevoerd en gerapporteerd. In deze kwalitatieve onzekerheidsanalyse zijn de bronnen van onzekerheid in de modellering bij gebruikmaking van MNP 2.0 in kaart gebracht en is het effect van deze bronnen van onzekerheid op de 'eindpunten' van het model onderzocht. Beide rapportage vullen elkaar aan en ondersteunen een kritische evaluatie van het model en de resultaten van de modeltoepassingen.

Aangezien de MetaNatuurplanner 2.0 inmiddels is vervangen door de MNP 3.0 is het doel van deze rapportage het borgen van versie 2.0 van het model en daarmee de reeds uitgevoerde toepassingen. Voor de borging van de kwaliteit van MNP 3.0 is het van belang ook voor die versie te gaan voldoen aan status A en vervolgens het model, en de modeltoepassingen, te borgen volgens de criteria van status A+.

*Rogier Pouwels, Michiel van Eupen, Marjolein van Adrichem, Bart de Knegt & Janien van der Greft*

Wageningen, april 2016

# Inhoud

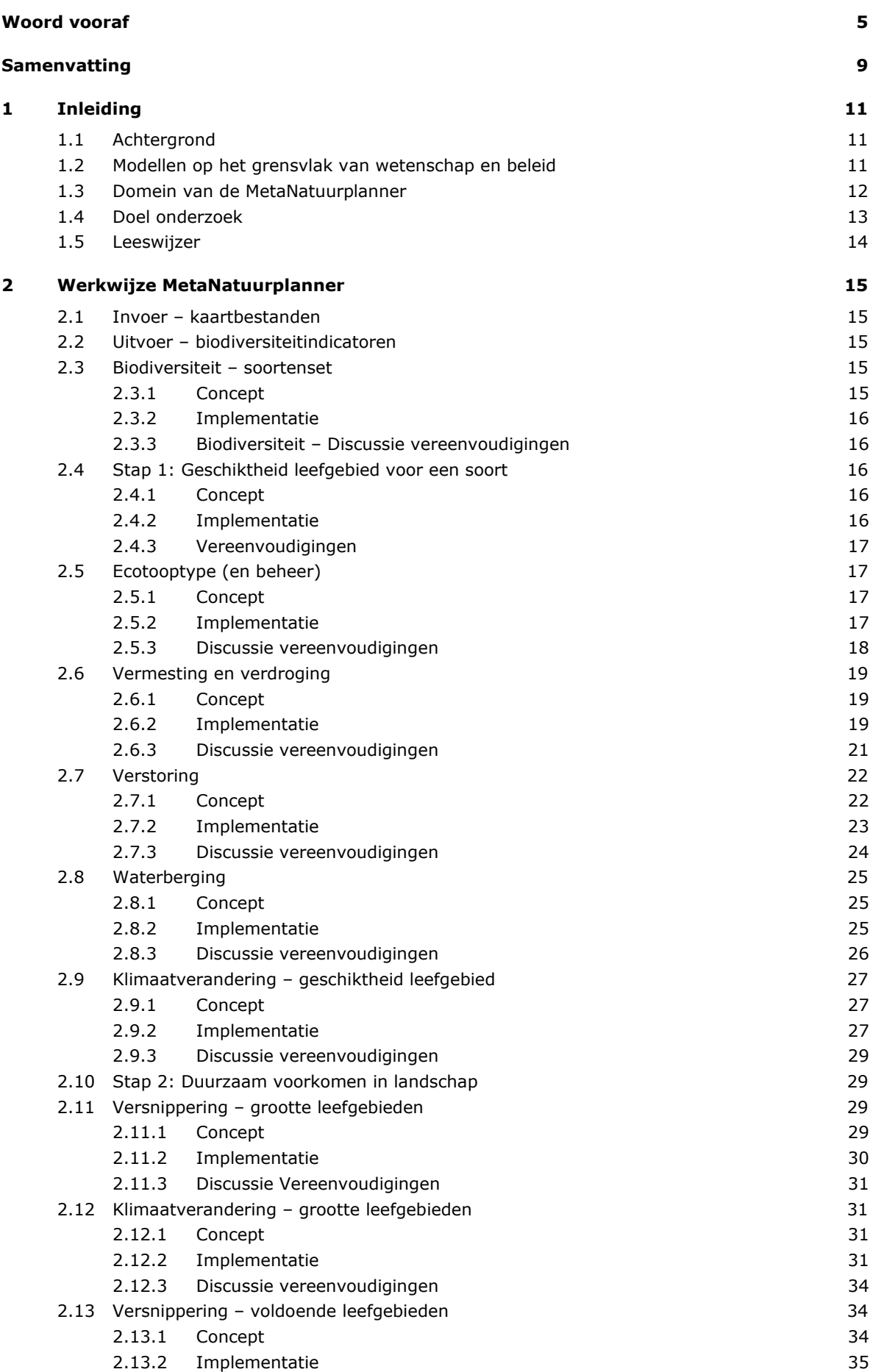

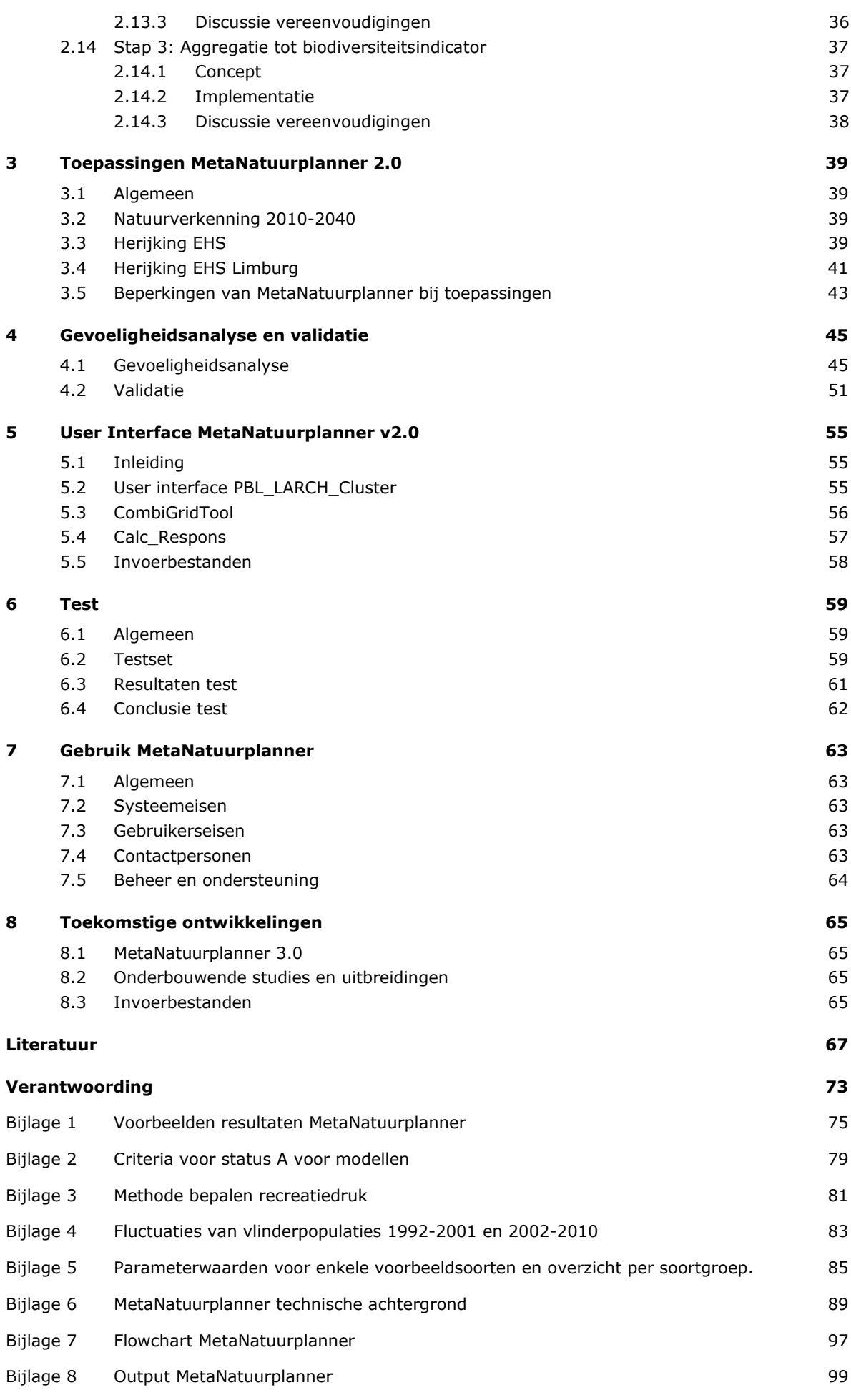

# Samenvatting

De MetaNatuurplanner is een model dat de laatste jaren veelvuldig is toegepast door het Planbureau voor de Leefomgeving en Alterra Wageningen UR voor Balansen van de Leefomgeving, Natuurverkenningen, thematische assessments en provinciale studies voor de herijking van de Ecologische Hoofdstructuur (thans Natuurnetwerk Nederland). In dit rapport worden de ecologische concepten, de implementatie, parameters, test, gevoeligheidsanalyse en validatie van de MetaNatuurplanner beschreven. Naast enkele voorbeelden uit applicaties en een technische beschrijving wordt ook de user-interface beschreven. De beschrijving van al deze facetten is nodig om te voldoen aan de status A kwaliteitscriteria voor modellen van de WOT Natuur & Milieu.

De MetaNatuurplanner (versie 2.0) bepaalt de effecten van beleid en beheeringrepen op de biodiversiteit. Het model legt relaties tussen de milieu-, water- en ruimtecondities en de duurzame instandhouding van de biodiversiteit en wordt gebruikt voor zowel signalering, beleidsevaluatie en (nationale) verkenningen. De output wordt geaggregeerd tot indicatoren die aansluiten op het Nederlandse en Europese beleid. Zo sluiten de resultaten van het model aan op de doelen van de Vogel- en Habitatrichtlijn (VHR) en de biodiversiteitsdoelen voor de Europese Biodiversiteitsstrategie (CBD 2020). Het model maakt gebruik van parameterwaarden en vereenvoudigde responsiecurves van een aantal meer geavanceerde procesmodellen, zoals LARCH en de Natuurplanner, aangevuld en verbeterd met bijvoorbeeld empirische optimale grondwaterstanden en kritische waarden voor atmosferische depositie. Anders dan de Natuurplanner beschrijft de MetaNatuurplanner, ook wel '*Model for Nature Policy*' (MNP) genoemd, niet de bodemchemische verandering of de concurrentieverhoudingen tussen soorten, maar legt de MetaNatuurplanner direct een versimpelde relatie tussen abiotische factoren als stikstofdepositie en grondwaterstand en kans op voorkomen van soorten.

Het model bestaat uit drie onderdelen die tezamen de impact van verschillende drukfactoren op biodiversiteitsdoelen berekenen (zie voor een schematische weergave Figuur 1):

- 1. Als eerste wordt de habitatgeschiktheid bepaald aan de hand van de lokale milieudruk op de natuur. Voor elke soort worden de eisen die deze soort stelt aan zijn leefgebied vergeleken met de milieuomstandigheden in het te beoordelen scenario.
- 2. In de tweede stap wordt bepaald of de kwaliteit en de grootte van de leefgebieden voldoende zijn om het duurzaam voortbestaan te kunnen garanderen. Daarbij wordt gebruik gemaakt van het concept van sleutelgebieden en bestaat er een zekere uitruil tussen de oppervlakte en de kwaliteit van het leefgebied.
- 3. Tot slot worden de resultaten samengevat in beleidsrelevante indicatoren, een soortindicator en een ecosysteemindicator, die ook gekoppeld kunnen worden aan beleidsdoelen.

Op deze wijze wordt nagegaan voor welk deel van de soorten de leefomgevingscondities voldoende zijn om deze soorten te behouden. Het model beoordeeld niet of de soorten daadwerkelijk voorkomen.

Het basismodel houdt op dit moment rekening met de volgende variabelen:

- hoeveelheid natuur (aantal ha per natuurtype/habitattype);
- mate van verdroging (gemiddelde voorjaarsgrondwaterstand, GVG);
- mate van vermesting (atmosferische stikstofdepositie);
- uitvoering instandhoudingsbeheer en multifunctioneel gebruik (ja/nee);
- mate van fragmentatie van natuur (grootte van leefgebieden).

#### Recent zijn toegevoegd:

- mate van verstoring door recreatie (bezoekers per ha);
- mate van kwaliteitsverlies door waterberging (ja/nee);
- klimaatverandering (ja/nee).

Het model is geparametriseerd voor 329 (doel)soorten uit de soortgroepen vaatplanten, dagvlinders en broedvogels. De drie soortgroepen geven gezamenlijk een goed beeld van de gevolgen van verschillende drukfactoren op de Nederlandse biodiversiteit, omdat ze acteren op verschillende ruimtelijke schaalniveaus: respectievelijk standplaats, vegetatiestructuur en het landschap. Deze soortgroepen vormen ook de basisgroepen om de natuurkwaliteit te monitoren bij bijvoorbeeld de Subsidieregeling Natuur en Landschapsbeheer (SNL). Daarnaast is er voor deze soortgroepen voldoende informatie voorhanden van habitatvoorkeur en gevoeligheid voor milieucondities. Ten slotte zijn deze soorten belangrijk omdat het Nederlandse natuurbeleid zich op het behoud van deze soorten en hun habitats richt, bijvoorbeeld voor de Vogel- en Habitatrichtlijn (VHR).

Om de kwaliteit van het model te toetsen, is de MetaNatuurplanner getest, is een gevoeligheidsanalyse uitgevoerd en zijn drie validaties met onafhankelijke datasets uitgevoerd. De test is uitgevoerd met een eenvoudig landschap en fictieve soorten. Daarbij zijn de invoerbestanden en parameters voor de fictieve soorten zodanig gekozen dat het resultaat eenvoudig in Excel nagerekend kan worden en dat alle drempelwaarden die gebruikt worden in de MetaNatuurplanner 2.0 getest zijn. In de test zijn geen fouten gevonden. Het verschil tussen de modeluitkomsten en de Excelberekening is maximaal 0,02% en kan toegeschreven worden aan afronding.

De gevoeligheidsanalyse laat zien dat de modeluitkomsten het meest gevoelig zijn voor een variatie in waarde van de parameters die te maken hebben met de grootte van de sleutelgebieden, de norm voor duurzaamheid, de verdroging en vermesting. Aangezien de sleutelgebiedgrootte voor planten en de duurzaamheidsnorm ook een grote onzekerheid hebben, wordt aanbevolen om deze beter te onderbouwen. Vanwege het relatief sterke effect van kleine veranderingen van de verdrogings- en vermestingsparameters is het ook aan te bevelen om na te gaan of deze te positief zijn ingeschat qua bandbreedte van optimale omstandigheden.

Bij de eerste validatie zijn de soortmodellen visueel vergeleken met de actuele verspreidingskaarten van de soort door experts. Op basis van hun beoordeling wordt een aantal soorten niet meer meegenomen bij analyses met de MetaNatuurplanner. Met name voor planten blijken de modelresultaten niet overeen te komen met de verwachte (potentiële) verspreiding. Dit betreft vooral de zeldzame soorten en soorten die historisch in Nederland voorkomen, maar momenteel geen geschikt leefgebied hebben. De tweede validatie, op het niveau van de soortindicator, laat een positief verband zien tussen de categorieën van de Rode Lijst en het voorspelde duurzame voorkomen van soorten met de MetaNatuurplanner. De derde validatie, op het niveau van de ecosysteemindicator, laat voor elf van de twaalf ecosystemen een positief significant verband zien tussen het voorspelde aantal soorten dat in een gebied voorkomt en het daadwerkelijke aantal soorten op basis van verspreidingskaarten. Hierbij moet opgemerkt worden dat de gegevens die gebruikt zijn voor de eerste validatie als basis hebben gediend voor dataset die gebruikt is voor de derde validatie, maar dat wijze van het gebruik verschilt.

De MetaNatuurplanner zal de komende jaren verder ontwikkeld en onderbouwd worden. In 2012 is gestart met een herprogrammering die moet leiden tot de MNP 3.0. Deze nieuwe versie zal ook operationeel zijn onder Windows 10. Tevens is een kwalitatieve onzekerheidsanalyse uitgevoerd en is een visie voor de MetaNatuurplanner opgesteld. De resultaten hiervan geven richting aan de onderbouwende studies.

# 1 Inleiding

# 1.1 Achtergrond

Het Planbureau voor de Leefomgeving (PBL) draagt bij aan de kwaliteit van politiek-bestuurlijke afwegingen op het gebied van milieu, natuur en ruimte door strategische beleidsanalyses uit te voeren. Voor beleidsevaluaties voor natuur en biodiversiteit heeft het PBL een samenhangende set van natuurgraadmeters ontwikkeld, die op een gestandaardiseerde wijze informatie geeft over de kwaliteit en het areaal van de natuur (inclusief het agrarisch gebied), zowel op nationale schaal als op lokaal niveau. Dit zijn bijvoorbeeld de Natuurwaardegraadmeter 2.0 (Reijnen *et al.,* 2010) en de EHS Doelrealisatie Graadmeter (Reijnen *et al.,* 2012). Naast het in beeld brengen van de huidige situatie speelt de vraag of en hoe de achteruitgaande trend van de biodiversiteit stopgezet kan worden. Het streven is te komen tot een duurzame ontwikkeling van natuur. Hiervoor is kennis nodig over knelpunten in milieu-, water- en ruimtecondities in relatie tot actuele en beoogde biodiversiteit. Daarom gebruikt het PBL naast deze graadmeters ook modellen en is het in staat om antwoord te geven op de belangrijkste vragen van beleidsmakers voor biodiversiteit: Wat verandert?, Waarom verandert het? en Wat kunnen we er aan doen? (UNEP, 2003). De afgelopen jaren is de MetaNatuurplanner het meest gebruikte model voor PBL-studies in het domein van natuur, zoals Optimalisatie EHS (Lammers *et al.*, 2005), Nederland Later (MNP, 2007) Natuurverkenning 2010-2040 (Van Hinsberg *et al.,* 2011) Herijking EHS (Bredenoord *et al.,* 2011) en Balansen voor de Leefomgeving (PBL 2009, PBL 2010). Het model is door Alterra Wageningen UR in samenwerking met het PBL ontwikkeld.

De MetaNatuurplanner is ontwikkeld om het biodiversiteitbeleid in Nederland te kunnen evalueren en verkennen. Basis voor de MetaNatuurplanner is het model de Natuurplanner (Van der Hoek en Bakkenes, 2007). De Natuurplanner bestaat uit een combinatie van wetenschappelijke modellen, waaronder de modellen SMART, SUMO (Wamelink *et al.,* 2011) en LARCH (Pouwels *et al.,* 2008a). De naam MetaNatuurplanner<sup>[1](#page-12-0)</sup> suggereert zelfs dat het een metamodel, c.q. een statistische vertaling, van de Natuurplanner is. Dat is niet het geval. Het is een sterk vereenvoudigd model dat voortborduurt op de concepten en rekenregels van de Natuurplanner, maar dan met versimpelde algoritmes. Zo vormt een vereenvoudigde versie van LARCH (Pouwels *et al.,* 2008a) de basis van de meta-Natuurplanner, terwijl LARCH in de Natuurplanner een module was om de gevolgen van ruimtelijke ontwikkelingen in het landschap op de duurzaamheid van diersoorten te bepalen. Nu is de vereenvoudigde versie het rekenhart om te bepalen hoe natuurgebieden, na beïnvloeding door met name verdroging en vermesting en versnippering, ruimte bieden voor het duurzaam voortbestaan van planten- en diersoorten. Reden om de vereenvoudiging in te zetten, was dat de oorspronkelijke Natuurplanner te complex werd voor snelle integrale beleidsstudies. Beleidsmakers gaven aan dat de uitkomsten in de NVK2 bijvoorbeeld weinig houvast gaven voor het formuleren van acties (Vader *et al.,* 2004).

# 1.2 Modellen op het grensvlak van wetenschap en beleid

De resultaten van de MetaNatuurplanner worden gebruikt op het grensvlak van wetenschap en beleid. Modellen die op dit grensvlak gebruikt worden, stellen andere eisen aan de implementatie dan modellen die alleen voor wetenschappelijke doeleinden worden gebruikt. Wetenschappelijke modellen zijn vaak complex en kunnen wetenschappers inzicht geven in de processen die de biodiversiteit beïnvloeden. De resultaten van modellen zoals de Natuurplanner blijken in de praktijk vaak minder bruikbaar voor beleidsmakers en geven weinig houvast voor het formuleren van beleidsacties (Vader *et al.,* 2004). De eisen die aan modellen op het grensvlak van wetenschap en beleid gesteld worden,

<span id="page-12-0"></span> <sup>1</sup> In het Engels wordt de naam MNP gehanteerd. Deze is een acroniem voor Model for Nature Policy (Pouwels *et al.,* 2016).

worden door Cash *et al.* (2003) samengevat in drie criteria: wetenschappelijke betrouwbaarheid, relevantie voor beleidsmedewerkers en legitimiteit voor belanghebbenden (*credibility, saliency and legitimacy*). Aangezien er een wisselwerking is tussen deze criteria is bij de ontwikkeling van de MetaNatuurplanner getracht om een optimale balans te vinden in deze criteria (Tuinstra *et al.,* 2006). Daarbij zijn voor de MetaNatuurplanner de modelconcepten uit de Natuurplanner (Van der Hoek en Bakkenes, 2007) in sterk vereenvoudigde algoritmes ingebouwd. Daarbij is gelijktijdig gebruik gemaakt van aanvullende empirische kennis buiten de Natuurplanner om, zoals gemeten of geschatte informatie over kritische depositiewaarden en optimale grondwaterranges. De link met de Natuurplanner is zoveel mogelijk vastgehouden, om de mogelijkheid te hebben om in uitgebreidere studies dan waarvoor de MetaNatuurplanner wordt gebruikt, meer gedetailleerde, maar ook vergelijkbare, berekeningen te kunnen blijven doen. Belangrijk voor de toepasbaarheid van modellen op het grensvlak van wetenschap en beleid is dat de resultaten kunnen worden weergegeven in een samenhangende set van indicatoren (Sparks *et al.,* 2011; Walpole *et al.,* 2009) die aansluiten op relevantie beleidsdoelen (zoals uit de Vogel- en Habitatrichtlijn en de Europese Biodiversiteitsstrategie (CBD, 2010). Hierdoor zijn de resultaten eenvoudig te begrijpen voor beleidsmakers en belanghebbenden (Robertson & Hull, 2001; Nicholson *et al.,* 2012).

## 1.3 Domein van de MetaNatuurplanner

De MetaNatuurplanner is ontwikkeld om op relatief eenvoudige wijze op nationale of regionale schaal de effecten van beleid en beheeringrepen op de biodiversiteit te bepalen. Het model legt relaties tussen de milieu-, water- en ruimtecondities en de duurzame instandhouding van de biodiversiteit en wordt gebruikt voor zowel signalering, beleidsevaluatie en (nationale) verkenningen. Voor meer gedetailleerde vragen over bijvoorbeeld de effecten op bodem of vegetatiestructuur of veranderingen in de tijd of effecten van afzonderlijke luchtverontreinigende stoffen kan het onderliggende model, de Natuurplanner, worden ingezet. De MetaNatuurplanner richt zich op het beantwoorden van de beleidsrelevante vragen voor biodiversiteit: Welke aspecten van de biodiversiteit veranderen?, Waarom veranderen deze? En Wat kan het beleid daar aan doen? (UNEP, 2003). De MetaNatuurplanner is geparametriseerd voor doelsoorten planten, vlinders en broedvogels. Van de betreffende soortgroepen is veel kennis voorhanden en deze soortenset geeft een goede doorsnede van de biodiversiteit, omdat ze op verschillende schaalniveaus in het landschap opereren. Het model beoordeelt niet of soorten daadwerkelijk voorkomen, maar of de condities van het landschap voldoende zijn qua kwaliteit en kwantiteit om populaties van de betreffende soorten duurzaam voor te laten komen (Opdam *et al.,* 2003). Om de actuele status van de biodiversiteit, uitgedrukt in de gestandaardiseerde graadmeters, te beoordelen, worden de gegevens uit monitoringsmeetnetten gebruikt.

De invoer van de MetaNatuurplanner bestaat uit kaartbestanden die de huidige toestand van een bepaalde eigenschap van het landschap weergeven. Het is ook mogelijk om toekomstige situaties weer te geven in scenariokaarten. Om uitspraken over biodiversiteit te kunnen doen, worden drie stappen doorlopen die overeenkomen met Ferrier en Drielsma (2010):

- bepalen van de geschiktheid van het leefgebied per soort;
- bepalen duurzaam voorkomen in het studiegebied per soort;
- aggregatie tot beleidsrelevante biodiversiteitindicatoren.

Hierbij worden de effecten van versnippering, vermesting en verdroging op de Nederlandse biodiversiteit meegenomen. Deze drukfactoren worden door wetenschappers, beleidsmakers en belanghebbenden als de belangrijkste drukfactoren gezien in natuurgebieden (VROM, 2001; Bealey *et al.,* 2011, RIVM 1997, Lammers en Zadelhoff, 1996, Reijnen *et al.,* 2007). Voor de Natuurverkenning 2010-2040 zijn tevens de effecten van klimaat, waterberging en recreatie toegevoegd aan het model (Knegt *et al.,* 2011). De verschillende stappen van de MetaNatuurplanner worden in Figuur 1 schematisch weergegeven. In Bijlage 1 worden enkele voorbeeldresultaten gegeven uit recente studies die illustreren wat de mogelijkheden zijn van de MetaNatuurplanner. In Hoofdstuk 2 worden de verschillende stappen in detail uitgewerkt.

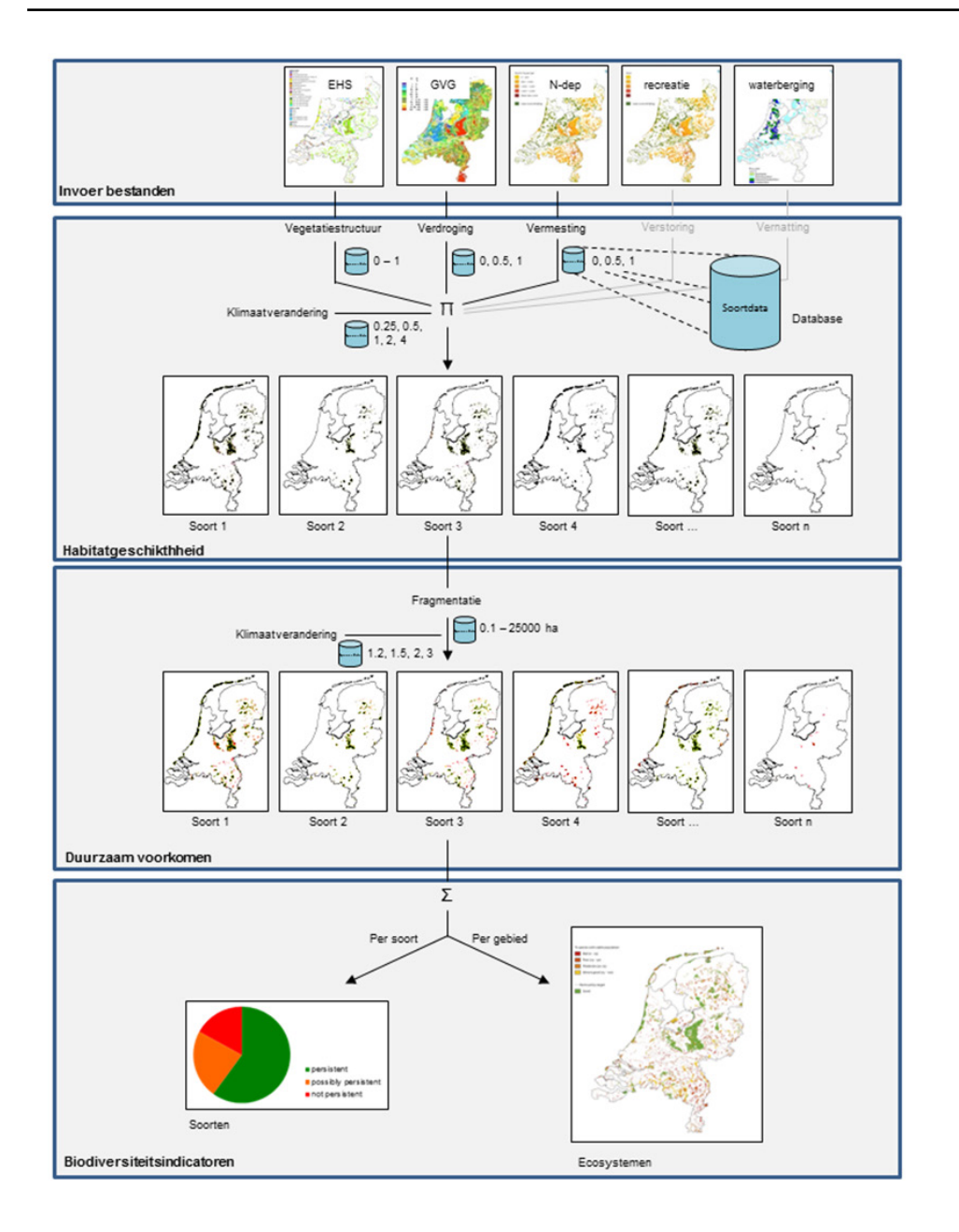

*Figuur 1: Schematische weergave van de MetaNatuurplanner v2.0. Verschillende invoerbestanden met betrekking tot het landschap (Ecologische Hoofdstructuur, Gemiddelde Voorjaarsgrondwaterstand, Stikstofdepositie, Recreatief gebruik en geschikte gebieden voor Waterberging) worden gebruikt om de kwaliteit van het leefgebied voor planten, vlinders en broedvogels te bepalen. De ruimtelijke samenhang van het geschikte leefgebied bepaalt het duurzaam voorkomen van de soorten in het landschap. Uiteindelijk worden de resultaten per soort en per gebied geaggregeerd tot beleidsrelevante biodiversiteitsindicatoren. De parameters zijn opgeslagen in een aparte database. In Hoofdstuk 2 worden de verschillende stappen in detail uitgewerkt.*

# 1.4 Doel onderzoek

Aangezien het model voor veel (beleid)studies wordt ingezet, is het in toenemende mate belangrijk om dit model goed te borgen. Het doel van het onderzoek is de borging van de nieuwe versie (MetaNatuurplanner v2.0) volgens de criteria van status A zoals deze zijn opgesteld voor modellen van Wageningen UR die gebruikt worden in projecten voor het PBL (Bijlage 2). Hierbij is speciaal aandacht voor de wijze waarop de uitbreidingen ten opzichte van de MetaNatuurplanner v1.0 (LARCH 5.4; Pouwels *et al.,* 2008a) zijn ingebouwd. Dit betreft de effecten van klimaat, waterberging en recreatie op de vlinders en broedvogels en het toevoegen van plantensoorten.

# 1.5 Leeswijzer

In dit rapport worden de inhoudelijke uitwerking, technische ontwikkeling en aanpassingen aan de MetaNatuurplanner beschreven. In hoofdstuk 2 zal de ingegaan worden op de methode van het bepalen van het leefgebied van doelsoorten en in hoeverre drukfactoren hierop inwerken. Hoe is dit effect uitgewerkt in de MetaNatuurplanner? En wat zijn de vereenvoudigingen? In hoofdstuk 3 worden de resultaten van enkele analyses beschreven. In hoofdstuk 4 worden de gevoeligheidsanalyse en validaties beschreven. In hoofdstuk 5 wordt een technische beschrijving van de MetaNatuurplanner v2.0 gegeven. Welke bestanden worden gebruikt, hoe worden ze bewerkt en welke resultaten worden opgeleverd? Hoe ziet de User Interface eruit en moet de MetaNatuurplanner gebruikt worden? In hoofdstuk 6 worden de tests beschreven aan de hand van een eenvoudig fictief landschap. In hoofdstuk 7 staan de gebruikerseisen en in hoofdstuk 8 worden de toekomstige ontwikkeling ingegaan.

# 2 Werkwijze MetaNatuurplanner

# 2.1 Invoer – kaartbestanden

De invoer van de MetaNatuurplanner bestaat uit GIS-kaarten met een ruimtelijk patroon van natuur en ruimtelijke patronen met de milieu- en watercondities. In de Natuurverkenning 2010-2040 zijn hiervoor kaarten gebruikt die de huidige situatie weergeven als ook toekomstige situaties (Van der Bilt *et al.*, 2012). Daarnaast zijn ook scenario's uitgewerkt die gericht zijn op waterberging en recreatie. Voor deze factoren zijn invoerkaarten opgesteld die het ruimtelijke patroon weergeeft van locaties met waterberging en de recreatie intensiteit.

Het invoerbestand voor natuur sluit qua typologie aan bij het beleid. Zo wordt uitgegaan van natuurdoeltypen (volgens 'oude' systematiek uit Bal *et al.,* 1995) zoals deze zijn weergegeven op de neergeschaalde kaart Natuurdoeltypen (Reijnen *et al.,* 2007). Voor het ruimtelijk patroon van de depositie (milieuconditie; zie ook paragraaf 2.6) wordt gebruikt gemaakt van bestanden van het RIVM [\(http://geodata.rivm.nl/gcn/\)](http://geodata.rivm.nl/gcn/) of vergelijkbare scenariokaarten van het PBL. Voor het ruimtelijk patroon van watercondities (waterconditie; zie ook paragraaf 2.6) wordt gebruik gemaakt van bijvoorbeeld een kaart die is afgeleid uit de grondwatertrappen van de bodemkaart. Deze bestanden worden ook veel door beleidsmakers en beheerders gebruikt wat de communicatie over de resultaten en de relevantie en legitimiteit van het model bevordert (Lamers *et al.*, 2010, Voinov & Bousquet, 2010).

## 2.2 Uitvoer – biodiversiteitindicatoren

De biodiversiteitsindicatoren (zie paragraaf 2.13) die door de MetaNatuurplanner worden berekend kunnen op verschillende wijzen worden gepresenteerd (Bijlage 1). Meestal worden de resultaten in de vorm van staafdiagrammen of taartdiagrammen gepresenteerd. Ook worden de resultaten op kaart gepresenteerd. Dit heeft als voordeel dat belanghebbenden de resultaten kunnen toetsen aan hun lokale kennis van gebieden, waardoor vertrouwen gewonnen kan worden in de werkwijze van de MetaNatuurplanner (Irvine *et al.,* 2009; Pouwels *et al.,* 2011).

## 2.3 Biodiversiteit – soortenset

### 2.3.1 Concept

Biodiversiteit is aan de ene kant een complex begrip en aan de andere kant een begrip wat inmiddels veelvuldig gebruikt wordt in de wetenschap, de maatschappij en het beleid. Iedereen heeft er een eigen beeld bij. Met biodiversiteit wordt de vormenrijkdom die zich in de levende natuur in de loop der evolutie heeft ontwikkeld bedoeld (Noordijk *et al.,* 2010). Deze vormenrijkdom wordt op verschillende schaalniveaus afgemeten: genen, soorten en ecosystemen. Op dit moment richt het biodiversiteitsbeleid zich voornamelijk op het niveau van soorten. Een grote biodiversiteit betekent dan eenvoudig veel soorten (Noordijk *et al.,* 2010). Dit is ook het beeld wat de meeste mensen erbij hebben. Het Nederlandse en Europese beleid heeft echter nadere invulling gegeven aan het concept en richt zich bijvoorbeeld op doelsoorten, typische soorten van de VHR, natuurdoeltypen en habitattypen. Het beleid streeft ernaar om deze soorten duurzaam in stand te houden.

### 2.3.2 Implementatie

De soorten die met de MetaNatuurplanner worden gemodelleerd, sluiten aan bij soorten die speciale aandacht krijgen in het Nederlandse natuurbeleid. Dit beleid kent echter verschillende soortensets om de biodiversiteit te beschrijven. Aangezien de MetaNatuurplanner is ontwikkeld voor evaluaties van de Ecologische Hoofdstructuur (EHS) is gekozen voor de natuurdoelen die het beleid daarin stelt. Tot voor kort betrof dit de doelsoorten en natuurdoel(typ)en (Bal *et al.,* 2001). Voor een deel van de doelsoorten is onvoldoende kennis aanwezig om ze in het model te implementeren. Om toch een goede doorsnede van biodiversiteit te krijgen, kan ook gekozen worden om enkele soort-groepen van verschillend schaalniveau mee te nemen in analyses (Carignan & Villard, 2002). In de MetaNatuurplanner is gekozen voor drie soortgroepen: planten, vlinders en vogels. Deze soortgroepen representeren de schaalniveaus van standplaats, vegetaties en landschap. Samen geven ze een beter beeld van de biodiversiteit dan wanneer één soortgroep meegenomen zou worden (Wolters *et al.,* 2006, Eglington *et al.,* 2012). Bovendien zijn deze drie soortgroepen de soorten die het beleid gebruikt om kwaliteit in de EHS te gaan meten met de index-NL systematiek. Hierdoor probeert de MetaNatuurplanner aansluiting te houden met de natuurtypologie die de natuurdoeltypen zal vervangen.

### 2.3.3 Biodiversiteit – Discussie vereenvoudigingen

De soortenset is gericht op het voormalige beleid van de Ecologische Hoofdstructuur (thans Natuurnetwerk Nederland). Sinds Rutte I is de focus steeds meer op de Europese Vogel- en Habitatrichtlijn (VHR) gelegd. De huidige soortenset bevat ook soorten van dit beleid (zoals de beschermde vogels uit de Vogelrichtlijn), maar de overlap met de Habitatrichtlijn (HR) is kleiner. Wel is er een goede overlap met de zogenaamde typische soorten. Dit zijn soorten die meegenomen worden bij de beoordeling van habitattypen. Belangrijke soortgroepen uit de HR die niet met de MetaNatuurplanner gemodelleerd worden, zijn amfibieën, reptielen, libellen, vissen en zoogdieren. De inschatting is dat vooral de amfibieën en libellen gemist worden, omdat dit soortengroepen zijn die mogelijk anders reageren op de drukfactoren die meegenomen worden in de MetaNatuurplanner en ook soortgroepen zijn die hele specifieke ecosystemen representeren. Dit laatste geldt ook voor vissen, maar de ecosystemen waar vissen voorkomen worden niet met de MetaNatuurplanner meegenomen.

# 2.4 Stap 1: Geschiktheid leefgebied voor een soort

### 2.4.1 Concept

Niet alle soorten komen overal voor in het landschap. Dit is afhankelijk van een aantal factoren. De belangrijkste is waarschijnlijk het ecotooptype (bodem-vegetatietype of ecosysteem). Daarnaast kunnen menselijke drukfactoren ervoor zorgen dat leefgebieden minder geschikt of zelfs ongeschikt worden. Bekende drukfactoren in Nederland zijn vermesting, verzuring, verdroging, versnippering, verstoring en vergiftiging. De laatste jaren is hier klimaatverandering bijgekomen.

### 2.4.2 Implementatie

De meeste drukfactoren zijn van invloed op de mate van geschiktheid van het leefgebied voor de soort en ze zijn geïmplementeerd in de eerste stap van de MetaNatuurplanner (Ferrier & Drielsma, 2010):

- Ecotooptype (en beheer); paragraaf 2.5.
- Vermesting; paragraaf 2.6.
- Verdroging; paragraaf 2.6.
- Verstoring (door recreatie); paragraaf 2.7.
- Waterberging; paragraaf 2.8.
- Klimaatverandering; paragraaf 2.9.

Waterberging is geïmplementeerd, omdat dit in verschillende scenario's van de Verkenningen is meegenomen. In de volgende paragrafen wordt de implementatie van de drukfactoren één voor één verder uitgewerkt. Het effect van versnippering wordt niet meegenomen om de geschiktheid van het leefgebied te bepalen, maar bij de beoordeling van het duurzaam voorkomen in het landschap (stap 2; paragraaf 2.10).

Om de uiteindelijke mate van geschiktheid van het leefgebied te bepalen, worden in de MetaNatuurplanner de effecten van de verschillende factoren gecombineerd via een eenvoudig HSImodel (Pouwels *et al.,* 2005). De waardes van alle factoren worden met elkaar vermenigvuldigd. Als de uiteindelijke waardes minder dan 10% van de optimale kwaliteit is, wordt verondersteld dat het leefgebied ongeschikt is.

### 2.4.3 Vereenvoudigingen

Het is onmogelijk om alle factoren die van invloed zijn op de biodiversiteit te implementeren in de MetaNatuurplanner. Zo zijn verzuring en vergiftiging niet meegenomen, omdat deze drukfactoren de laatste jaren sterk zijn afgenomen en van minder belang zijn geworden om de biodiversiteit te behouden. Ook is verstoring door infrastructuur niet meegenomen, ook al is bekend dat het aantal broedvogels dicht bij drukke wegen en spoorwegen lager is dan in rustige gebieden (Reijnen en Foppen 2006). Deze factor is niet meegenomen omdat de effecten van veranderingen in infrastructuur op biodiversiteit in verschillende scenario's niet groot wordt geacht. Verder wordt in de MetaNatuurplanner geen rekening gehouden met specifieke bodemprocessen, zoals kwel, en nutriënten, en bodemchemie als concentratie van kalium en fosfaat, die ook van invloed zijn op het voorkomen van planten (Wamelink *et al.,* 2007). Deze factoren zijn niet meegenomen omdat verdroging en vermesting geacht worden een grotere rol te spelen en omdat er geen goede gegevens voorhanden zijn om deze factoren te modelleren op nationale schaal.

Door de eenvoudige wijze waarop de verschillende factoren gecombineerd worden, wordt voorbij gegaan aan de complexe interactie van enkele van deze factoren. Ook wordt op deze wijze verondersteld dat de factoren additief zijn. Dit is niet voor alle factoren onderzocht. Mogelijk dat de meest beperkende factor de uiteindelijk kwaliteit bepaald. Er zou dan gekozen moeten worden voor een minimum van de factoren in plaats van een vermenigvuldiging van de factoren. De gekozen methode is het meest kritisch en doet recht aan het feit dat veel drukfactoren op verschillende facetten van de levenscyclus van een soort inwerken en elkaar dus versterken.

# 2.5 Ecotooptype (en beheer)

### 2.5.1 Concept

Elk ecosysteem kent zijn eigen soorten. Zo zullen typische moerassoorten als roerdomp, moerasorchis en grote vuurvlinder niet in een bos worden waargenomen en typische bossoorten als zwarte specht, rouwmantel en dalkruid niet in een moeras. Binnen het moerasecosysteem zijn er weer moerastypen te onderscheiden die de ene keer meer geschikt zijn als leefgebied voor een roerdomp en een andere keer voor een grote vuurvlinder. Voor sommige soorten is een combinatie van ecosysteemtype nodig om geschikt te zijn als leefgebied. De verschillende typen worden gebruikt voor verschillende functies, bijvoorbeeld broed- en foerageergebied bij vogels en zomer- en winterverblijven bij vleermuizen. Naast het ecotooptype is ook het beheer in gebied voor veel soorten belangrijk.

### 2.5.2 Implementatie

Het belang van een natuurdoeltype als leefgebied voor de doelsoorten is direct afgeleid van het belang zoals aangegeven in het handboek voor natuurdoeltypen (Bal *et al,* 2001). Daartoe is in Reijnen *et al.*  (2007) een relatie gelegd tussen de doelsoorten uit Bal *et al.* (2001) en de beleidskaarten van landelijke en provinciale natuurdoeltypen die veelal nog gebaseerd waren op de oude natuurdoeltype systematiek (Bal *et al.,* 1995). Als het belang van een natuurdoeltype voor een soort groot wordt genoemd in het handboek dan is het natuurdoeltype als leefgebied optimaal verondersteld. Als het belang laag is noemt de MetaNatuurplanner het natuurdoeltype suboptimaal als leefgebied. Bij multifunctioneel afgeleide typen zijn deze kwaliteiten, analoog aan de beschrijving van de natuurdoeltypen, gehalveerd, behalve voor soorten die met vergelijkbare dichtheden voorkomen in multifunctionele ecosystemen of juist gebaat zijn bij multifunctioneel gebruik.

Bij de implementatie is voor vlinders en vogels een vertaaltabel gebruikt tussen de nieuwe natuurdoeltypensystematiek (Bal *et al.,* 2001) en oude natuurdoeltypensystematiek (Bal *et al.,* 1995), omdat de gebruikte invoerbestanden natuurdoeltypen volgens de oude systematiek bevatten (Bal *et al.,* 1995) en de informatie van doelsoorten voorhanden is voor de nieuwe versie van de natuurdoeltypensystematiek. Een belangrijk verschil is dat in de oude versie natuurdoeltypen per fysisch-geografische regio zijn onderscheiden, terwijl in de nieuwe versie veelal het landelijke niveau wordt aangehouden. Daarom is een vertaaltabel gemaakt van nieuwe natuurdoeltype naar de oude natuurdoeltypen (zie ook bijlage 4 in Reijnen *et al.,* 2012). Vervolgens zijn de soortenlijsten van de nieuwe natuurdoeltypen met deze vertaaltabel gekoppeld aan de oude natuurdoeltypen. Nadeel van deze koppeling is dat sommige doelsoorten gekoppeld worden aan natuurdoeltypen in bepaalde FGR's waar ze momenteel niet voorkomen. Op basis van een expertoordeel is de kwaliteit voor deze doelsoorten in de betreffende FGR's op nul gezet (zie ook Reijnen *et al.,* 2007).

De mate waarin een natuurdoeltype geschikt is voor het voorkomen van een plantensoort is per natuurdoeltype afgeleid van de beschrijving van natuurdoeltypen in vegetatiekundige associaties en het voorkomen van soorten in associaties, zoals beschreven met beschikbare vegetatieopnamen in Nederland met behulp van SynBioSys (Hennekens *et al.,* 2010). Vegetatieopnamen geven informatie over de frequentie van voorkomen en bedekking van soorten. In combinatie met de gemiddelde oppervlakte van de opnamen en kenmerken als groeivorm en hoogte is dan een indicatie te geven van het aantal individuen per de oppervlakte-eenheid (zie ook Van der Greft *et al.,* 2013.).

### 2.5.3 Discussie vereenvoudigingen

#### **Gebruikte invoerbestand**

Voor de bepaling van geschikt leefgebied in de huidige situatie wordt uitgegaan van de neergeschaalde natuurdoeltypenkaart. Voor sommige (met name planten) soorten is een kaart met deze indeling nog te grof. Als voorbeeld kan het onderscheid in kalkarme en kalkrijke duinen worden genomen. Hier komen hele andere soorten voor, terwijl de natuurdoeltypenkaart hierin geen onderscheid maakt. Het toedelen van soorten aan duintypen zullen dan op een gemiddeld voorkomen zijn gebaseerd en daarmee in het ene gebied onderschat zijn en in het andere gebied overschat.

#### **Focus op voortplantingsleefgebied**

Door de toedeling van soorten aan één of meer natuurdoeltypen die geschikt zijn als leefgebied wordt ervan uitgegaan dat de soorten binnen deze natuurdoeltypen hun voortplantingscyclus kunnen voltooien. Voor soorten die niet migreren, wordt tevens verondersteld dat ze ook in hetzelfde natuurdoeltype kunnen overwinteren. Een uitzondering hierop zijn koloniesoorten die in het ene type broeden en in het andere ecosysteem foerageren. Alleen die soorten worden meegenomen waarvan aangenomen wordt dat de broedplekken de meest beperkende factor zijn en dat rondom deze broedplekken altijd voldoende foerageergebied aanwezig is. Het is mogelijk methoden uit te werken die rekening houden met combinaties van natuurdoeltypen als geschikt leefgebied zoals bij broed- en foerageergebieden (zie Pouwels *et al.,* 2002), maar deze zijn erg complex in vergelijking met de functionaliteit van de MetaNatuurplanner terwijl de verwachting is dat een eventuele overschatting van duurzaam voorkomen zeer gering is voor de koloniesoorten.

#### **Beheer**

Beheer wordt via de natuurdoeltypenkaart indirect meegenomen. Doordat ergens een bepaald type natuur wordt nagestreefd, mag aangenomen worden dat het beheer ook is afgestemd op het realiseren van een goede kwaliteit van dit specifieke type. Wat het specifieke beheer is (bijvoorbeeld in termen van maaidatum, plagfrequentie of –schaal, begrazingsdruk), wordt niet in ogenschouw genomen. Derhalve is het model niet te gebruiken om bijvoorbeeld verschillen in maaidatum te onderzoeken. Hiervoor is het onderliggende model van de Natuurplanner meer geschikt.

# 2.6 Vermesting en verdroging

### 2.6.1 Concept

Naast de inrichting van het landschap met specifieke ecotopen richt het beleid zich met name op goede milieu- en watercondities. Dit betreft het terugdringen van vermesting, verzuring, verdroging en slechte waterkwaliteit. Aangezien emissie van verzurende stoffen in Nederland sinds de jaren tachtig met circa 80% is gedaald (PBL, 2009) richt het huidige beleid zich voor de terrestrische natuur vooral op vermestings- en verdrogingsbestrijding.

Van plantensoorten is bekend dat vermesting en verdroging een direct effect hebben op gunstige dan wel ongunstige standplaatsfactoren (PBL, 2010). Bij vermesting treedt vaak een verschuiving op van de concurrentiepositie tussen de verschillende plantensoorten (Bobbink *et al.,* 2010). Voor de meeste faunasoorten zijn er nauwelijks kwantitatieve gegevens beschikbaar voor het effect van vermesting en verdroging. Bij vermesting zijn de meeste invloeden op diersoorten hoogstwaarschijnlijk indirect; bij vlinders via waardplanten en bij vogels via beschikbaarheid van insecten als voedsel. Bij verdroging zijn de meeste effecten van vlinders ook indirect. Bij weidevogels leidt verdroging tot een slechtere beschikbaarheid van bodemdieren die als voedsel dienen (Pouwels *et al.,* 2006).

### 2.6.2 Implementatie

Met de MetaNatuurplanner 1.0 zijn reeds analyses uitgevoerd, waarbij voor vlinders en vogels de effecten van vermesting (milieuconditie) en verdroging (waterconditie) meegenomen konden worden. Met deze uitbreiding bleek de voorspellende waarde van het model toe te nemen. Om het effect van de waterconditie en de milieuconditie te bepalen, is voortgebouwd op de methode die gehanteerd is voor eerdere pilotstudies (Pouwels *et al.,* 2009b). Vooral vanwege databeschikbaarheid is ook gekozen voor de factoren GVG en stikstofdepositie als variabele factoren in het model. De relatie tussen de GVG en de stikstofdepositie en de kwaliteit van het leefgebied wordt voor beide factoren weergegeven met een eenvoudige optimumcurve. De optimumcurves zijn versimpeld tot een trapfunctie, waarvan de vorm wordt bepaald door de vier parameters: a1, b1, b2 en a2 (Figuur 2). Deze aanpak sluit aan bij de aanpak uit WaterNood, een hydrologisch model dat veel gebruikt wordt door provincies en waterschappen. Wat betreft de parametrisatie voor vermesting wordt aangesloten bij de systematiek van zogenaamde Critical Loads (Nilsson and Grennfelt, 1988). Een term die veel gebruikt wordt in beleid en wetenschap.

Voor zowel vogels als vlinders is eerst, op basis van expertinschattingen, een grove indeling gemaakt welke soorten gevoelig zijn voor water- en/of milieucondities (Tabel 1). Voor vogels is hierbij gekeken of de soort zelf gevoelig is voor verdroging en vermesting én of het natuurdoeltype waar de soort voorkomt gevoelig is voor verdroging en vermesting. Als maat voor de gevoeligheid van natuurdoeltypen is gebruik gemaakt van de kritische depositie die is opgesteld voor de Nederlandse situatie (Bal *et al.,* 2006). De kritische depositie is gedefinieerd als die depositie waar beneden geen significante schadelijke effecten optreden aan gespecificeerde gevoelige elementen in het milieu. Het is vooralsnog niet mogelijk geweest om onderscheid te maken tussen optimale en suboptimale depositieniveaus. Vandaar dat hierbij geleund wordt op expertbeoordelingen. Met betrekking tot verdroging is van veel soorten bekend bij welke grondwatertrap het leefgebied optimaal is. Deze grondwatertrappen zijn vertaald naar gemiddelde voorjaarsgrondwaterstand en vervolgens weer aan de experts voorgelegd.

De milieucondities voor de vlinders zijn afgeleid van het onderzoek van Oostermeijer & Van Swaay (1998). Hierbij zijn voor de vegetatieopnamen langs de monitoringroutes van het Landelijk Meetnet Dagvlinders de Ellenberg-indicatiewaarden voor stikstof (nutriënten), vocht en zuurgraad voor elke route bepaald. Vervolgens is via logistische regressie het voorkomen van afzonderlijke vlindersoorten gekoppeld aan de Ellenbergwaarden van de vegetaties, een aanpak die gebruikt wordt in het model VlinderMove dat onderdeel is van de Natuurplanner. Voor dit onderzoek zijn de relaties uit Oostermeijer & Van Swaay (1998) in verschillende stappen omgezet in drempelwaarden voor het voorkomen van de vlinders. Voor een uitgebreide uitwerking wordt verwezen naar Pouwels *et al.,*  (2009b).

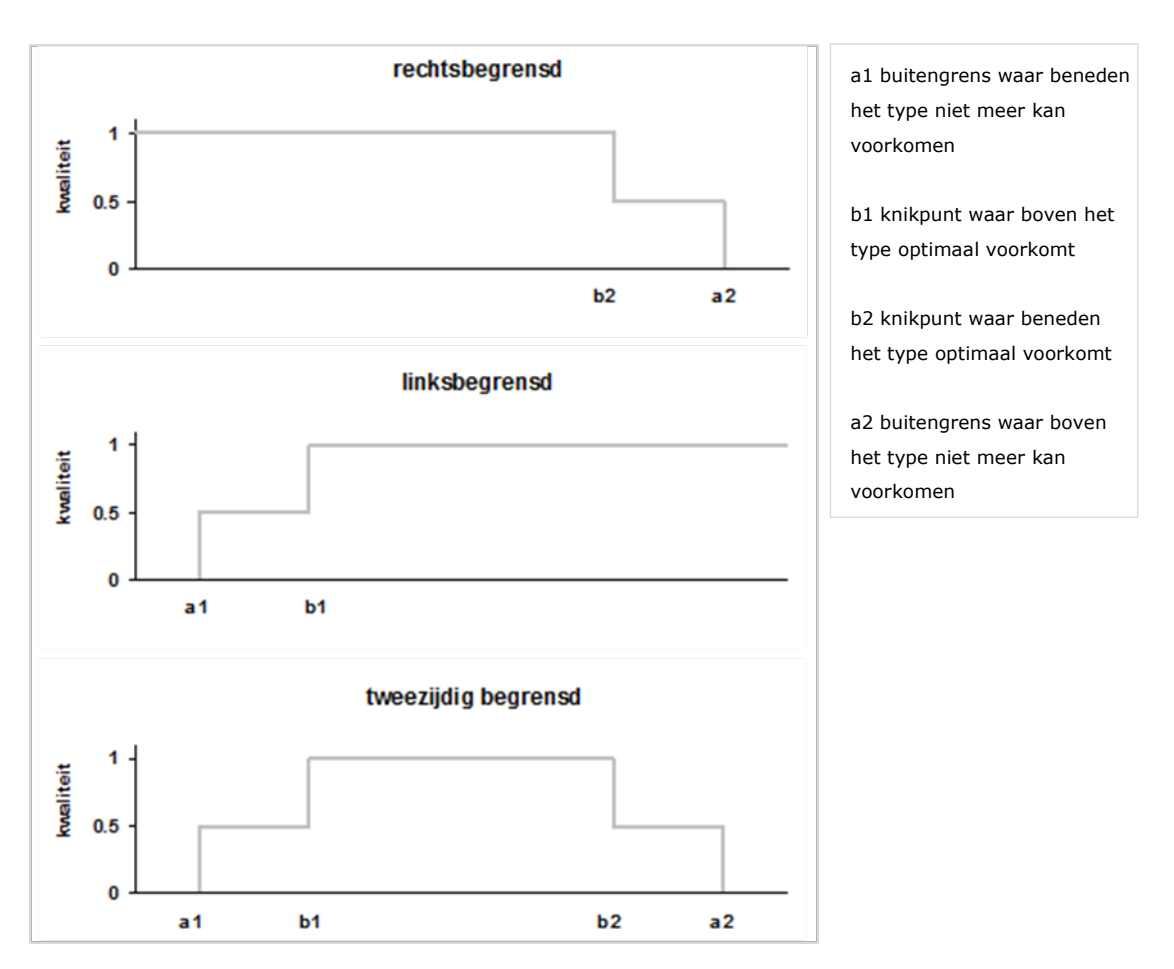

*Figuur 2: Schematische weergave van de relatie tussen de waterconditie (en de milieuconditie) en de kwaliteit van het leefgebied. De knikpunten b1 en b2 worden meegerekend bij optimale condities en a1 en a2 bij suboptimale condities. De eenheid die gebruik wordt voor stikstofdepositie is mol N/ha/jr en de eenheid die gebruikt wordt voor GVG is cm onder maaiveld (de waardes zijn negatief als de GVG boven maaiveld is).*

Voor plantensoorten is meer kennis voorhanden wat betreft effecten van vermesting en verdroging op het voorkomen van soorten. Er zijn diverse water- en milieufactoren te onderscheiden met grote invloed op het voorkomen van soorten, zoals grondwaterstand, droogtestress, bodemsoort, pH, en nutriëntenbeschikbaarheid. Daarnaast speelt beheer een belangrijke rol. Voor de parametrisatie van de MetaNatuurplanner voor plantensoorten is gekozen om aan te sluiten bij de methode die is gehanteerd voor vlinders en vogels. Voor het bepalen van de knikpunten van de optimumcurve voor vermesting is gebruik gemaakt van twee datasets: de tabel met kritische waarden voor stikstofdepositie per (sub)associatie uit Van Dobben *et al.* (2004), aangepast zoals beschreven in Van Dobben & Van Hinsberg (2008) én de set van 160.000 vegetatieopnamen uit de Landelijke Vegetatie Databank via SynBioSys (Hennekens *et al.,* 2010). Er wordt een eenzijdig begrensde curve gebruikt, waarbij wordt aangenomen dat bij een stikstofdepositie lager dan de kritische waarde de plantensoort optimaal kan blijven voorkomen (Van Dobben & Van Hinsberg 2008). De kritische waarden uit Van Dobben *et al.* (2004) en Van Dobben & Van Hinsberg (2008) zijn deels afgeleid met het model SMART-MOVE/NTM dat onderdeel is van de Natuurplanner. Daarnaast is empirische informatie gebruikt.

Om de knikpunten van de optimumcurve voor verdroging te bepalen, is gebruik gemaakt van twee datasets: de GVG-responscurven van vegetatie(sub)associaties uit WaterNood (Runhaar *et al.,* 2002) en de set van 160.000 vegetatieopnamen uit de Landelijke Vegetatie Databank via SynBioSys (Hennekens *et al.,* 2010). De informatie in WaterNood is voorhanden op het niveau van (sub)associaties en de informatie uit SynBioSys is gebruikt om de informatie uit SynBioSys te koppelen aan plantensoorten. Voor enkele (sub)associaties zijn echter onvoldoende gegevens beschikbaar in WaterNood, waardoor er enkele extra bewerkingen hebben plaatsgevonden. Voor een nauwkeurigere beschrijving voor het bepalen van de parameters voor plantensoorten wordt verwezen naar Van der Greft *et al.* (2013).

### Tabel 1

*Soorten die niet gevoelig zijn voor waterconditie en/of milieuconditie.*

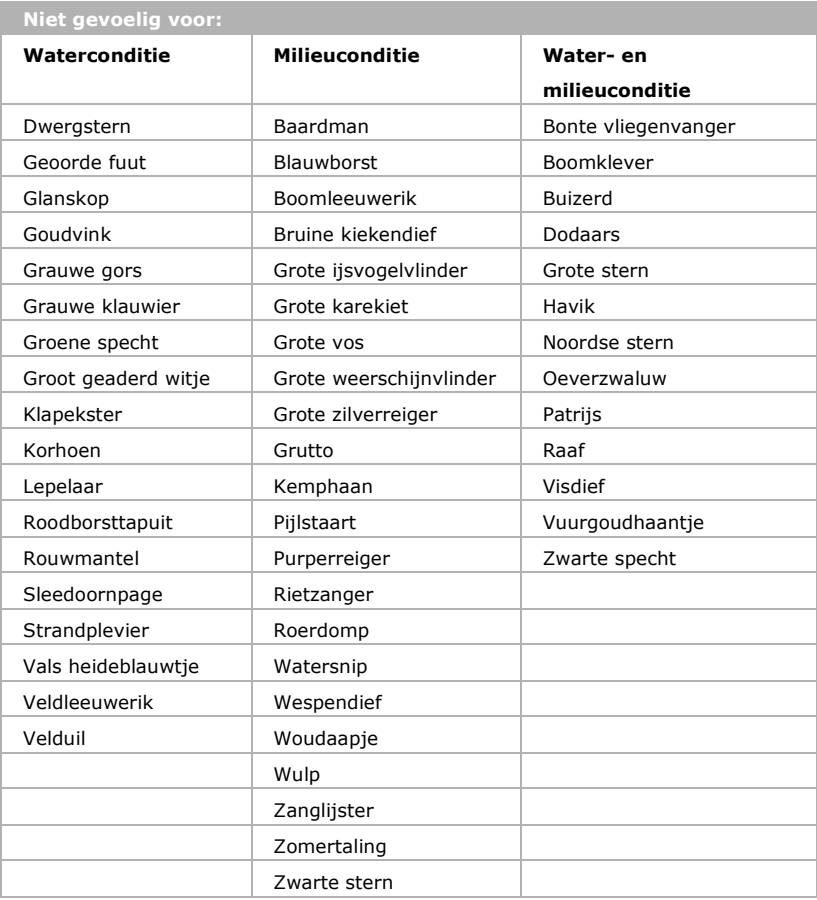

### 2.6.3 Discussie vereenvoudigingen

#### **Gebruik GVG voor verdroging**

GVG wordt vaak gebruikt om een inschatting te geven voor de mate van verdroging in natuurgebieden. De waarde is een maat voor de grondwatersituatie tijdens de start het groeiseizoen van de planten en het broedseizoen van de vogels. Voor sommige planten en vegetaties zullen echter ook andere aan grondwater gerelateerde maten belangrijk zijn, zoals de overstromingsduur in de winterperiode of droogtestress in de zomerperiode. In de MetaNatuurplanner wordt met deze factoren geen rekening gehouden. Aangegeven moet worden dat bestaande kaarten van grondwaterstand veelal een globale indicatie geven van de situatie en dat in de praktijk de situatie kan variëren afhankelijk van het bodemtype en lokale gradiënten (Van der Gaast *et al.,* 2006). Zo geeft de kaart voor grote delen van de Veluwe lage grondwaterstanden, terwijl bekend is dat er lokaal gunstige omstandigheden zijn voor vennen en natte heide.

#### **Gebruik stikstofdepositie voor vermesting**

De mate waarin een gebied geschikt is voor een bepaald natuurdoeltype of voor een bepaalde plantensoort is eigenlijk niet direct afhankelijk van de stikstofdepositie, maar van de nutriëntenbeschikbaarheid in de bodem of de vegetatiedichtheid die afhangt van de nutriëntenbeschikbaarheid. Een hogere stikstofdepositie leidt tot een hogere nutriëntenbeschikbaarheid en een dichtere vegetatie, maar dit is ook afhankelijk van andere factoren, zoals het bodemtype en het natuurbeheer. Indirect wordt dit meegenomen in de natuurdoeltypekaart die onderscheid maakt in beheer, fysisch geografische regio's (zoals zeekleigebied) en soms bodem type (zoals bos van zeeklei en bos van laagveen). Voor een eenvoudig model als de MNP is gekozen om de afhankelijkheid van bodem en beheer niet expliciet te modelleren, zoals in de modellen SMART en SUMO wordt gedaan (zie ook Wamelink *et al.,* 2007).

#### **Methode voor vlinders en vogels**

Voor vogels zijn minder metingen beschikbaar en moet gebruik gemaakt worden van expertinschattingen om de gevoeligheid van soorten te bepalen. Deze expertinschattingen staan niet los van metingen maar worden gevoed door het al dan niet voorkomen van soorten in bepaalde leefgebieden. Het is vaak lastig deze inschattingen te valideren, aangezien de resultaten door dezelfde experts worden beoordeeld en deze geven hun eigen inschattingen weer. Aangezien er inmiddels informatie uit veel verschillende gebieden voorhanden is, is aangenomen dat deze inschattingen van voldoende kwaliteit zijn. Het zou echter beter zijn, wanneer de waarnemingen van vogels gekoppeld kunnen worden aan daadwerkelijke metingen van de abiotische condities. Voor vlinders is gebruik gemaakt van kennis uit regressiemodellen. Een beperking hierbij was het omzetten van Ellenbergwaarden, die voor de regressiemodellen gebruikt zijn, naar depositiewaarden die in de MetaNatuurplanner gebruikt worden. Nu het mogelijk is om ook plantensoorten in de analyse mee te nemen, is het voor vlinders die sterk afhankelijk zijn van één of enkele waardplanten misschien beter om bij de modelering de parameterwaarden voor deze waardplanten te gebruiken.

#### **Methode voor plantensoorten**

Aangezien meer kennis voorhanden is over de milieurandvoorwaarden van plantensoorten, is het mogelijk om met meer nauwkeurige dosis-effectfuncties te werken. Pilots hebben echter uitgewezen dat deze meer nauwkeurige functies vaak voor onvoldoende plantensoorten beschikbaar zijn of dat de methode slecht aansluiten bij het huidige instrumentarium en daardoor lastig in te bouwen zijn in de MetaNatuurplanner v2.0. Daarom is ervoor gekozen om bij plantensoorten de gevoeligheid te bepalen op basis van de kennis over kritische waarden voor stikstofdepositie (Van der Greft *et al.,* 2013).

## 2.7 Verstoring

### 2.7.1 Concept

Een toenemend aantal recreanten bezoekt natuurgebieden op steeds meer momenten in de week en het jaar. De variatie aan recreatievormen neemt eveneens toe: wandelaars delen de natuur met mountainbikers, joggers, fietsers, ruiters en hondenuitlaters (Ministerie LNV 1994, 2000). Recreanten willen meer avontuur, en zoeken die naar verwachting steeds vaker buiten de paden.

Recreatie vindt voor een belangrijk deel plaats in de natuur. Dit geldt zowel voor recreatie vanuit de woonsituatie als voor recreatie vanuit verblijfaccommodaties. Veel mensen bezoeken natuurgebieden voor rust, ruimte en natuurschoon. Recreatie kan effecten hebben op de aanwezige natuurwaarden. Er zijn vooral effecten bekend op grote zoogdieren, vogels (Hill *et al.,* 1997, Blanc *et al.,* 2006) en vegetaties (Liddle, 1991). De effecten op vegetaties zijn echter zeer lokaal en komen voort uit betreding. Wanneer uitgegaan wordt dat het overgrote deel van de recreatie op paden en vaarwegen plaatsvindt, kunnen deze effecten als minimaal worden verondersteld. In de MetaNatuurplanner v2.0 wordt daarom geen rekening gehouden met effecten van recreatie op planten.

De verstoringseffecten op vogels en zoogdieren dragen verder dan alleen de wandelpaden en vaarwegen. Het is bekend dat hoe meer recreanten zich op een pad bevinden gedurende de dag hoe lager de dichtheden aan broedvogels en hoe lager het broedsucces wordt (Vos & Peltzer, 1987). Ook is de ene soort gevoeliger voor recreatie dan de andere soort (Henkens *et al.,* 2005). Deze gevoeligheid is afhankelijk van tal van factoren, zoals de locatie van het nest en het al dan niet broeden in kolonies. Het valt niet moeilijk voor te stellen dat grondbroeders in open terreinen, zoals heide, kwetsbaarder zijn voor recreanten (al dan niet met hond), dan boombroeders in bossen. Ook koloniebroeders zijn extra kwetsbaar, omdat een groot deel of zelfs een gehele lokale populatie zich op één locatie bevindt. Aangezien een kolonie veelal zo kwetsbaar is als haar zwakste schakel -één paniekvogel kan immers ook de rest doen opvliegen- kan bij verstoring de gehele volgende generatie voor kortere of langere tijd onbeschermd bloot staan aan de invloeden van predatie en weersomstandigheden. Vooral grondbroeders en koloniebroeders worden verondersteld erg gevoelig te zijn voor recreatieve verstoring. Daarin zijn ook strandbroeders als Bontbekplevier en Strandplevier te vinden.

### 2.7.2 Implementatie

De gehanteerde methode is gebaseerd op een eerdere studie naar de effecten van recreatie op de instandhoudingsdoelen van broedvogels in Natura 2000-gebieden (Pouwels *et al.,* 2008b). De soorten worden ingedeeld in vier klassen naar gelang de gevoeligheid voor verstoring door wandel- en fietsrecreatie, namelijk: erg gevoelig, gevoelig, matig gevoelig en nauwelijks gevoelig (Tabel 2). De gevoeligheid is bepaald door gebruik te maken van uitgebreide bestaande literatuur betreffende dit thema (o.a. Henkens *et al.,* 2005, Krijgsveld *et al.,* 2004, Kazen,2007) en door overleg met collegaornithologen.

### Tabel 2

*Gevoeligheid van broedvogels voor verstoring door wandel- en fietsrecreatie. Het effect van wandelen fietsrecreatie op soorten in de klasse 'erg gevoelig' is meer dan 100 meter bij een recreatiedruk van 1 recreant of meer per uur op de normdag. Het effect van wandel- en fietsrecreatie op soorten in de klasse 'gevoelig' is meer dan 100 meter bij een recreatiedruk van 5 recreanten of meer per uur op de normdag. Het effect van wandel- en fietsrecreatie op soorten in de klasse 'matig gevoelig' is meer dan 100 meter bij een recreatiedruk van 30 recreanten of meer per uur op de normdag. Het effect van wandel- en fietsrecreatie op soorten in de klasse 'nauwelijks gevoelig' is minder dan 100 meter bij een recreatiedruk van meer dan 100 recreanten per uur op de normdag. De normdag is de 10e drukste dag van het jaar (Vos en Peltzer, 1987).*

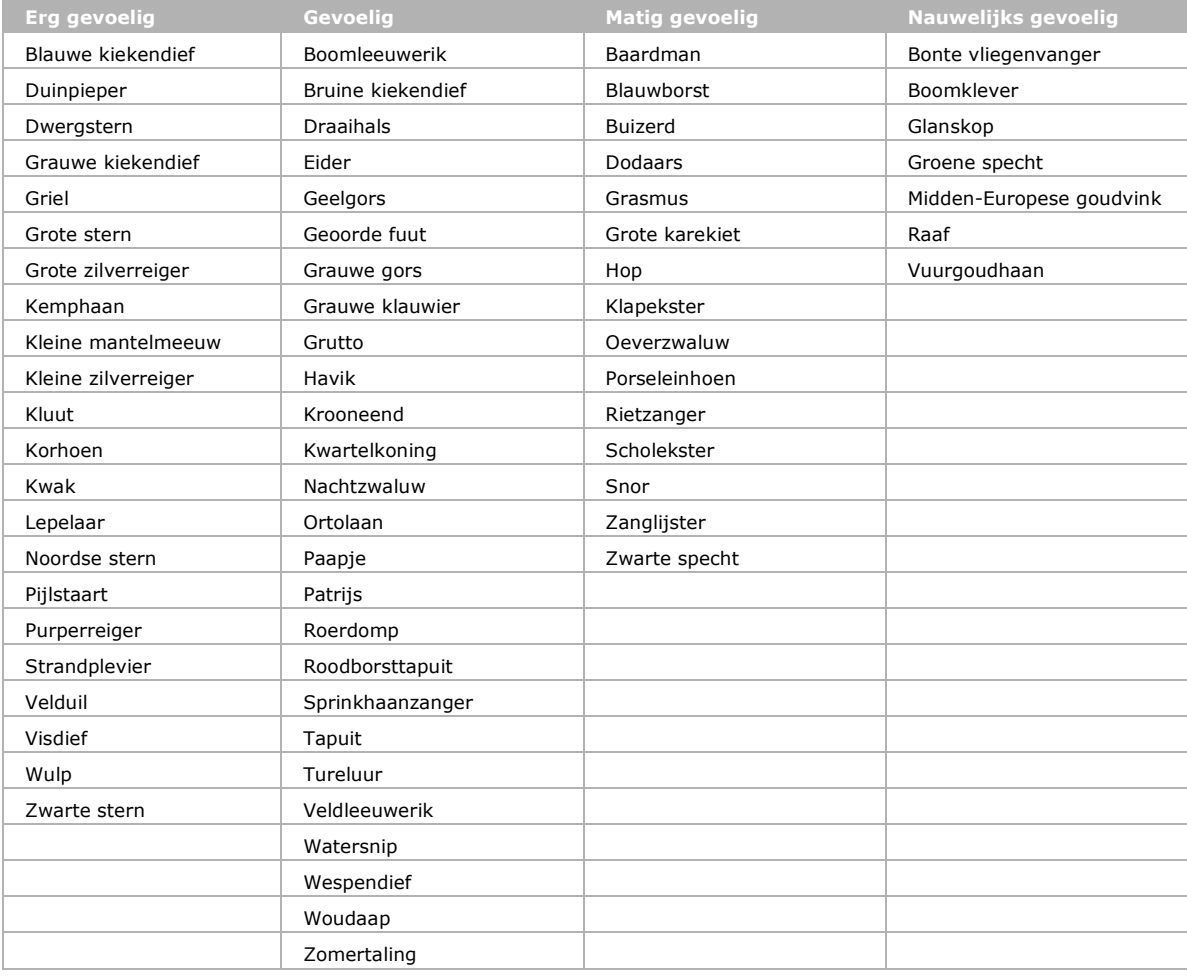

De recreatiedruk wordt bepaald met behulp van de recreatiemodellen FORVISITS en MASOOR (Bijlage 3). Deze modellen voorspellen het aantal recreanten per uur op de normdag (per gridcel van 250 bij 250 meter). Dit is de 10<sup>e</sup> drukste dag van het jaar. Wanneer dit aantal groter of gelijk is aan het aantal waarbij een broedvogel gevoelig is voor wandel- en fietsrecreatie wordt de ecologische draagkracht van het leefgebied van de betreffende broedvogel binnen deze gridcel van 250 bij 250 meter gehalveerd (Tabel 3).

### Tabel 3

*Matrix van recreatiedruk en gevoeligheid van broedvogels. De grijs gearceerde cellen betekenen dat op locaties met deze recreatiedruk de ecologische draagkracht voor broedvogels in deze klasse van gevoeligheid lager is dan op basis van het habitat verwacht mag worden. De klasse meer dan 100 recreanten per uur is niet onderscheiden, omdat deze slechts in enkele cellen voorkomt in de Amsterdamse Waterleidingduinen en Meijendel. Soorten in de klasse 'nauwelijks gevoelig' zijn dus eigenlijk niet gevoelig voor verstoring door recreatie in Nederlandse natuurgebieden.*

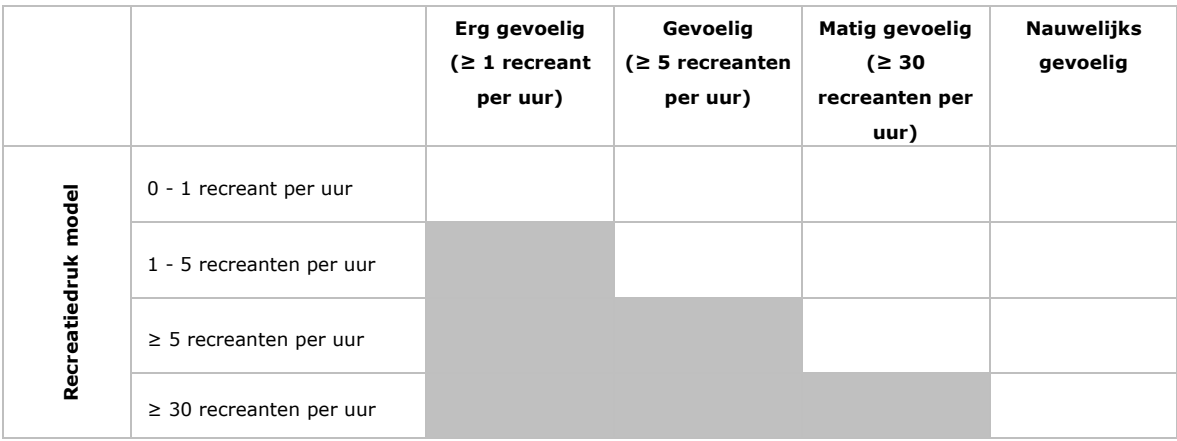

### 2.7.3 Discussie vereenvoudigingen

#### **Effecten op plantensoorten**

In de MetaNatuurplanner worden geen effecten van recreatie op de kwaliteit van het leefgebied van planten meegenomen. Dit zal voor de meeste planten correct zijn, maar voor enkele planten is deze versimpeling niet juist. De afwijking zal het grootst zijn voor plantensoorten die voorkomen in stuifzanden en in heischrale graslanden waar gewandeld wordt.

Stuifzanden zijn gebaat bij een bepaalde mate van verstoring, maar in Nederland is de mate van verstoring soms juist te hoog, waardoor de kwaliteit van het stuifzand achteruit gaat. Daarbij komt dat eutrofiëring via honden en of paarden een extra belasting kan zijn. In hoeverre recreatie voordelig dan wel nadelig is voor plantensoorten van stuifzanden is dan ook sterk afhankelijk van de druk die aanwezig is. Bij welke recreatiedruk dit omslagpunt ligt, is niet te kwantificeren op basis van bestaande kennis.

Heischrale graslanden op de zandgronden blijken juist vaak voor te komen langs wandelpaden. De omstandigheden op de overgang van het pad naar de open vegetaties zijn ideaal voor dit type. Mogelijk dat in terreinen die open zijn voor recreatie meer soorten van heischrale graslanden voorkomen (langs de wandelpaden) dan alleen op basis van de aanwezige natuurdoeltypen verondersteld wordt.

#### **Effecten op vlinders**

In de wetenschappelijke literatuur zijn geen directe effecten van recreatie op vlinders beschreven. Wel is bekend dat veel vlinders profiteren van goede bosranden met open plekken en een goede structuurvariatie voor het struweel. Goed ontwikkelde bosranden met geleidelijke overgangen zijn vooral het gevolg van goed beheer, maar rond wandelpaden zijn deze omstandigheden 'natuurlijker' te creëren. Indirect kunnen vlinders dus profiteren van een goed ontsloten bosgebied. In hoeverre dit voor andere ecosystemen, zoals heide of graslanden, geldt is niet bekend.

#### **Effecten op broedsucces**

Momenteel wordt in het model de kwaliteit van het leefgebied gehalveerd. Hierdoor zullen gebieden groter moeten zijn willen ze voldoen aan de norm voor een sleutelgebied. Het is echter ook bekend dat het reproductiesucces van broedvogels lager is in verstoorde gebieden (o.a. Blanc *et al.,* 2006; Yalden & Yalden, 1990). Dit kan tot gevolgen hebben dat de balans tussen sterfte en geboorte dusdanig wordt verstoord dat een populatie uit zal sterven. Hier wordt in het model geen rekening mee gehouden.

#### **Andere vormen van recreatie**

Voor de meeste vogelsoorten zullen wandel- en fietsrecreatie de sterks verstorende bronnen zijn. Voor soorten van moerasgebieden kan waterrecreatie echter ook een belangrijke verstorende factor zijn in Nederland (Henkens *et al.,* 2012; Sanders & Gerritsen, 2011).

## 2.8 Waterberging

### 2.8.1 Concept

Waterberging is één van de ecosysteemdiensten die in Nederland vaak gekoppeld wordt aan natuurfuncties (Melman & Van der Heide, 2011). Voor sommige natuurdoeltypen is realisatie echter niet mogelijk als in hetzelfde gebied ook waterberging plaats vindt. Eén van de oorzaken hiervoor is dat deze natuurdoeltypen niet bestand zijn tegen het tijdelijk onder water staan. Een andere oorzaak is dat bij de functie van waterberging meestal gebiedsvreemd water wordt ingelaten in een gebied. Dit gebiedsvreemd water is vaak nutriëntenrijker en soorten van schrale vegetaties zullen dan verdwijnen.

Ook zullen er directe effecten van waterberging zijn op planten, vlinders en vogels. De mate van het effect zal afhankelijk zijn van hoe vaak, in welke periode en hoe lang een gebied onder water staat. Voor planten zal een gebied tijdelijk ongeschikt zijn en sommige planten zullen volledig afsterven als ze, na maaien, in de winterperiode onder water staan, maar planten kunnen door een zaadbank of regeneratie mogelijk in het volgende groeiseizoen weer volledig herstellen. Voor vlinders zal het afhankelijk zijn in welke periode de eitjes en rupsen aanwezig zijn. Mogelijk dat een volledige generatie wordt geëlimineerd wanneer water ingelaten wordt. Bij vogels kan het zijn dat één broedsel verloren gaat. In hoeverre dit nadelig is voor de populatie hangt af van de frequentie dat het voorkomt, de levensverwachting van adulte en de mogelijkheid op een tweede legsel.

### 2.8.2 Implementatie

Er is voor gekozen om de mate waarin waterberging nadelig kan zijn voor doelsoorten indirect te bepalen via de natuurdoeltypen. Indien een natuurdoeltype geschikt is voor een functiecombinatie met waterberging dan zal dit natuurdoeltype ook geschikt blijven als leefgebied voor de bijbehorende doelsoorten ondanks de extra functie van waterberging. Om de mate van geschiktheid van de natuurdoeltypen te bepalen, is gebruik gemaakt van de applicatie WaterNood (Runhaar *et al.,* 2002). Per associatie zijn hierin watergerelateerde randvoorwaarden verzameld. Het is mogelijk om de associaties te aggregeren tot natuurdoeltypen. Voor de MetaNatuurplanner v2.0 is gebruik gemaakt van twee randvoorwaarden: 'duur van onder water staan' en 'gevoeligheid voor eutrofiering'. Uiteindelijk worden de natuurdoeltypen in drie klassen ingedeeld (Tabel 4)

#### Tabel 4

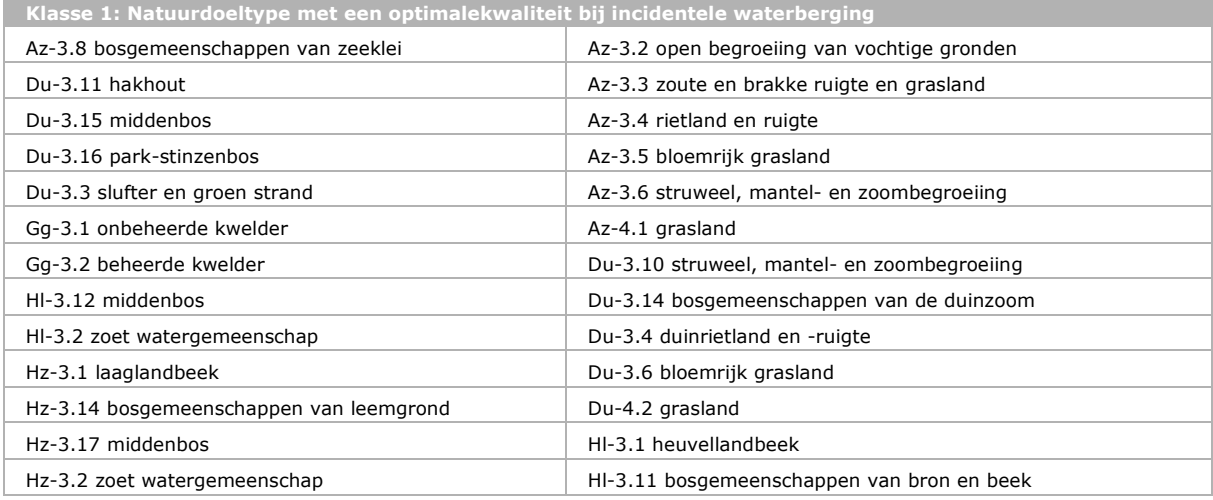

*Mate van geschiktheid van een natuurdoeltype voor een functiecombinatie met waterberging. bij regelmatige in plaats van incidentele waterberging*

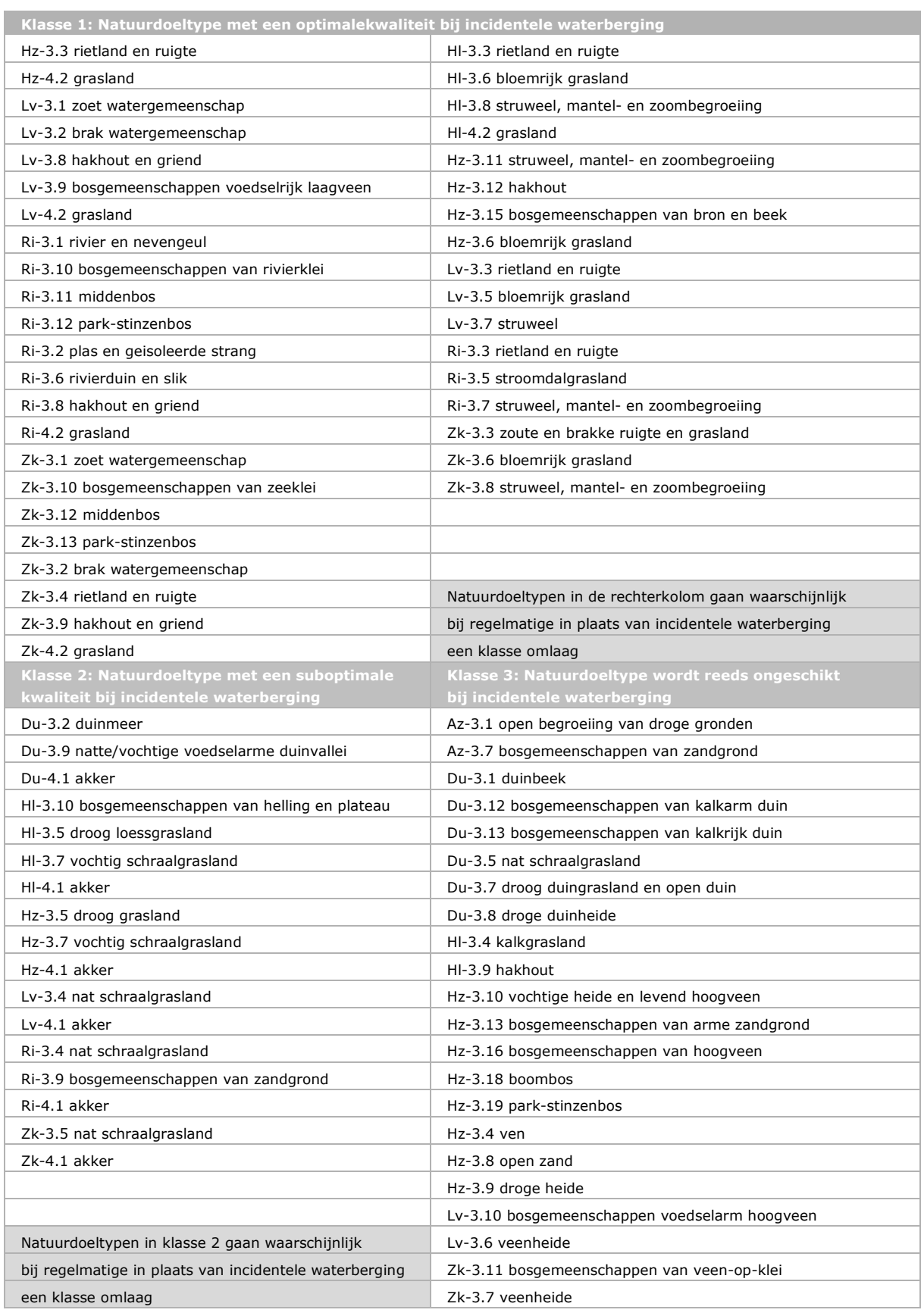

### 2.8.3 Discussie vereenvoudigingen

De gekozen methode is een vereenvoudiging van de verschillende effecten van waterberging. In hoeverre deze vereenvoudiging tot een onderschatting van de effecten op het duurzaam voorkomen van doelsoorten leidt, is moeilijk vast te stellen. Wanneer aangenomen wordt dat een functiecombinatie alleen gezocht wordt, wanneer de natuurdoeltypen ook passen bij extreme waterstanden, zoals sommige moerasecosystemen, zal er nauwelijks een nadelig effect van waterberging zijn.

# 2.9 Klimaatverandering – geschiktheid leefgebied

### 2.9.1 Concept

De laatste jaren worden de effecten van klimaatverandering op het voorkomen van soorten steeds vaker aangetoond. Sommige soorten gaan duidelijk achteruit, terwijl hun leefgebied nauwelijks veranderd en andere soorten worden (op)nieuw waargenomen in Nederland. Dit wordt veroorzaakt door de temperatuurstijging. De snelheid waarmee soorten door het landschap mee schuiven met de temperatuurstijging, kan gebruikt worden voor de mate waarin de kwaliteit van ecosystemen als leefgebied van soorten verandert. Naast de verandering in temperatuur zullen ook vaker en grotere weerextremen optreden (zie paragraaf 2.12).

### 2.9.2 Implementatie

In de MetaNatuurplanner v2.0 wordt op twee plekken rekening gehouden met klimaatverandering (zie paragraaf 2.12). Om de verandering van temperatuur mee te nemen wordt de kwaliteit van het leefgebied voor soorten aangepast. Hiervoor worden soorten op basis van de database over gevoeligheid voor klimaatverandering (dd. 29-5-2009) in vijf categorieën ingedeeld: soorten die op korte termijn zullen verdwijnen (K1), soorten die op lange termijn zullen verdwijnen (K2 en K3), soorten die neutraal reageren, soorten die op lange termijn in Nederland zullen verschijnen (W2 en W3) en soorten die op korte termijn in Nederland zullen verschijnen (W1). Voor de soorten wordt de mate waarin een natuurdoeltype geschikt is als leefgebied aangepast door de waarde te vermenigvuldigen met respectievelijk 0,25, 0,5, 1, 2 en 4. In Tabel 5 wordt de indeling voor vlinders en vogels weergegeven en in Tabel 6 voor planten.

*Mate waarin kwaliteit leefgebied veranderd vanwege klimaatverandering voor doelsoorten vlinders en* 

### Tabel 5

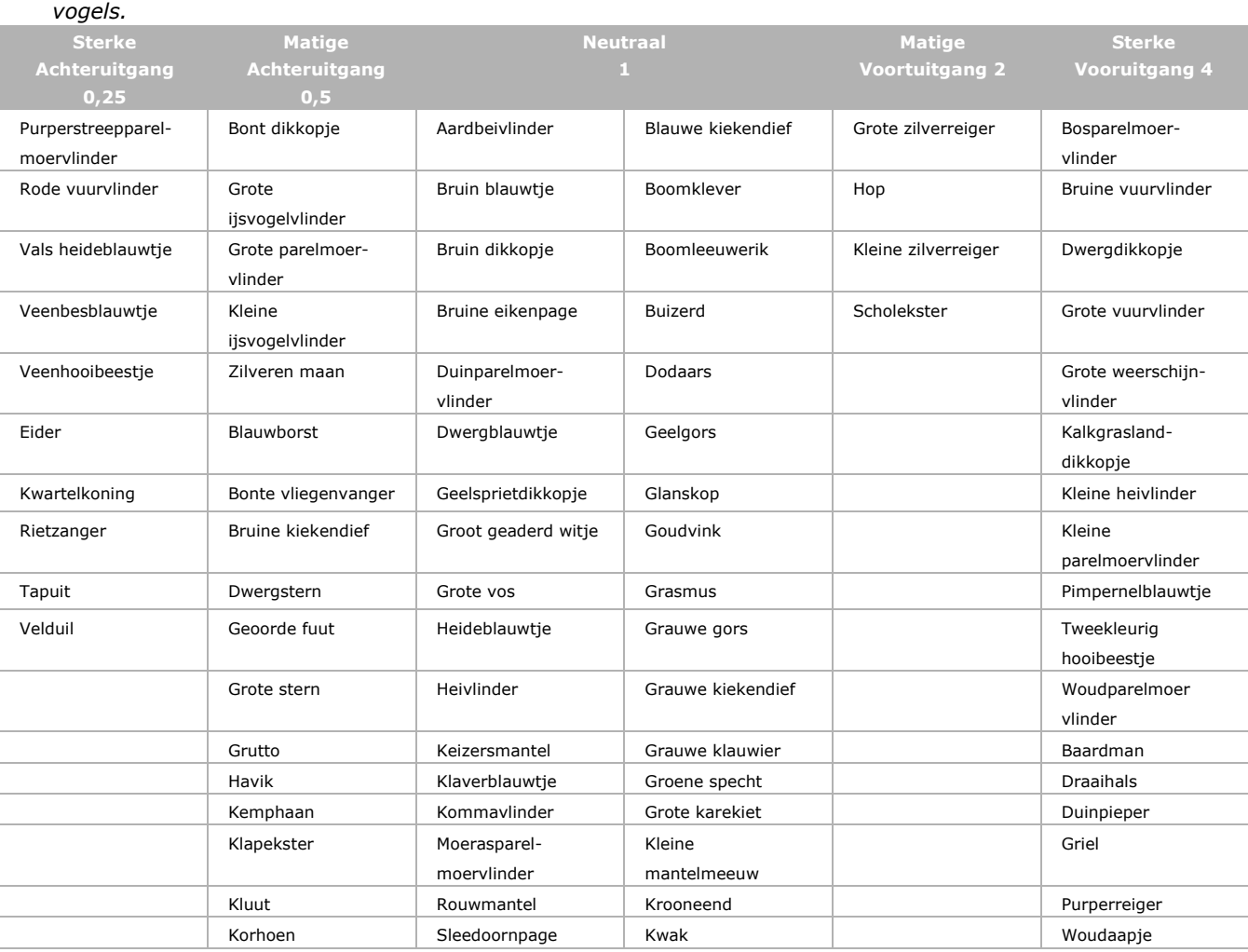

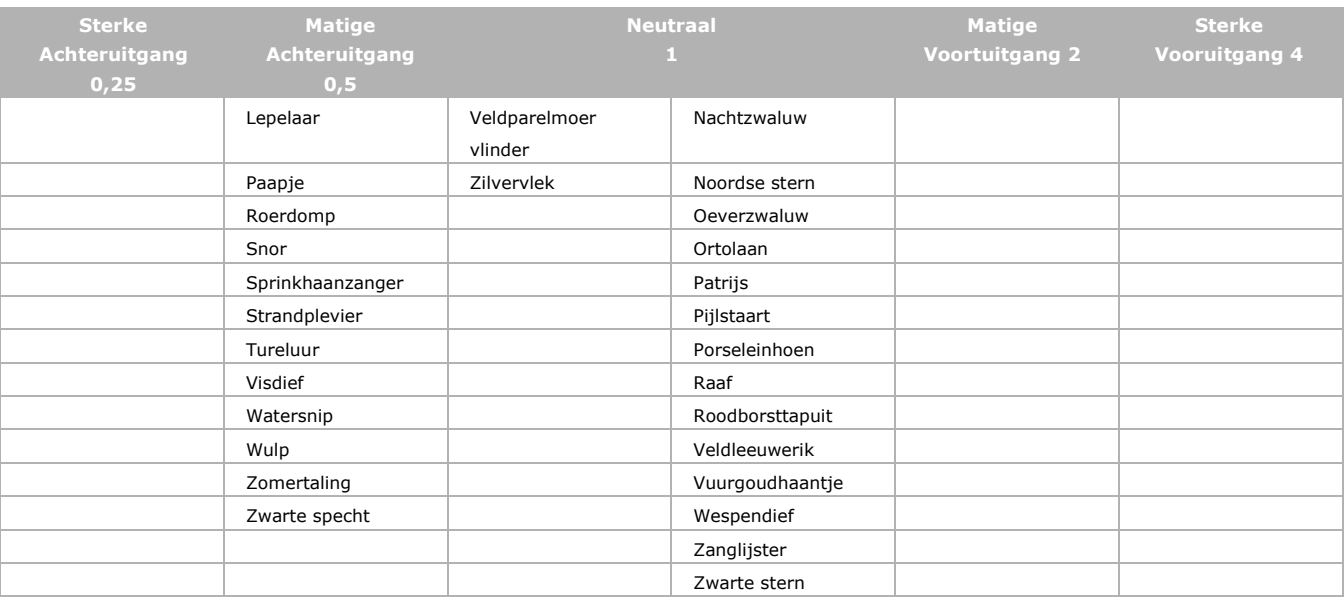

### Tabel 6

### *Mate waarin kwaliteit leefgebied veranderd vanwege klimaatverandering voor doelsoorten planten.*

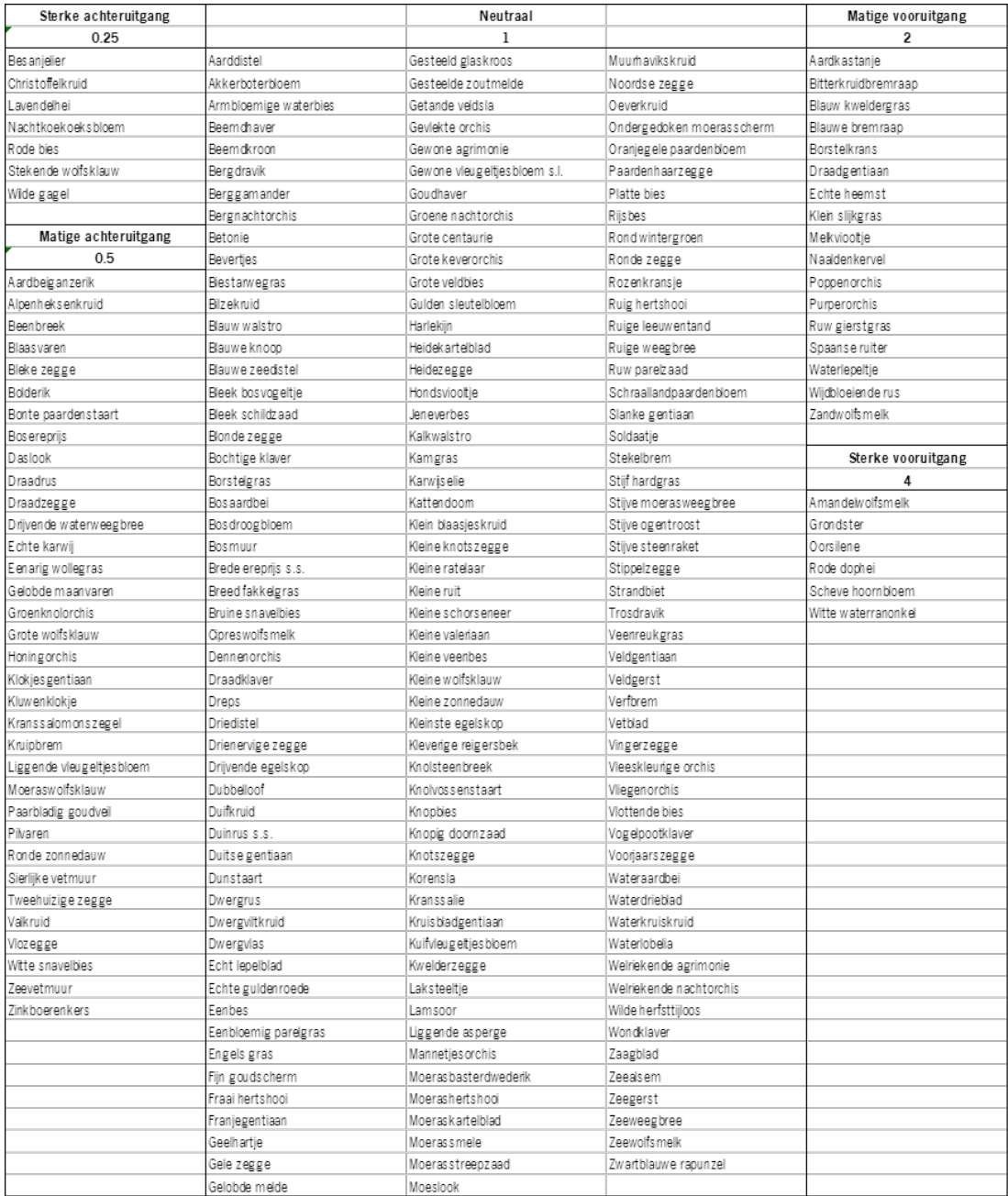

### 2.9.3 Discussie vereenvoudigingen

Voor de gevoeligheid van soorten voor temperatuurstijging is gebruik gemaakt van een database (Veen *et al.,* 2010), waarin alle informatie over klimaatverandering en soorten wordt verzameld. Nieuwe inzichten leiden tot aanpassingen van de informatie in deze database. De gebruikte informatie is gebaseerd op informatie die ten tijde van 29-5-2009 voorhanden was. Voor enkele soorten was geen informatie voorhanden in de database en is een inschatting gegeven op basis van vergelijkbare soorten. Mogelijk dat meer recente studies de indeling van Tabel 5 zou verbeteren.

Klimaatverandering kan in sommige situaties ook effect hebben op een compleet ecosysteem. In eerste instantie zal dit effect zichtbaar worden op de meest kritische soorten, maar het is ook mogelijk dat door veranderingen in bijvoorbeeld de waterhuishouding een ecosysteem dusdanig veranderd dat het met eenvoudige beheersmaatregelen niet meer in stand te houden is. Met dergelijke omslagpunten in een ecosysteem wordt geen rekening gehouden. Hierdoor kan het zijn dat het model een aangetast ecosysteem voorspelt wat nog geschikt is voor een fractie van de oorspronkelijke soorten. Aan de andere kant kan het 'nieuwe' ecosysteem andere soorten bevatten. Zo zijn hoogvenen ongeschikt voor nachtzwaluwen, maar komt de soort wel voor in sterk verdroogde hoogvenen omdat de vegetatiestructuur sterk op droge heide gaat lijken. Bij het opstellen van toekomstige scenario's kan rekening gehouden met deze veranderingen en met de realiseerbaarheid van een bepaald ecosysteem (Van der Bilt *et al.,* 2012).

# 2.10 Stap 2: Duurzaam voorkomen in landschap

Om duurzaam voor te komen in het landschap zal voldoende leefgebied in het landschap aanwezig moeten zijn. Naast de kwantiteit is ook de kwaliteit van het leefgebied belangrijk om stabiele populaties te kunnen huisvesten (Opdam *et al.,* 2003; Hodgson *et al.,* 2011). Vooral grote populaties zorgen voor stabiliteit. Eén grote populatie loopt echter altijd nog een kleine kans om bij catastrofes uit te sterven en voor het duurzaam voorkomen van een soort in het landschap is het beter om meerdere grote populaties te beschermen (Foppen *et al.,* 1998). Door uitwisseling tussen de verschillende populaties kunnen eventuele lokaal uitgestorven populaties opnieuw gekoloniseerd worden. Hierdoor blijft de duurzaamheid van de soort in het landschap gewaarborgd. In hoeverre het landschap voldoet aan deze eisen hangt af van de lokale kwaliteit van het leefgebied (paragraaf 2.5- 2.9) en de mate van versnippering van het geschikte leefgebied.

# 2.11 Versnippering – grootte leefgebieden

### 2.11.1 Concept

Naast een achteruitgang in de kwaliteit van het leefgebied door vermesting en verdroging zijn in Nederland veel natuurgebieden ook steeds kleiner geworden en steeds meer geïsoleerd geraakt. Hierdoor zijn enkele soorten reeds verdwenen uit het Nederlandse landschap en staan andere soorten onder druk. De belangrijkste landschapskenmerken die de mate van versnippering beschrijven, zijn oppervlakte van de plekken met leefgebied, aantal plekken met geschikt leefgebied, kwaliteit van het leefgebied en de doorlaatbaarheid van het tussenliggende landschap (Opdam *et al.,* 2003). Vooral de grootste plekken met geschikt leefgebied zijn belangrijk voor het duurzaam voorkomen van soorten. Ze kennen een lage lokale uitsterfkans en fungeren als bron voor de kolonisatie van omringende geschikte leefgebieden die onbezet zijn (Verboom *et al.,* 2001). De plekken met geschikt leefgebied die dicht bij elkaar liggen, worden tot het leefgebied van één populatie gerekend. Er wordt van één populatie gesproken als aangenomen mag worden dat er 'random mating' plaatsvindt in deze populatie (Andrewartha & Birch, 1984).

### 2.11.2 Implementatie

In de MetaNatuurplanner wordt voor elke plek van geschikt leefgebied beoordeeld of hij onderdeel is van een sleutelgebied (Verboom *et al.,* 2001). Dit is een sterke vereenvoudiging van het model LARCH (Verboom & Pouwels 2004; Pouwels *et al.,* 2008a) dat voorheen gebruikt werd in de Natuurplanner. De definitie van een sleutelgebied is een gebied dat groot genoeg is en voldoende kwaliteit kent om een levensvatbare populatie te herbergen binnen een netwerk zoals de EHS. Binnen het vereenvoudigde model worden tot een zekere hoogte kwaliteit en oppervlakte uitgewisseld. Hoe beter de kwaliteit hoe kleiner de oppervlaktebehoefte van een soort om in het betreffende gebied een sleutelgebied te realiseren. Er zal echter altijd een minimale soortspecifieke oppervlaktebehoefte zijn. Ook is een minimale kwaliteit nodig. Wanneer de kwaliteit onder dit minimum komt, is het gebied ongeschikt om überhaupt een populatie te herbergen ongeacht de grootte van het gebied (zie ook paragraaf 2.4.2).

Voor het samenvoegen van plekken met geschikt leefgebied tot één leefgebied wordt een soortspecifieke afstandsmaat gebruikt, de lokale fusieafstand (Pouwels *et al.,* 2002; Pouwels *et al.,* 2008a). Vooral voor vogels zijn hier veel gegevens over bekend in verband met territoriagroottes. De fusieafstanden voor vogels liggen tussen de 50 meter voor een Rietzanger en 1000 meter voor een Eider. Voor vlinders worden twee klassen gebruikt, 50 meter voor Heideblauwtje en 100 meter voor Grote vuurvlinder. Ook voor planten worden twee klassen gebruikt, 0 meter voor Hondsviooltje en 100 meter voor Zeggesoorten.

Gegevens over de benodigde oppervlakte van een sleutelgebied bij optimale kwaliteit waren voor alle faunadoelsoorten beschikbaar (Kalkhoven & Reijnen 2001; Bal *et al.,* 2001). Op basis van validatie van resultaten (Pouwels *et al.,* 2008a) is de grootte van een sleutelgebied voor enkele soorten aangepast. Deze wijzigingen staan beschreven in Pouwels *et al.* (2009b). Voor planten is moeilijker aan te geven wat de grootte van een stabiele populatie is, omdat deze vaak klonale groei kennen waardoor het lastig is om aan te geven wat een individu is (Honnay *et al.,* 2005; Menges, 2000). Daarom is voor planten uitgegaan van planteneigenschappen om een inschatting van populatiegroottes te krijgen (Menges, 2000, Reed, 2005, Kleyer *et al.,* 2008). Deze groottes zijn omgezet in oppervlaktematen die vervolgens afgerond zijn naar gebruikte klassenindeling voor ecoprofielen (Opdam *et al.,* 2008). Voor plantensoorten zijn hier enkele klassen met een kleine oppervlaktebehoefte aan toegevoegd. In Tabel 7 worden de aantallen planten, vlinders en vogels weergegeven in de verschillende klassen.

### Tabel 7

**Oppervlakte sleutelgebied (ha) Aantal planten Aantal vlinders Aantal vogels**  $0.1$  17 0,5 24 1 30 5 30 14 1 10 33 50 35 21 6 100 21 1 300 12 2 26 500 1 6 750 5 2 14 1 500 7 4 3 000 4 7 10 000 5 25 000 1

*Oppervlakte sleutelgebieden voor planten, vlinders en vogels in de MetaNatuurplanner. Voor planten zijn de klassen 0.1, 0.5, 1 en 10 hectare toegevoegd. De klasse van 500 ha wordt vooral gebruikt voor koloniesoorten.*

### 2.11.3 Discussie Vereenvoudigingen

De mate waarin plantensoorten hinder ondervinden van versnippering is een controversieel onderwerp in de internationale literatuur. De omvorming van geschikt leefgebied naar andere landgebruiksvormen heeft een direct effect op het voorkomen van planten, maar in hoeverre de grootte van een gebied of de afstand tussen geschikte leefgebieden van invloed is op het duurzaam voorkomen van plantenpopulaties in deze gebieden is moeilijker aantoonbaar. Er zijn voorbeelden van Natura 2000 gebieden die kleiner zijn dan 5 hectare, waar door lokale gunstige omstandigheden en specifiek beheer sommige zeldzame plantensoorten al enkele tientallen jaren blijven voortbestaan. Ondanks het feit dat zeer lokale condities mogelijk belangrijker zijn voor het voorkomen van plantensoorten dan de mate van versnippering, mag aangenomen worden dat in grotere gebieden deze lokale condities makkelijker zijn te behouden dan wel te realiseren. Ook geldt bij planten dat een grotere bedekking (en daarmee vaak grotere populatie) voor een betere stabiliteit zorgt (Buiteveld & Koelewijn 2006; Traill *et al.,* 2007).

Door de keuze voor planten, vlinders en vogels worden de soortgroepen die het meest gevoelig zijn voor versnippering (amfibieën en reptielen; Pouwels *et al.,* 2002) buiten beschouwing gelaten. Deze soortgroepen zijn met name gevoelig vanwege de barrières die in het landschap liggen. Kleine wegen kunnen al populaties isoleren. Ook bij planten en vlinders kunnen barrières populaties isoleren (Munguira & Thomas, 1992). Hier wordt in de MetaNatuurplanner geen rekening mee gehouden omdat de veranderingen in infrastructuur in verschillende scenario's niet groot wordt geacht in Nederland.

De kwaliteit en kwantiteit van leefgebieden wordt belangrijker geacht voor het duurzame behoud van de biodiversiteit dan de configuratie van deze leefgebieden (Hodgson *et al.,* 2011). De methode met sleutelgebieden sluit dan ook aan bij de strategie om grote aaneengesloten natuurgebieden te realiseren (Lammers *et al.,* 2005). Hij gaat echter voorbij aan de verbondenheid van de verschillende leefgebieden tot ecologische netwerken. Kleinere leefgebieden kunnen cruciaal zijn in de verbinding tussen de grote aaneengesloten leefgebieden. Deze kleine gebieden zullen echter niet beoordeeld worden als belangrijk voor de duurzame instandhouding van een soort in het landschap. Door deze versimpeling is het ook niet mogelijk om met de MetaNatuurplanner een goed antwoord te geven op beleidsvragen voor Robuuste Verbindingen. Tevens heeft deze versimpeling gevolgen voor de wijze waarop klimaatverandering geïmplementeerd is (paragraaf 2.12).

# 2.12 Klimaatverandering – grootte leefgebieden

### 2.12.1 Concept

Naast de verandering in temperatuur wordt verwacht dat er ook vaker en grotere weerextremen op zullen treden. Deze langdurige perioden van droogte en regen, zullen leiden tot grotere populatiefluctuaties. Vooral soorten die gevoelig zijn voor milieustochasticiteit krijgen een grotere kans op uitsterven (Verboom *et al.,* 2010). Om dit tegen te gaan, zullen twee strategieën gevolgd moeten worden. Gebieden zullen groter moeten worden om eenzelfde populatie stabiel te kunnen herbergen én (micro)gradiënten moeten gecreëerd worden, zodat in het ene jaar de ene plek geschikt is en in het andere jaar een andere plek. Deze extra gradiënten zullen ook leiden tot een grotere oppervlaktebehoefte van soorten.

### 2.12.2 Implementatie

Om de effecten van weersextremen op te kunnen vangen, zullen soorten voor eenzelfde duurzaamheid een grotere oppervlaktebehoefte krijgen. Voor alle soorten wordt daarom de oppervlaktebehoefte voor een sleutelgebied vergroot om het negatieve effect van weersextremen op te vangen. In eerdere studies met de MetaNatuurplanner 1.0 is hiervoor voor alle soorten een vermenigvuldigingsfactor van 2 gebruikt (Vos *et al.,* 2010). De mate waarin soorten gevoelig zijn voor weersextremen varieert echter en is af te leiden van de mate waarin ze gevoelig zijn voor milieustochasticiteit. Vandaar dat er een extra verfijning is aangebracht, waarbij vier klassen worden onderscheiden op basis van het aantal reproductieve eenheden dat nodig is voor sleutelgebied. Dit is een maat voor de gevoeligheid voor milieustochasticiteit (Verboom *et al.,* 2001) (Tabel 8). Langlevende soorten die minder gevoelig

zijn voor milieufluctuaties zullen daarbij in veel mindere mate (factor van 1.2) last hebben van weersextremen dan vlinders (factor van 3).

Deze rekenregels leiden ertoe dat voor vlinders, die een sterke achteruitgang kennen vanwege de temperatuurstijging, de oppervlaktebehoefte 12 maal zo groot wordt. Voorbeelden hiervan zijn Veenbesblauwtje en Rode vuurvlinder. Daarnaast leiden de rekenregels er ook toe dat voor sommige soorten, die een sterke vooruitgang kennen vanwege de temperatuurstijging, de oppervlaktebehoefte juist kleiner wordt. Voorbeelden hiervan zijn Grote weerschijnvlinder, Draaihals en Grote zilverreiger.

#### Tabel 8

*Indeling van soorten in de gevoeligheid voor weersextremen. Per klasse wordt de grootte van een sleutelpopulatie (in RE) weergegeven alsmede de vermenigvuldigingsfactor die gebruikt wordt in de MetaNatuurplanner v2.0.*

| Langlevende         | Middellanglevende | Kortlevende              | <b>Evertebraten</b>          |
|---------------------|-------------------|--------------------------|------------------------------|
| vertebraten         | vertebraten       | vertebraten              |                              |
| 20 RE / 1.2         | 40 RE / 1.5       | 100 RE $/ 2$             | 500 RE / 3                   |
| Blauwe kiekendief   | Boomklever        | Baardman                 | Aardbeivlinder               |
| Bruine kiekendief   | Boomleeuwerik     | Blauwborst               | Bont dikkopje                |
| <b>Buizerd</b>      | Dodaars           | Bonte vliegenvanger      | BospareImoervlinder          |
| Dwergstern          | Grauwe klauwier   | Draaihals                | Bruin blauwtje               |
| Eider               | Groene specht     | Duinpieper               | Bruin dikkopje               |
| Geoorde fuut        | Grote karekiet    | Geelgors                 | Bruine eikenpage             |
| Grauwe kiekendief   | Klapekster        | Glanskop                 | Bruine vuurvlinder           |
| Griel               | Nachtzwaluw       | Midden-Europese goudvink | Duinparelmoervlinder         |
| Grote stern         | Ortolaan          | Grasmus                  | Dwergblauwtje                |
| Grote zilverreiger  | Patrijs           | Grauwe gors              | Dwergdikkopje                |
| Grutto              | Porseleinhoen     | Kwartelkoning            | Geelsprietdikkopje           |
| Havik               | Strandplevier     | Oeverzwaluw              | Groot geaderd witje          |
| Hop                 | Tureluur          | Paapje                   | Grote ijsvogelvlinder        |
| Kemphaan            | Watersnip         | Rietzanger               | Grote parelmoervlinder       |
| Kleine zilverreiger | Woudaap           | Roodborsttapuit          | Grote vos                    |
| Kluut               | Zanglijster       | Snor                     | Grote vuurvlinder            |
| Korhoen             | Zwarte specht     | Sprinkhaanzanger         | Grote weerschijnvlinder      |
| Krooneend           | Zwarte stern      | Tapuit                   | Heideblauwtje                |
| Kwak                |                   | Veldleeuwerik            | Heivlinder                   |
| Lepelaar            |                   | Vuurgoudhaan             | Kalkgraslanddikkopje         |
| Noordse stern       |                   |                          | Keizersmantel                |
| Pijlstaart          |                   |                          | Klaverblauwtje               |
| Purperreiger        |                   |                          | Kleine heivlinder            |
| Raaf                |                   |                          | Kleine ijsvogelvlinder       |
| Roerdomp            |                   |                          | Kleine parelmoervlinder      |
| Scholekster         |                   |                          | Kommavlinder                 |
| Velduil             |                   |                          | MoeraspareImoervlinder       |
| Visdief             |                   |                          | Pimpernelblauwtje            |
| Wespendief          |                   |                          | Purperstreepparelmoervlinder |
| Wulp                |                   |                          | Rode vuurvlinder             |
| Zomertaling         |                   |                          | Rouwmantel                   |
|                     |                   |                          | Sleedoornpage                |
|                     |                   |                          | Tweekleurig hooibeestje      |
|                     |                   |                          | Vals heideblauwtje           |
|                     |                   |                          | Veenbesblauwtje              |
|                     |                   |                          | Veenhooibeestje              |
|                     |                   |                          | Veldparelmoervlinder         |
|                     |                   |                          | WoudpareImoervlinder         |
|                     |                   |                          | Zilveren maan                |
|                     |                   |                          | Zilvervlek                   |

Voor plantensoorten is gebruik gemaakt van een indeling in drie klassen (gevoeligheid voor weersextremen laag, intermediair, hoog). Voor de drie klassen worden verschillende vermenigvuldigingsfactoren gehanteerd: 1,2 voor soorten die relatief ongevoelig zijn voor weersextremen, 1,5 voor soorten die intermediair gevoelig zijn en 2 voor soorten die relatief gevoelig zijn voor weersextremen. De gekozen vermenigvuldigingsfactoren lopen parallel met die voor vogels. In vergelijking met vlinders is de hoogste factor (3) niet gebruikt aangezien vlinders over het algemeen waarschijnlijk gevoeliger zijn voor weersextremen dan planten en vogels.

Voor het toedelen van planten aan de drie klassen is gebruik gemaakt van een beoordelingsmatrix op basis van twee kenmerken (Tabel 9): Levensduur van de volwassen plant (drie klassen) en de mate waarin een zaadbank in de bodem wordt gevormd (twee klassen). Tabel 10 bevat de indeling van planten in de drie klassen.

#### Tabel 9

*Keuze voor klasse van gevoeligheid voor weersextremen op basis van planteigenschappen.* 

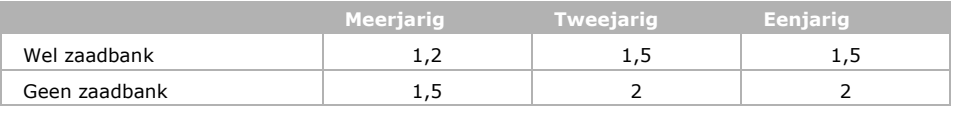

### Tabel 10

*Indeling van plantensoorten in klasse van gevoeligheid voor weersextremen.*

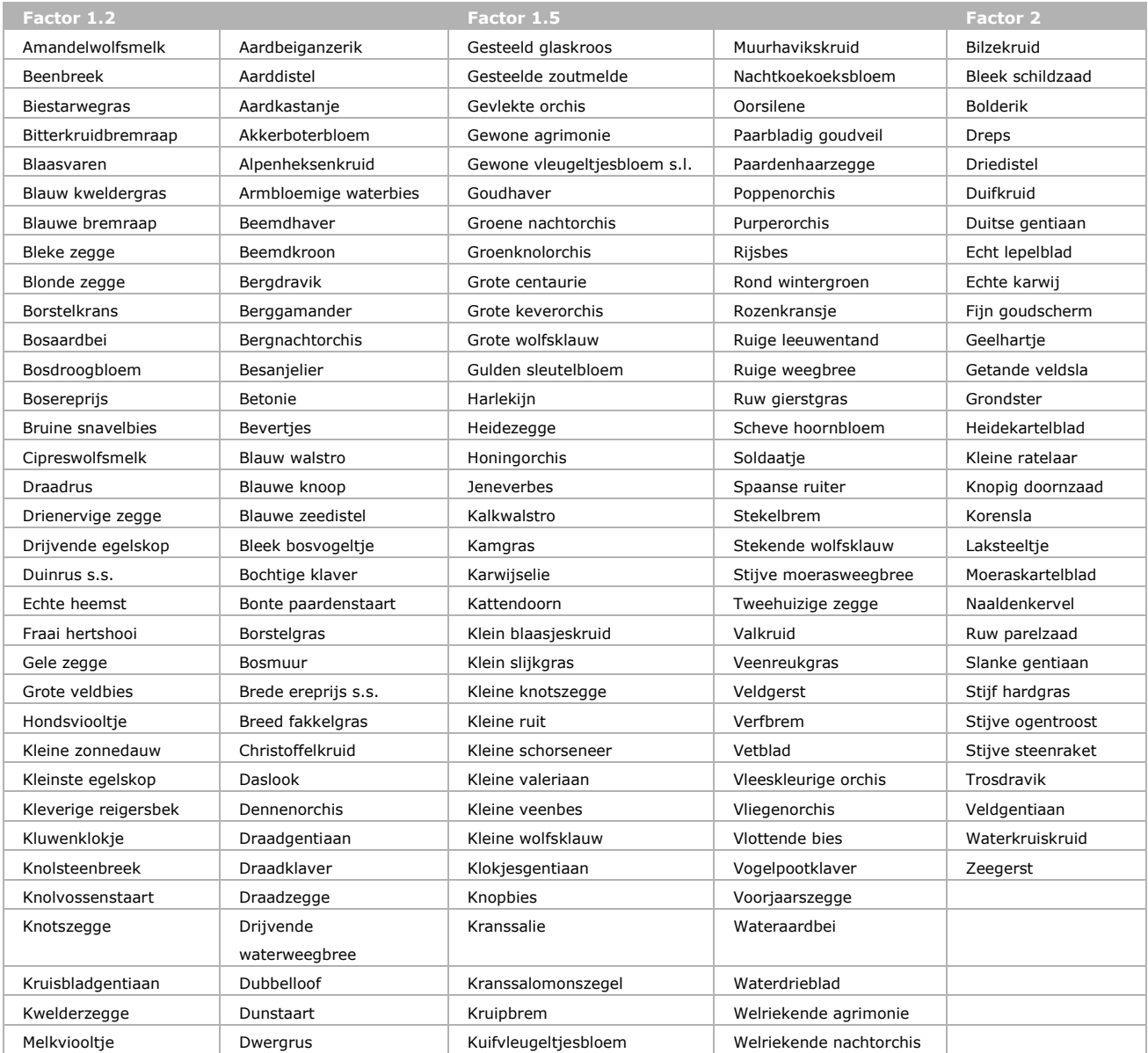

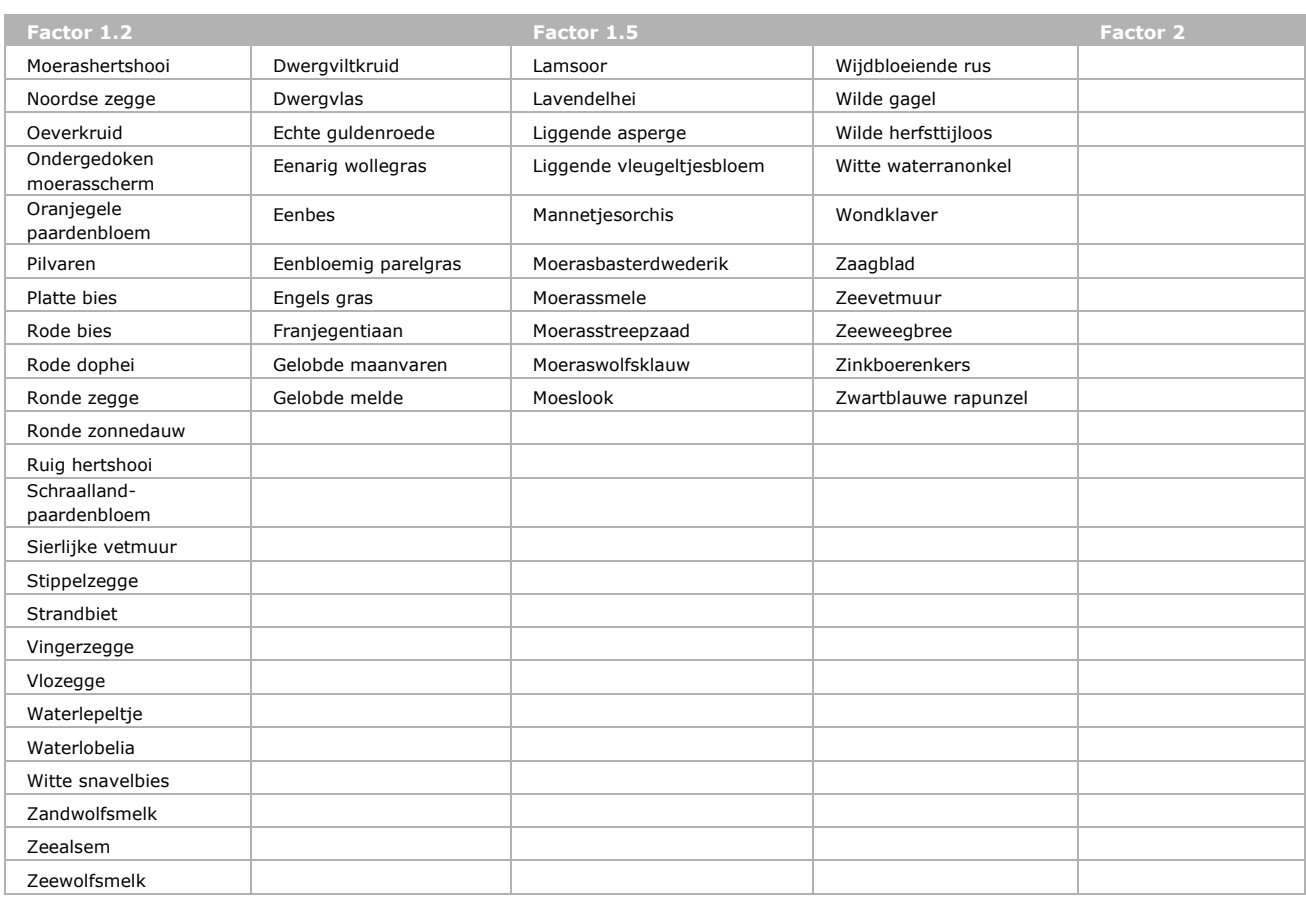

### 2.12.3 Discussie vereenvoudigingen

Naast de twee kenmerken voor plantensoorten zijn er nog meer kenmerken die een rol spelen bij de gevoeligheid voor klimaatextremen zoals specifieke kiemingsvoorwaarden of de gevoeligheid voor uitdroging, maar hierover is slechts voor een beperkt deel van de soorten versnipperde informatie beschikbaar.

De differentiatie van soorten in gevoeligheid voor weersextremen wordt ondersteund doordat soorten die gevoelig zijn voor milieufluctuaties grotere populaties nodig hebben (Bascompte *et al.,* 2002). Binnen de groep vogels is ook zichtbaar dat met name de kortlevende soorten gevoelig zijn voor weersextremen (instorten populaties winterkoning en ijsvogel bij strenge winter). De vermenigvuldigingsfactoren die gebruikt worden voor de verschillende klassen (Tabel 8) zijn echter gebaseerd op expertinschattingen die vallen binnen een range die ondersteund wordt door klimaatstudies (Schippers *et al.,* 2011; Verboom *et al.,* 2010).

Uit recente gegevens blijkt dat de huidige veranderingen in het klimaat nog niet leiden tot regelmatige, grotere extremen. Ook laten vlindersoorten momenteel nog niet zien dat populaties sterker fluctueren (Cormont *et al.,* 2011; Bijlage 4). De vermenigvuldigingsfactor van drie voor deze soortgroep is mogelijk te hoog ingeschat. Momenteel wordt deze nog gehanteerd vanuit het voorzorgsprincipe. Het is nog onduidelijk hoe klimaatverandering exact het voorkomen van soorten gaat beïnvloeden.

# 2.13 Versnippering – voldoende leefgebieden

### 2.13.1 Concept

In Verboom *et al.* (2001) en Opdam *et al.* (2003) wordt gesproken over duurzaam voorkomen van soorten in ecologische netwerken met een sleutelgebied. Het duurzaam voorkomen is hierbij gedefinieerd als een kans op uitsterven die kleiner is dan 5% in 100 jaar. Wanneer echter gesproken wordt over het duurzaam voorkomen van soorten in een heel land is dit percentage nog relatief hoog.
Het houdt namelijk in dat één op de 20 soorten na 100 jaar zou zijn uitgestorven. Vandaar dat er voor het duurzaam voorkomen in Nederland niet één sleutelgebied nodig is, maar meerdere. Door meerdere sleutelgebieden te realiseren is het risico dat de populaties in alle gebieden uitsterven veel kleiner (Foppen *et al.,* 1998; Opdam 2002). Soorten die gevoelig zijn voor milieufluctuaties zullen daarbij meer gebieden nodig hebben (Bascompte *et al.,* 2002). Voor gewervelde dieren (zoals vogels, zoogdieren, vissen) is daarom een kleiner aantal sleutelgebieden vereist dan voor ongewervelde dieren (zoals libellen, vlinders, macrofauna) (Verboom *et al.,* 1997). Ongewervelde dieren hebben vaak een kortere levensduur en zijn meer onderhevig aan milieufluctuaties.

### 2.13.2 Implementatie

De beoordeling of soorten duurzaam kunnen voorkomen in Nederland is gebaseerd op het aantal sleutelgebieden dat is te realiseren in het landschap. Er zijn nauwelijks studies die beoordelen hoeveel sleutelgebieden nodig zijn om te spreken over een verwaarloosbare kans op uitsterven. Foppen *et al.,* (1998) geven een indicatie voor moerasvogels. Ze houden daarbij rekening met een aantal verzwarende factoren, zoals sterfte in wintergebieden, gevoeligheid voor milieufluctuaties, koloniebroeders, en komen voor de meeste moerasvogels uit op vijf sleutelgebieden en voor de Lepelaar op 20 sleutelgebieden. Ook Lindenmayer en Lacey (1995) tonen aan dat het duurzaam voorkomen van buideldieren in bosecosystemen sterk toeneemt wanneer ten minste vijf leefgebieden met 40 individuen aanwezig zijn in het landschap. Voor vlinders is een veel gebruikte vuistregel 15-20 leefgebieden voor een levensvatbare populatie (Guerney and Nisbet, 1978; Thomas en Hanski, 1997 en Baguette, 2004) Dit aantal dient hoger te zijn als een populatie ook onder druk staat van parasieten. Voor vaatplanten zijn geen concrete gegevens beschikbaar en is aansluiting gezocht bij de gewervelde dieren. De levensduur van planten kan wel zeer uiteenlopen maar bij het vaststellen van de norm voor de grootte van sleutelpopulaties is al rekening gehouden met de gevoeligheid voor milieufluctuaties bij kortlevende soorten (Van der Greft *et al.,* 2013).

Er is bij de implementatie voor gekozen om gebruik te maken van twee drempelwaarden. Onder de eerste drempelwaarde zullen soorten 'niet duurzaam' zijn in het landschap. Voor vogels is de drempel gesteld op vijf sleutelgebieden volgens de bevindingen van Foppen *et al.* (1998). Voor vlinders is de drempel gesteld op 20 sleutelgebieden volgens Thomas (1995). Voor planten geldt ook een drempelwaarde van vijf sleutelgebieden. Voor het afgrenzen van de klassen 'niet duurzaam' en 'duurzaam' is gekozen voor een zo groot mogelijke mate van zekerheid. Daardoor is er een vrij brede klasse 'mogelijk duurzaam'. Van de soorten die in de klasse mogelijk duurzaam vallen is (nog) niet goed aan te geven of ze wel of niet duurzaam kunnen voorkomen in het landschap. Dit is afhankelijk van de mate waarin populaties van soorten gevoelig zijn voor onvoorziene risico's. De gebruikte duurzaamheidniveaus worden weergegeven in Tabel 11.

Bij de beoordeling van de factor 'versnippering' wordt voor elk leefgebied beoordeeld of de kwaliteit en de oppervlakte voldoende zijn voor het realiseren van een sleutelgebied (paragraaf 2.11). Aangezien vervolgens het aantal sleutelgebieden bepaald in hoeverre een soort duurzaam voorkomt in het landschap, zou op deze wijze een plek waar net een sleutelgebied kan worden gerealiseerd net zo sterk bijdragen als een plek die vele malen groter is. Het zou vreemd zijn dat voor een soort als de Boomleeuwerik de Veluwe als één sleutelgebied wordt gezien, terwijl er meer dan 2000 broedparen aanwezig zijn. Grote leefgebieden worden daarom meegerekend voor meerdere sleutelgebieden. Voor soorten met een sleutelgebied groter dan 500 ha wordt vastgesteld hoe veel sleutelgebieden er in het grote natuurgebied passen. Voor soorten met een sleutelgebied ≤ 500 ha zal het aantal sleutelgebieden minder snel stijgen. De aanname hierachter is dat catastrofes in ecosystemen regelmatig een groter ruimtebeslag hebben dan tientallen ha en minder dan 1000 ha. Om ook voor soorten met een kleinere oppervlaktebehoefte erg grote leefgebieden voor meerdere sleutelgebieden te tellen is een eenvoudige functie opgesteld die minder snel oploopt (Figuur 3). De grens is bij 500 ha gelegd, omdat dit de oppervlaktebehoefte van koloniesoorten is.

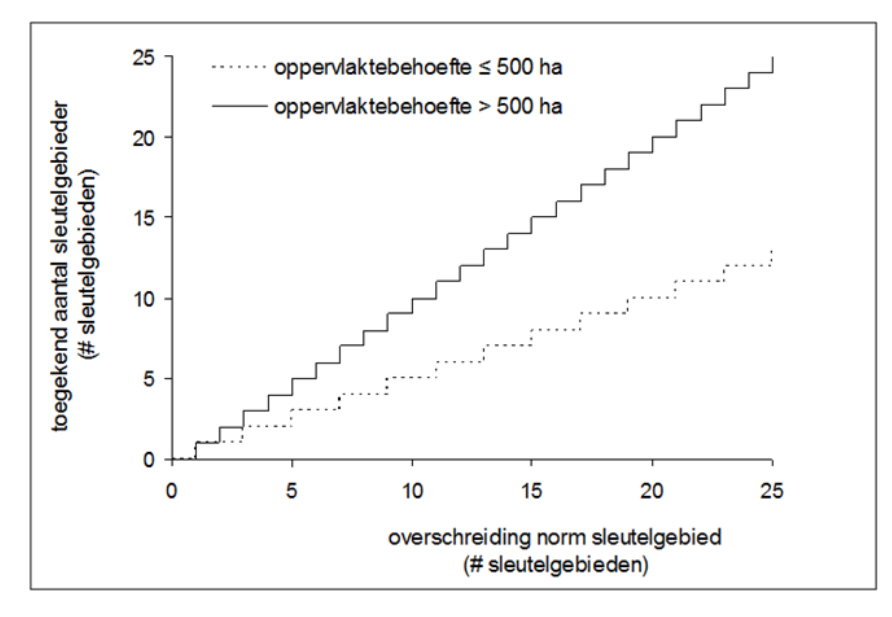

*Figuur 3: Het toegekend aantal sleutelgebieden voor gebieden waar de norm voor een sleutelgebied wordt overschreden.*

#### Tabel 11:

*Beoordeling ruimtecondities van doelsoorten in de MetaNatuurplanner v2.0 op basis van het aantal sleutelgebieden. Voor vaatplanten zijn de aantallen van de gewervelde dieren gebruikt.*

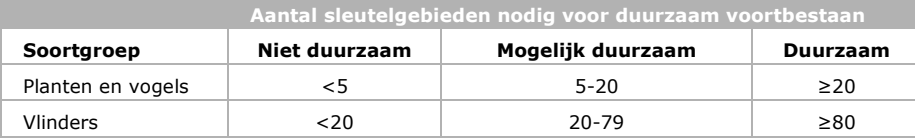

#### 2.13.3 Discussie vereenvoudigingen

Er is nauwelijks kennis over het aantal sleutelgebieden dat nodig is voor soorten om duurzaam voor te komen in het landschap. Van de onderbouwende studies spreekt alleen Foppen *et al.* (1998) expliciet over sleutelgebieden. Voor plantensoorten is dit aantal helemaal onbekend. De grote marge van onzekerheid binnen de klasse 'mogelijk duurzaam' (5 en 20 sleutelgebieden voor planten en vogels en 20 en 80 sleutelgebieden voor vlinders) geeft dit al weer.

Ook wordt er in de wetenschap niet gesproken over een algemeen geaccepteerde drempel voor de kans op uitsterven. Wel is 5% in 100 jaar (of generaties) algemeen geaccepteerd als een duurzame populatie. Dit zegt echter niets over de totale populatie van de soort. Een alternatief zouden de referentiewaarden (Favourable Reference Values) voor de populatiegrootte kunnen zijn die voor de Vogel- en Habitatrichtlijn worden opgesteld (ETC, 2012). Deze referentiewaarden worden gebruikt om de staat van instandhouding te beoordelen. Een voordeel van deze waarden is dat ze aansluiten bij het VHR-beleid. Het nadeel is dat deze waarden slechts deels zijn gerelateerd aan het leefgebied van een soort, omdat er geen rekening gehouden wordt met niet bezette leefgebieden. Ook worden deze referentiewaarden niet alleen ecologisch bepaald, maar ook vanuit historisch oogpunt en vanuit een politieke wens. Tevens hebben de referentiewaarden betrekking op de Nederlandse populatie, terwijl er naar een ecologisch duurzame populatie wordt gestreefd op biogeografische regio (ETC, 2012).

Bij het gebruik van de MetaNatuurplanner op provinciaal niveau is de norm voor het duurzaam voorkomen van soorten in een landschap niet bruikbaar. Zo is het niet reëel om duurzame condities te realiseren in bijvoorbeeld Drenthe of Limburg voor soorten die alleen in de duinen voorkomen. Toch is de MetaNatuurplanner recent veelvuldig toegepast voor provincies (Van der Grift *et al.,* 2012; Pouwels *et al.,* 2012; Wamelink *et al.,* 2013). Om rekening te houden met de verschillen tussen provincies worden de normen aangepast. Daarbij wordt een uitsnede gemaakt uit de landelijke analyses. Zodoende kunnen de resultaten van provinciale studies 'geschaald' worden, waarbij naar rato de soorten en typen natuur zijn beschouwd waar de betreffende provincie verantwoording voor heeft (Pouwels *et al.,* 2012).

# 2.14 Stap 3: Aggregatie tot biodiversiteitsindicator

### 2.14.1 Concept

De indicatoren zijn bij uitstek het scharnierpunt tussen het beleid en de wetenschap. De indicatoren dienen antwoord te geven op drie sleutelvragen in het natuurbeleid: Wat verandert er?, Waarom verandert het? en Wat kunnen we er aan doen? (UNEP, 2003). Door de resultaten van het model te aggregeren tot een indicator die door het beleid zelf wordt nagestreefd, kunnen de resultaten gaan fungeren als grensobjecten (boundary objects; Star en Griesemer, 1989). Het PBL gebruikt twee geaggregeerde biodiversiteitindicatoren om de natuur in Nederland te beoordelen (zie voor weergave Bijlage 1):

- Soortindicator geeft het aantal soorten weer dat 'duurzaam', 'mogelijk duurzaam' en 'niet duurzaam' voor kan komen in het landschap. Dit kunnen doelsoorten van het Nederlandse EHSbeleid zijn, maar ook soorten die vanuit de Europese Vogel- en Habitatrichtlijn (VHR) beschermd worden. Deze indicator sluit aan op de CBD-indicatoren voor soortbehoud en de Rode Lijsten (EEA 2007). Ook sluit deze indicator aan bij de nationale beleidsdoelstelling ten aanzien van condities voor duurzaam behoud van alle in 1982 in Nederland aanwezige soorten.
- Ecosysteemindicator geeft de kwaliteit van ecosystemen weer. Deze indicator sluit ook aan op de Mean Species Abundance (Alkemade *et al.,* 2009) die internationaal wordt gebruikt om de kwaliteit van ecosystemen weer te geven. Er wordt verondersteld dat ecosystemen die qua soortensamenstelling nagenoeg intact zijn een goede veerkracht en de weerstand hebben (Bengtsson *et al.,* 2003; Holling en Meffe, 1996). Deze indicator wordt zowel ruimtelijk weergegeven als in de vorm van staafdiagrammen.

De eerste indicator wordt tevens gebruikt om taartdiagrammen of staafdiagrammen te maken waarin wordt weergegeven in welke mate de drukfactoren van invloed zijn op de biodiversiteit (Figuur B3 in Bijlage 1).

### 2.14.2 Implementatie

De eerste biodiversiteitindicator is een eenvoudige sommatie van het aantal soorten dat duurzaam, mogelijk duurzaam en niet duurzaam voor kan komen in het landschap. Wanneer alle soorten meegenomen worden uit de MetaNatuurplanner sluit deze indicator aan bij het EHS-beleid. De soorten zijn namelijk allemaal doelsoorten. Er kan ook gekozen worden om een selectie te nemen van de doelsoorten die ook onder de VHR vallen. Bij deze selectie zitten ook alle planten en vlinders die kenmerkend zijn voor de habitattypen, de zogenaamde typische soorten (Bredenoord *et al.,* 2011).

De tweede biodiversiteitindicator geeft de kwaliteit van ecosystemen weer door voor elke locatie aan te geven voor welke soorten het gebied een onderdeel is van een sleutelgebied. Dit aantal wordt gedeeld door het aantal soorten waarvoor deze locatie potentieel geschikt is als leefgebied als er geen drukfactoren meegenomen worden in de analyse. Deze verhouding wordt vergeleken met het percentage doelsoorten dat in een bepaalde locatie (afhankelijk van het natuurdoeltype) moet voorkomen om te spreken van een goede doelrealisatie (Bal *et al.,* 2001). Er worden een aantal klassen onderscheiden: 0% doelrealisatie, 1-10%, 10-25%, 25-50%, 50-75%, 75-90%, 90-100% en >100% doelrealisatie. Bij een doelrealisatie groter of gelijk aan 100% wordt gesproken van een goede kwaliteit. Deze indicator wordt gepresenteerd als kaart en als staafdiagrammen waarbij de oppervlakten per natuurtypen of provincie zijn gesommeerd.

De laatste jaren zijn analyses van de MetaNatuurplanner ook gebruikt om antwoord te geven op de beleidsvraag 'Wat kunnen we er aan doen?'. Hiervoor wordt de eerste indicator gebruikt. Door verschillende scenario's te analyseren is het mogelijk om een antwoord te geven op de vraag welke drukfactor het meeste van invloed is op de huidige biodiversiteit. Daarmee kan ook beoordeeld worden op welke drukfactor het beleid zich zou moeten richten. Dit wordt gedaan door een analyse waarbij alle drukfactoren worden meegenomen te vergelijken met analyses waarbij trapsgewijs drukfactoren worden weggelaten. Door na te gaan bij welke stap 'niet duurzame' en 'mogelijk duurzame' soorten in

duurzaamheid toenemen<sup>[2](#page-39-0)</sup>, kan worden aangegeven welke drukfactor nadelig is voor de betreffende soorten. Het is mogelijk dat meerdere drukfactoren van invloed zijn op de duurzaamheid van een soort. De indicator is voor het eerst gepresenteerd voor vlinders en vogels (Pouwels *et al.,* 2009a) en vervolgens verder gestandaardiseerd (Bredenoord *et al.,* 2011).

### 2.14.3 Discussie vereenvoudigingen

De eerste twee indicatoren zijn rechtstreeks overgenomen uit het Nederlandse beleid en komen overeen met algemeen geaccepteerde indicatoren in de wetenschap. De tweede indicator sluit daarbij echter vooral aan op het aspect veerkracht en weerstand van een ecosysteem. Wanneer over de biodiversiteit van ecosystemen wordt gesproken, wordt hier echter vooral de compleetheid van een levensgemeenschap mee bedoeld. Dit zou ook een goede doorsnede betreffen van de verschillende trofische niveaus. Aangezien de indicator in navolging van het beschreven beleid alle soorten gelijkwaardig verondersteld wordt aan dit aspect voorbijgegaan.

<span id="page-39-0"></span> <sup>2</sup> 'Niet duurzame' soorten worden 'mogelijk duurzaam' of 'duurzaam. 'Mogelijk duurzame 'soorten worden 'duurzaam'.

# 3 Toepassingen MetaNatuurplanner 2.0

### 3.1 Algemeen

Er worden drie voorbeelden gegeven van recente toepassingen waarbij de MetaNatuurplanner is gebruikt. De drie toepassingen worden kort beschreven. Voor een uitgebreide beschrijving wordt verwezen naar de rapportages van de toepassingen. Bij de eerste twee toepassingen is gebruik gemaakt van 333 soorten: 219 planten, 44 vlinders en 70 vogels. Dit zijn vier vlindersoorten meer dan in de huidige dataset van de MetaNatuurplanner zijn opgeslagen. Het bleek dat de modellen voor Donker pimpernelblauwtje, Gentiaanblauwtje, Spiegeldikkopje en Veenbesparelmoervlinder van onvoldoende kwaliteit zijn (Pouwels *et al.,* 2009b). Bij de laatste toepassing zijn deze soorten niet meer meegenomen. Voor deze specifieke toepassing voor de provincie Limburg is de soortenset wel uitgebreid met 45 Habitatrichtlijnsoorten. De parameters van deze soortenset is afkomstig uit de studie 'Ruimtecondities VHR-soorten' (Pouwels *et al.,* 2007) en is opgeslagen in de database van LARCH 4.5 (Pouwels *et al.,* 2008a).

### 3.2 Natuurverkenning 2010-2040

#### **De Knegt** *et al.***, 2011**

De MetaNatuurplanner heeft een belangrijke rol gespeeld bij het doorrekenen van de gevolgen voor de biodiversiteit in Nederland op basis van toekomstscenario's bij de Natuurverkenning 2010-2040. De toekomstscenario's geven vier kijkrichtingen weer. De kijkrichting 'Vitale Natuur' zet in op het stoppen van het verlies van biodiversiteit die meer in Nederland voorkomt in vergelijking met de rest van de Atlantische biogeografische regio. In de drie andere kijkrichtingen wordt natuur ingezet voor vergroting van de belevingswaarde (Beleefbare Natuur), het duurzaam gebruik van natuur (Functionele Natuur) en de minimalisering van de conflicten tussen natuur en economie (Inpasbare Natuur). Deze kijkrichtingen zijn uitgewerkt in ruimtelijke beelden die laten zien welke type natuur, waar en in welke omvang in de toekomst aanwezig zal zijn. Ook zijn er bij de verschillende kijkrichtingen aannames gemaakt over de water- en milieucondities in de natuurgebieden. De MetaNatuurplanner is gebruikt om op basis van deze ruimtelijke kaarten een oordeel te geven over de te verwachten biodiversiteit. Naast de standaardoutput van de MetaNatuurplanner (soortenindicator en ecosysteemindicator) is ook een vergelijking gemaakt tussen de huidige situatie en de toekomstige situaties. Zodoende kan vergelijkenderwijs een oordeel gegeven worden over de verschillende scenario's (Figuur 4).

## 3.3 Herijking EHS

#### **Bredenoord** *et al.,* **2011**

Het kabinet Rutte I heeft er in 2010 voor gekozen om de Ecologische Hoofdstructuur (EHS) in een kleinere vorm te realiseren dan oorspronkelijk gepland. Ondanks deze kleinere vorm en de kortingen op onder andere het budget voor beheer streefde het kabinet de doelen na die vanuit de Vogel- en Habitatrichtlijn zijn opgesteld. Het PBL heeft in samenwerking met Alterra Wageningen UR een quick scan uitgevoerd om na te gaan in hoeverre aan deze doelen voldaan kon worden. Om de gevolgen van verschillende beleidsopties op de doelen van de Vogel- en Habitatrichtlijn te bepalen, is de Meta-Natuurplanner ingezet.

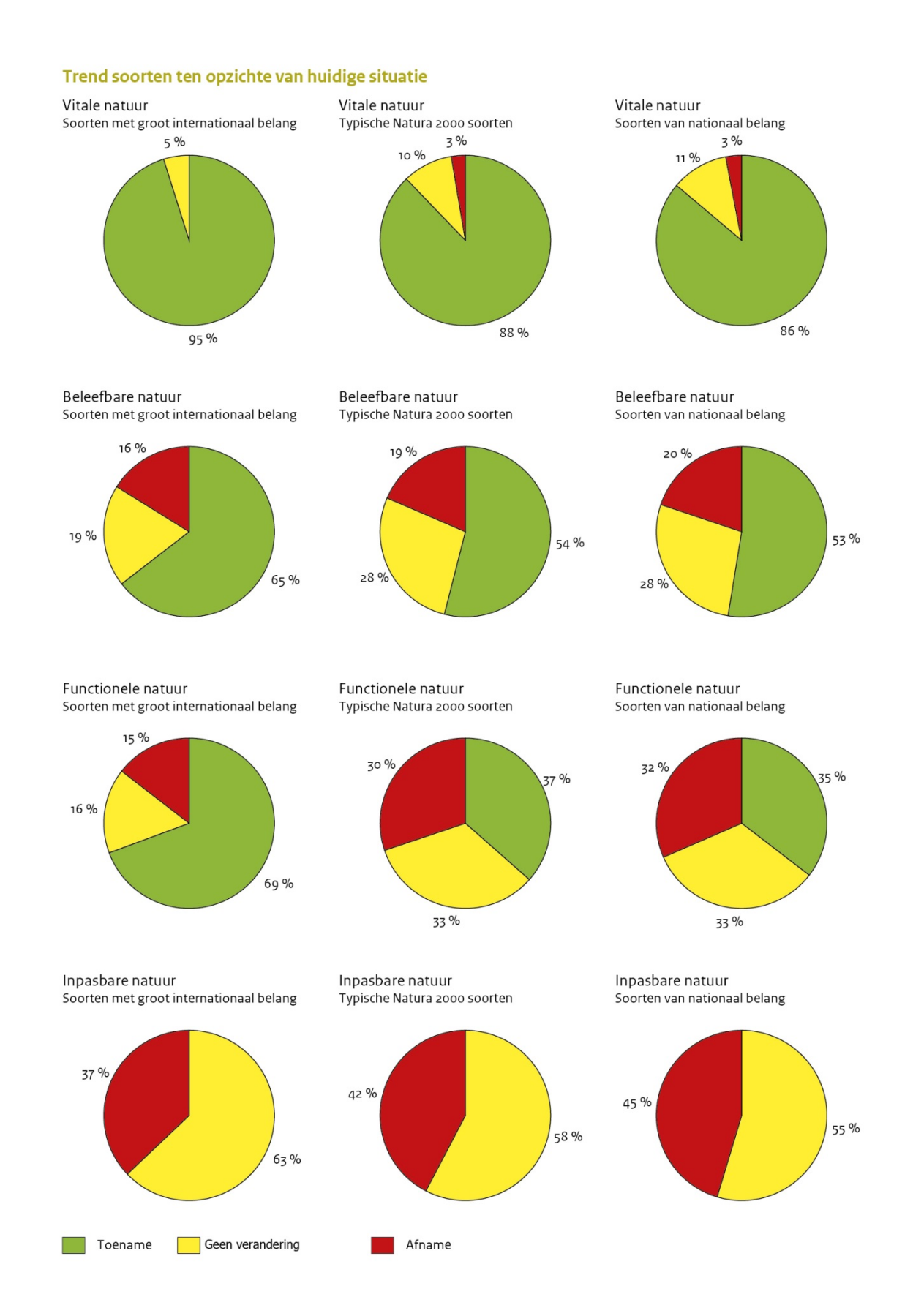

*Figuur 4:Toets op te verwachten trend van soorten (vooruitgang, geen verandering, achteruitgang) voor de verschillende toekomstscenario's van de Natuurverkenning 2010-2040 met het oog op de niet-verslechteringsdoelstelling van de Vogel- en Habitatrichtlijnen. Dit is gedaan voor verschillende soortenselecties.*

De resultaten van de MetaNatuurplanner zijn daarbij in twee vormen gepresenteerd. Als eerste het aantal duurzame soorten (rechterdiagram in Figuur 5). Daarbij zijn de klassen 'mogelijk duurzaam' en 'niet duurzaam' samengevoegd. Voor de indicator Natuurkwaliteit (middelste diagram in Figuur 5) is de ecosysteemindicator verder geaggregeerd tot één waarde voor heel Nederland. Daarvoor is de kwaliteit van de ecosystemen vermenigvuldigd met de oppervlakten van de ecosystemen. Wanneer deze waarde door de oppervlakte natuur wordt gedeeld, geeft dit een gemiddelde kwaliteit van de natuur in Nederland. In samenspraak met beleidsmakers van het ministerie van EZ is echter gekozen voor een andere vorm van presentatie. Daarbij is het scenario EHS 2010-beheer op 100 gesteld en zijn de andere scenario's relatief ten opzichte van dit scenario weergegeven (Figuur 5).

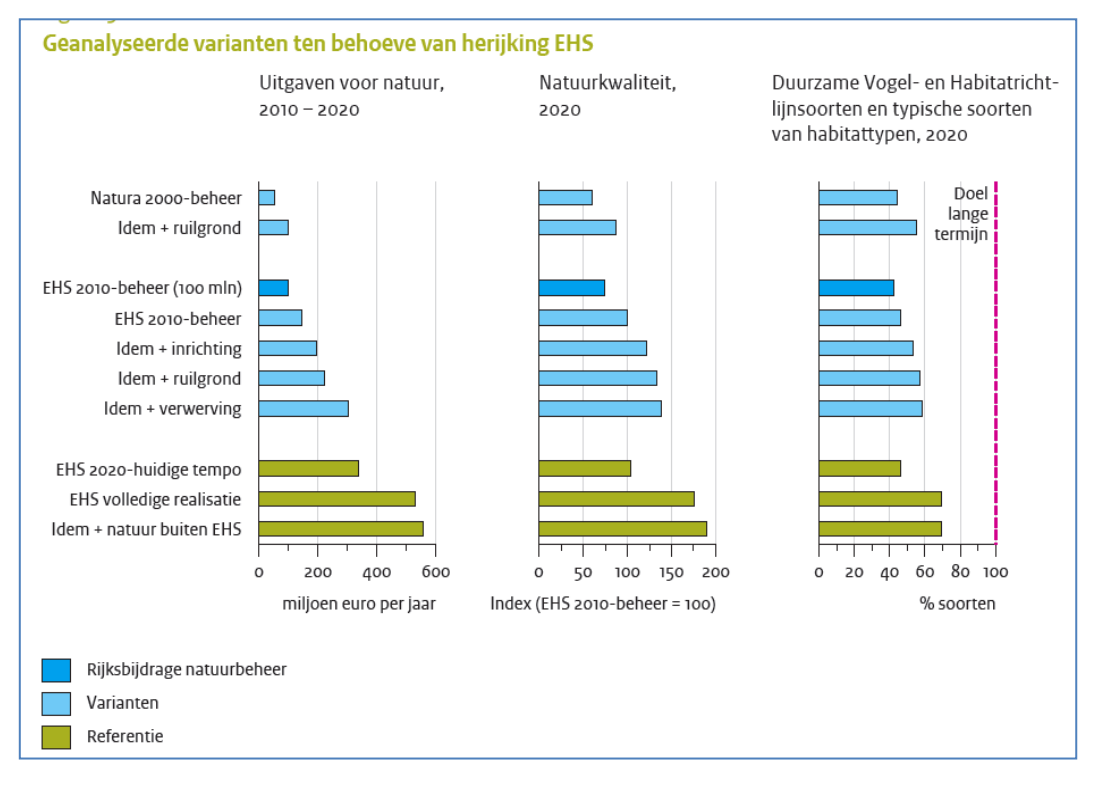

*Figuur 5: Ecologische beoordelingen van een aantal varianten van de EHS op nationaal niveau op basis van de VHR en de CBD-beleidsindicatoren.*

## 3.4 Herijking EHS Limburg

#### **Wamelink** *et al.***, 2013**

De provincie Limburg heeft de EHS herijkt. Hierdoor wordt een aantal gebieden niet ingericht als natuur. Daarnaast heeft de provincie geschoven met de zogenaamde POL-gebieden. Dit zijn gebieden waar economische ontwikkeling beperkt is en inrichtingsmaatregelen worden genomen ten bate van de natuur. Om het ruimtelijk effect van deze wijzigingen op het voorkomen van dier- en plantenpopulaties te onderzoeken, is het model de MetaNatuurplanner gedraaid. Het belangrijkste resultaat wat hier gepresenteerd is, is de ecosysteemindicator. De vergelijking tussen de twee scenario's (voor en na herijking) geeft een goed ruimtelijk beeld waar effecten op biodiversiteit zijn te verwachten (Figuur 6). De soortindicator is voor Limburg niet op dit schaalniveau gepresenteerd, omdat het duurzaam voorkomen op landelijk niveau is gedefinieerd (zie paragraaf 2.11). Voor de herijkingsstudies voor de provincie Gelderland is de soortindicator wel gebruikt. Daarbij zijn de nationale normen vertaald in provinciale normen op basis van de oppervlakteverdeling van verschillende type natuur tussen de verschillende provincies. Deze extra stap is nodig om in beeld te krijgen voor welk deel van de Nederlandse natuurkwaliteit Gelderland verantwoording draagt (zie bijlage 1 in Van der Grift *et al.,* 2012).

#### Verandering in ruimtelijke samenhang

Blijft EHS in klasse ≥ 50 % Blijft EHS in klasse ≥ 25 % Blijft EHS in klasse < 25 % Blijft EHS; daalt in klasse Blijft EHS; stijgt in klasse Onderdeel natuurnetwerk; wordt ≥ 50 % Onderdeel natuurnetwerk; wordt ≥ 25 % Onderdeel natuurnetwerk; wordt < 25 % Uit EHS gehaald; was klasse  $\geq 50$  % Uit EHS gehaald; was klasse  $\geq 25$ % Uit EHS gehaald; was klasse < 25 %

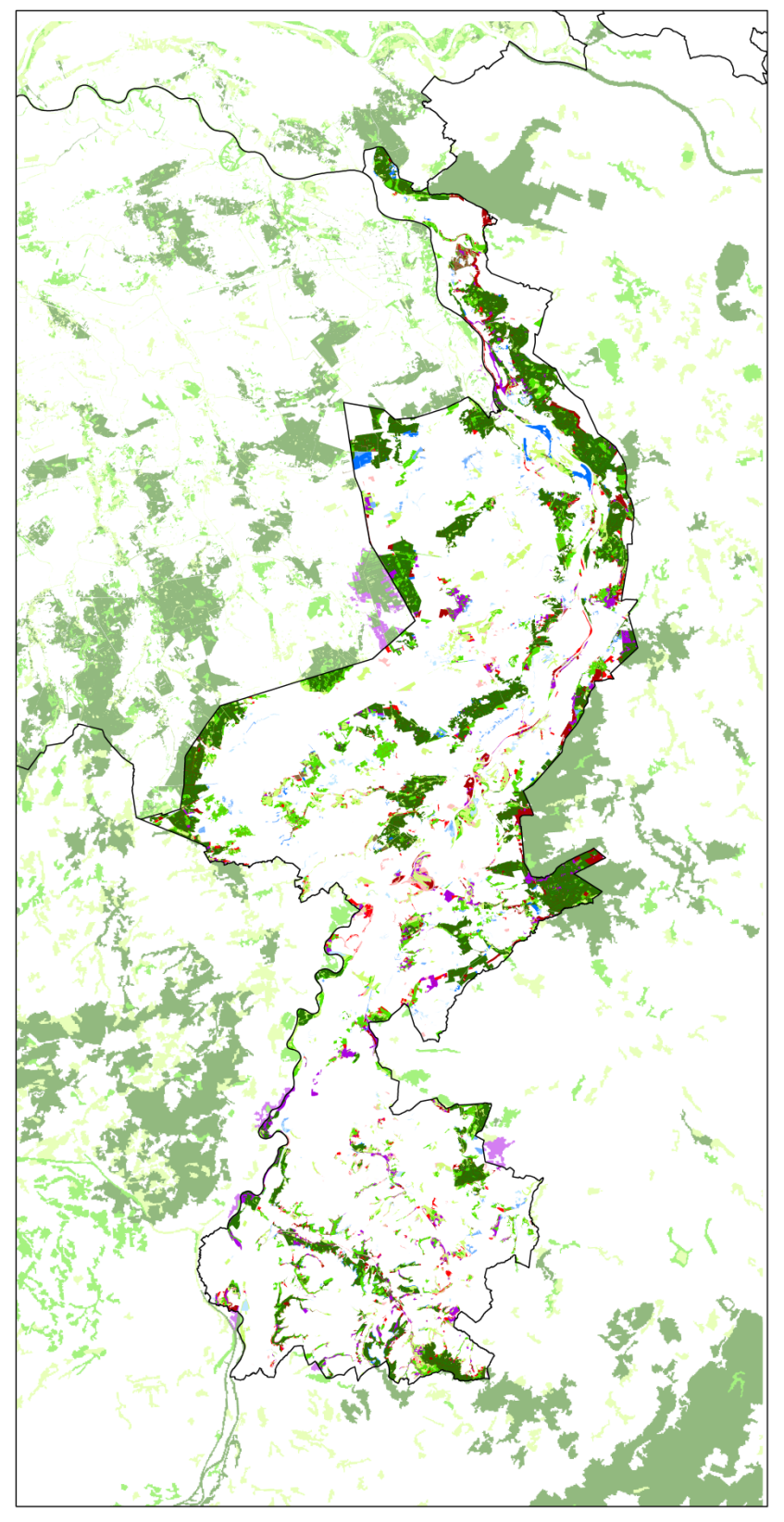

*Figuur 6: Voorbeeld van ruimtelijk expliciete output van de MetaNatuurplanner op meer regionaal niveau. Hierbij is het effect weergegeven van de verandering in de kwaliteit van ecosystemen bij herijking van de EHS in Limburg. Deze kwaliteit wordt in drie klassen weergegeven (< 25%, ≥25%- 50% en ≥50%). In principe kunnen de milieuscenario's ook op dit schaalniveau weergegeven worden.*

# 3.5 Beperkingen van MetaNatuurplanner bij toepassingen

#### **Pouwels** *et al.,* **in prep.b**

Om beter zicht te krijgen op de beperkingen en onzekerheden van de MetaNatuurplanner is een kwalitatieve onzekerheidsanalyse uitgevoerd. Bij de kwalitatieve modelanalyse zijn verschillende (mogelijke) bronnen van onzekerheid beoordeeld door de stappen die met de MetaNatuurplanner doorlopen worden systematisch te beoordelen. Hierbij worden naar bronnen van onzekerheid gezocht in de concepten waarop het model is gebaseerd, wijze van implementatie, gebruikte parameters en invoerbestanden. Daarbij wordt apart beoordeeld in hoeverre concepten buiten het model zijn gehouden die wel van belang zijn voor de toepassingen van het model. Dit zijn de factoren die buiten beschouwing gelaten worden, terwijl ze mogelijk wel van invloed zijn op de biodiversiteit. Per bron van onzekerheid is ingeschat wat de onzekerheidsgraad is, wat het effect is op de berekende einduitkomst, in hoeverre de onzekerheid reduceerbaar is en hoe sterk de onderbouwing van de modelparametrisatie is. De inschatting is gedaan op basis van expertkennis en beperkt literatuuronderzoek.

Op basis van de kwalitatieve onzekerheidsanalyse zijn enkele bronnen van onzekerheid geïdentificeerd:

- 1. *Implementatie:* De minimale kwaliteitseisen voor een gebied voor een soort. Vooral het omzetten van eisen en kenmerken van soorten naar een waardering (0,1, 0,5 of 1) kan beter worden onderbouwd en mogelijk ook genuanceerder worden beschreven (in continue kansfuncties i.p.v. blokfuncties).
- 2. *Implementatie/parameters:* De minimale oppervlaktebehoefte. Voor vogels is die waarschijnlijk redelijk goed bekend, maar voor vlinders mogelijk minder goed. Voor plantensoorten is de oppervlaktebehoefte klein (vaak minder dan een gridcel), waardoor fragmentatie voor deze soortgroep veel minder belangrijk is dan de andere drukfactoren op het duurzaam voorkomen.
- 3. *Implementatie:* Het aantal benodigde sleutelgebieden. Dit is zonder metingen geschat. Fundamenteel onderzoek is dringend noodzakelijk om deze getallen te onderbouwen.
- 4. *Parameters:* De kritische depositiewaarden (KDW's). Voor planten is dit een belangrijke drukfactor. Een deel van de KDW's zijn berekend met SMART2. Er zijn nieuwe inzichten wat betreft soort-effect-relaties en bodemmodellen die tot andere KDW's zouden kunnen leiden, onder andere door klimaatverandering. Opgemerkt moet worden dat in de aanpak van de MetaMatuurplanner al wordt gecorrigeerd voor foutieve modelberekeningen door gebruik van empirische KDwaarden.
- 5. *Invoer:* Het gebruik van de oude natuurdoeltypenkaart in combinatie met de daarbij behorende vertalingen van oude naar nieuwe typen. Op basis van nieuwe habitatkaarten en te zijner tijd beheertypenkaarten en een nieuwe vegetatiestructuurkaart kan een nieuwe kaart voor de MetaNatuurplanner worden ontwikkeld die dan ook aansluit bij de huidige bestuurlijke doelen.

De inschatting is dat aggregatie van de resultaten naar de einduitkomsten/beleidsindicatoren niet leidt tot een extra onzekerheid in de resultaten, omdat de onzekerheid al in eerdere stappen van het model zitten.

Van niet in het model opgenomen concepten zijn waarschijnlijk de belangrijkste:

- 1. *Standplaatsfactoren nutriënten en zuurgraad*. De nutriëntenstatus heeft veel invloed op het voorkomen van plantensoorten. Nu wordt dit alleen meegenomen via depositie. Dit is weliswaar een belangrijke beleidsmatige factor, maar niet allesbepalend. Andere nutriënten, zoals P en K, die ook effect hebben op het voorkomen van plantensoorten zitten niet in het model. Het meenemen van abiotische bodemcondities voor planten is mogelijk. Echter, dit maakt het model complexer en brengt tevens nieuwe onzekerheid mee. Hierdoor wordt mogelijk de bruikbaarheid van de MetaNatuurplanner negatief beïnvloed.
- 2. *Afwezige soortgroepen*. Het gaat hierbij om zoogdieren, libellen en amfibieën, groepen die belangrijk worden gevonden voor de Habitatrichtlijn en die ook als doelgroepen worden genoemd in de Index NL (SNL). Voor de legitimiteit en bruikbaarheid van de MetaNatuurplanner kan het toevoegen van deze soorten belangrijk zijn.
- 3. *Effect van beheer op zowel planten als dieren*. Het updaten van de natuurdoeltypenkaart tot een nieuwere vegetatiestructuurkaart die ook aansluit bij de nieuwe typologieën (beheertypen in het kader van SNL en habitattypen) kan hier mogelijk een oplossing bieden.

Modelverbetering lijkt te moeten worden gezocht in

- 1. De verkleining van de onzekerheid van de grootte en het aantal sleutelgebieden dat nodig is voor een duurzame populatie. Voor een betere onderbouwing is meer onderzoek nodig. Opties zijn kalibratie op bijvoorbeeld Rode lijst-bedreigingsklassen.
- 2. Opnemen van abiotische bodemcondities, zoals nutriëntenrijkdom en zuurgraad. Voor de bruikbaarheid van de MetaNatuurplanner is het wel de vraag of het opnemen van abiotische randvoorwaarden wenselijk is, omdat voor de beleidsrelevantie meer gefocust is op stuurfactoren van het beleid dan op standplaatscondities. Optie zou kunnen zijn om voor uitgebreidere studies of meer gedetailleerde studie bodemmodellen in te zetten en in de MetaNatuurplanner in te zetten op een vegetatiekaart die goed aansluit bij de bodemcondities. Het opnemen van kwel als invoerparameter is waarschijnlijk opportuun (directer aansluitend bij sturingscondities door beleid).
- 3. De inschatting is dat het voor het reduceren van de onzekerheden beter is om nieuwe soortengroepen toe te voegen dan om de modellen te verbeteren van de planten, vlinders en vogels die momenteel als slecht worden beoordeeld. Dit zou ook leiden tot een nog betere aansluiting van de modelresultaten aan het VHR-beleid.

Ook kent het toepassingsgebied van de MetaNatuurplanner enkele beperkingen die van belang zijn. Zo is het model alleen geschikt om uitspraken te doen voor de biodiversiteit in natuurgebieden in Nederland. Het is aan te bevelen om dit uit te breiden naar het agrarisch gebied. Dit is ook van belang als in scenariostudies het Europese beleid voor High Nature Value Farmland (HNVF) en het Gemeenschappelijk Landbouwbeleid (GLB) geëvalueerd moet worden (Pouwels, 2012).

# 4 Gevoeligheidsanalyse en validatie

### 4.1 Gevoeligheidsanalyse

De gevoeligheidsanalyse is gericht op de gevoeligheid van de waarde van de soortindicator als modeluitkomst voor een variatie in de waarden van de parameters van de soorten. Zie Bijlage 5 voor de parameterwaarden van enkele voorbeeldsoorten.

De soortindicator geeft het aantal soorten weer dat 'duurzaam', 'mogelijk duurzaam' en 'niet duurzaam' voor kan komen in het landschap. De parameters zijn hieronder kort beschreven, waarbij ook de richting wordt aangegeven van de verandering van de modeloutput als gevolg van een verlaging van de betreffende parameterwaarden.

- 1. *Relatieve draagkracht* [-] (zie ook § 2.5): deze parameter wordt ook wel het belang van een bepaalde ecotoop als leefgebied voor een soort genoemd. Draagkracht geeft normaal aan hoeveel individuen er per oppervlakte-eenheid voor (kunnen) komen, maar in de MetaNatuurplanner betreft het een fractie ten opzichte van het aantal in optimaal leefgebied. De waarde ligt tussen 0 en 1; ongeschikt leefgebied en optimaal leefgebied. Wanneer deze parameter verlaagd wordt, zal dit leiden tot minder geschikte leefgebieden en daardoor ook minder duurzame soorten. De inschatting is dat de mate van onzekerheid van de parameterwaardes niet groot is. Er is namelijk veel kennis over de typen vegetaties die geschikt zijn als leefgebied en de mate waarin.
- 2. *Minimale kwaliteit leefgebied* [-] (zie ook § 2.4): deze parameter wordt ook wel factor 0,1 genoemd en geeft aan dat de minimale kwaliteit in een leefgebied minstens 10% moet zijn ten opzichte van de kwaliteit in optimaal leefgebied. Onder deze minimale kwaliteit wordt verondersteld dat een populatie zichzelf niet in stand kan houden in het betreffende leefgebied. Wanneer de parameter verlaagd wordt, zal dit leiden tot een minder kritische beoordeling of een leefgebied nog geschikt is. Daardoor zal er meer leefgebied meegenomen in het eindoordeel en zal dit leiden tot meer duurzame soorten. Deze parameterwaarde kent een relatief grote onzekerheid, omdat niet duidelijk is bij welke kwaliteit populatie-dynamische processen onder en kritisch niveau komen.
- 3. *Verdrogingsparameters* [cmonder maaiveld] (zie ook § 2.6): Dit betreft vier parameters, a1-b2 (zie Figuur 2), die het effect van verdroging beschrijven op de kwaliteit van het leefgebied van een soort. Bij deze parameters wordt het optimum versmald of verbreed. Een versmalling leidt tot minder geschikt leefgebied en dit leidt tot minder duurzame soorten. De inschatting is dat de mate van onzekerheid voor deze parameterwaardes niet groot is. Met name over plantensoorten en vlinders is veel bekend. Voor vogels is minder bekend, behalve voor de soorten die het meest gevoelig zijn hiervoor (soorten die voorkomen in natte graslanden en moeras).
- 4. *Vermestingsparameters* [mol/ha] (zie ook § 2.6): Dit betreft vier parameters, a1-b2 (zie Figuur 2), die het effect van vermesting beschrijving op de kwaliteit van het leefgebied van een soort. Bij deze parameters wordt het optimum versmald of verbreed. Een versmalling leidt tot minder geschikt leefgebied en dit leidt tot minder duurzame soorten. De inschatting is dat de mate van onzekerheid voor deze parameterwaardes niet groot is. Met name over plantensoorten en vlinders is veel bekend. Voor vogels is minder bekend, maar voor slechts enkele soorten (met name soorten die voorkomen in heide- en duinlandschappen) zal vermesting een probleem zijn.
- 5. *Effect verschuiving klimaatzones* [-] (zie ook § 2.9): deze parameter is een factor die aangeeft in hoeverre de kwaliteit van leefgebieden verandert als gevolg van klimaatverandering. Voor de soorten in de MetaNatuurplanner ligt de waarde van deze parameter tussen de 0,25 en 4. Wanneer deze parameter verlaagd wordt, zal dit leiden tot minder geschikte leefgebieden en daardoor ook minder duurzame soorten. De inschatting is dat de onzekerheid van de parameterwaardes matig is. Kwalitatief is goed aan te geven welke soorten veel of weinig zullen profiteren van hogere temperaturen en welke soorten met name hinder zullen ondervinden. Hoe sterk deze effecten exact zijn, is moeilijker in te schatten.
- 6. *Fusieafstand* [m] (zie ook § 2.11): deze parameter geeft aan wat de lokale fusieafstand tussen geschikte leefgebieden is. Leefgebieden die binnen deze afstand van elkaar liggen worden

MetaNatuurplanner v2.0 | 45

beschouwd als een leefgebied voor één populatie. Wanneer deze parameter verlaagd wordt, zal dit leiden tot het uiteenvallen van leefgebieden en daardoor ook minder duurzame soorten. De inschatting is dat de onzekerheid van de parameterwaardes klein is. Voor met name vogels is veel kennis aanwezig en voor plantensoorten en vlindersoorten betreft het een waarde die erg klein is (0-100 meter).

- 7. *Sleutelgebiedgrootte* [ha] (zie ook § 2.11): deze parameter geeft aan hoe groot leefgebieden moeten zijn om een zogenaamde sleutelpopulatie (Verboom *et al.*, 2001) te herbergen. Sleutelgebieden zijn de 'stabiele kernen' die het duurzaam voorkomen van een soort in een landschap dragen binnen een netwerk zoals de EHS. Wanneer deze parameter verlaagd wordt, zal dit leiden tot het eerder voldoen aan de eis van een sleutelgebied en daardoor meer duurzame soorten. De inschatting is dat de onzekerheid van de parameterwaardes per soortgroep verschilt. Voor vogels en vlinders is veel onderzoek gedaan naar versnippering en de grootte van gebieden die nodig is voor stabiele populaties. Voor planten is dit onderzoek beperkter en is de onzekerheid in parameterwaarde dan ook hoger dan voor vogels en vlinders.
- 8. *Effect weersextremen bij verandering klimaat* [-] (zie ook § 2.12): deze parameter geeft aan dat sleutelgebieden in de toekomst groter moeten zijn om de effecten van weersextremen op te kunnen vangen. De waarden geven de factor aan waarmee de oppervlakte van sleutelgebieden vergroot wordt. Deze liggen tussen de 1,2 en 3. Wanneer deze parameter verlaagd wordt, zal dit leiden tot het eerder voldoen aan de eis van een sleutelgebied en daardoor meer duurzame soorten. De inschatting is dat de onzekerheid van deze parameterwaardes matig is. Ook hier is kwalitatief goed aan te geven welke soorten veel of weinig hinder zullen ondervinden van weersextremen. Wel zijn de laatste jaren enkele onderbouwende studies uitgevoerd naar de impact van weersextremen. Daarnaast is echter ook moeilijk in te schatten hoe vaak weersextremen gaan voorkomen en in hoeverre dit dan tot sterker fluctuerende populaties zal leiden.
- 9. *Duurzaamheidsnorm* [sleutelgebieden] (zie ook § 2.13): deze parameter geeft aan hoeveel sleutelgebieden er in het Nederland aanwezig moeten zijn, wil een soort er mogelijk duurzaam dan wel duurzaam voor kunnen komen. Wanneer deze parameter verlaagd wordt, zal dit leiden tot het eerder voldoen aan de eis van duurzaam voorkomen en daardoor meer duurzame soorten. De inschatting is dat de onzekerheid van deze parameterwaardes relatief groot is ten opzichte van andere parameter waardes. Er is nauwelijks onderzoek naar het aantal stabiele populaties dat nodig is voor het duurzaam voorkomen van een soort op de lange termijn.
- 10. *Aantal sleutelgebieden per leefgebied* [-] (zie ook § 2.13): deze parameter bepaalt uit hoeveel sleutelgebieden een leefgebied is opgebouwd (zie Figuur 4). Wanneer deze parameter verlaagd wordt, zal dit leiden tot het toekennen van meer sleutelgebieden aan een groter gebied voor een deel van de soorten en daardoor tot meer duurzame soorten. De inschatting is dat de onzekerheid van deze parameterwaardes relatief groot is ten opzichte van andere parameter waardes. Er is geen eenduidige wetenschappelijke theorie of één grote populatie beter is voor de stabiliteit dan enkele kleinere populaties. De mate waarin deze dan uitwisselbaar zijn (voor hoeveel kleinere plekken telt een hele grote populatie) is dan ook helemaal niet in te schatten. Om toch rekening te houden met het feit dat een groot gebied als de Veluwe meerdere stabiele populaties kan herbergen wordt gebruik gemaakt van deze parameter. In de studie van Reijnen *et al.* (2007) zijn tests uitgevoerd met andere waardes voor deze parameter, waarbij de huidige waarde gekozen is omdat deze leidde tot de meest realistische modeloutput.
- 11. *Drempel aantal sleutelgebieden per leefgebied* [ha] (zie ook § 2.13): deze parameter bepaalt welke lijn uit Figuur 4 bepaald voor hoeveel sleutelgebieden een groot leefgebied meegeteld wordt. Dit is afhankelijk van de norm voor de grootte van het sleutelgebied van een soort. Momenteel ligt de waarde van de parameter op 500 ha. Wanneer deze parameter verlaagd wordt, zal dit leiden tot meer soorten waarvoor geldt dat een bepaalde grootte leidt tot meerdere sleutelgebieden en daardoor meer duurzame soorten. De inschatting is dat de onzekerheid van deze parameterwaardes matig is. De inschatting is dat lokale impacts die regelmatig voorkomen en leefgebied ineens ongeschikt maken (vuur, toxische stoffen, etc.) meestal op een schaal spelen tot 100 ha. Aangezien koloniesoorten echter ook erg gevoelig zijn voor lokale impacts en een oppervlaktebehoefte hebben van 500 ha is ervoor gekozen om deze waarde te kiezen als drempel. De bepaling betreft daarmee een theoretische inschatting en is niet met studies onderbouwd.

De gevoeligheid van deze modeluitkomst voor een variatie in de waarden van de parameters is onderzocht met een one-at-a-time gevoeligheidsanalyse. Hierbij wordt telkens één parameter gevarieerd terwijl de overige parameters ingesteld worden op de nominale waarde (individuele

parametervariatie). De gevoeligheid wordt uitgedrukt in de grootheid *s*<sup>p</sup> = ∆*x*/∆*p*. Hierin is *s*<sup>p</sup> de gevoeligheid van de modeluitkomst x voor een variatie in de parameter *p*; ∆*p* is de variatie van de modelparameter en ∆*x* is de verandering in de modeluitkomst bij de variatie ∆*p* van de modelparameter

De parameterwaarden zijn telkens voor alle soorten tegelijkertijd aangepast. Wat hiermee bedoeld wordt, is dat wanneer de gevoeligheid van de modeluitkomst voor de parameter 'oppervlaktebehoefte voor een sleutelgebied' wordt geanalyseerd, de oppervlaktebehoefte van alle soorten tegelijkertijd met 10%, 20%, 50% wordt verhoogd en verlaagd. Voor de parameters met betrekking tot de minimale kwaliteit van het leefgebied, klimaatverandering en het aantal sleutelgebieden per leefgebied worden alleen de uiterste waarden (-50% en +50%) geanalyseerd, omdat verwacht wordt dat de minimale kwaliteit van het leefgebied nauwelijks gevoelig is en dat de andere twee parameters sterk vergelijkbaar moeten zijn met andere gebruikte parameters (draagkracht en oppervlakte sleutelgebied) omdat ze op een vergelijkbare wijze in het model zijn geïmplementeerd. Om de gevoeligheid van de modeloutput voor de parameters die gebruikt worden voor de milieu- en watercondities (vermesting en verdroging) te onderzoeken wordt het optimum versmald of verbreed. Dit houdt in dat de kans dat er geschikt leefgebied gevonden wordt voor veel soorten halveert dan wel verdubbelt. Daarbij zullen de waarden van alle vier parameters (paragraaf 2.6.2) die het optimum beschrijven tegelijkertijd aangepast worden.

De gevoeligheid is gemeten aan de hand van de veranderingen in het eindresultaat voor de soortindicator. In Figuren 7 t/m 10 en Tabel 12 worden de resultaten van de gevoeligheidsanalyse voor alle parameters weergegeven.

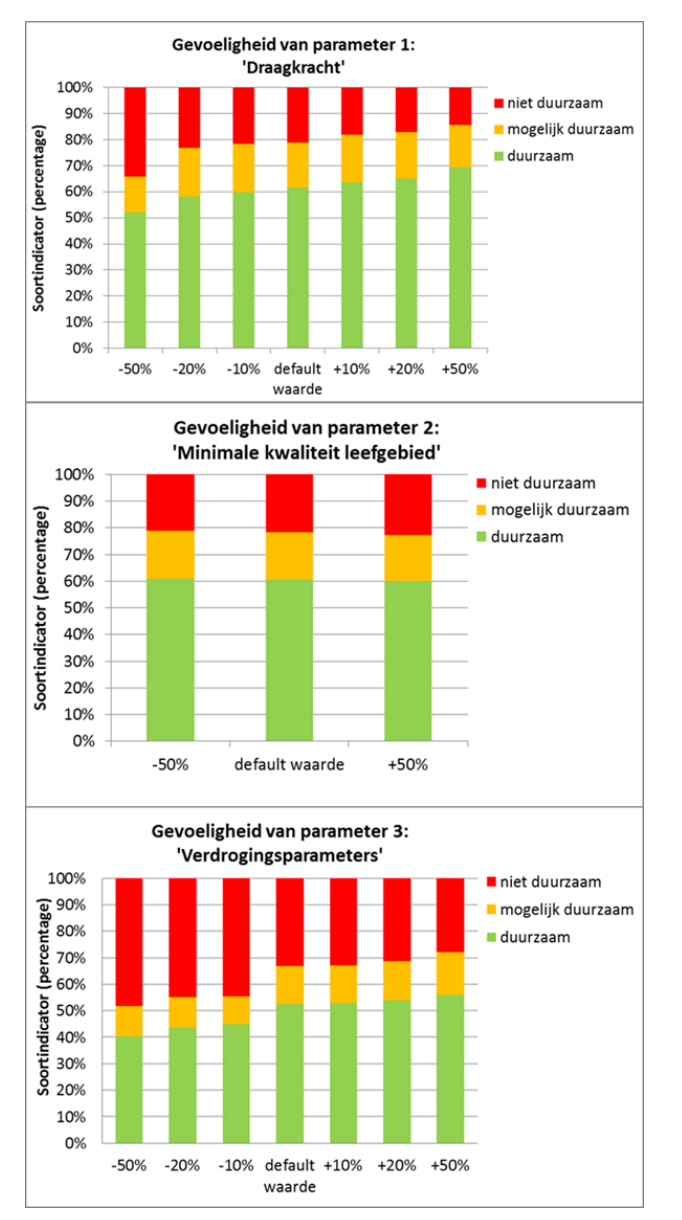

#### *Figuur 7: Resultaat van de*

*gevoeligheidsanalyse voor parameters 1- 3: Draagkracht (of belang), Minimale kwaliteit leefgebied (0.1) en Verdrogingsparameters (GVG). De modeloutput (y-as) is bepaald voor een aantal waarden van de betreffende parameter (x-as). Daarbij betekent bijvoorbeeld '-20%' dat de parameterwaarde 20% lager is dan de default waarde van de parameter.*

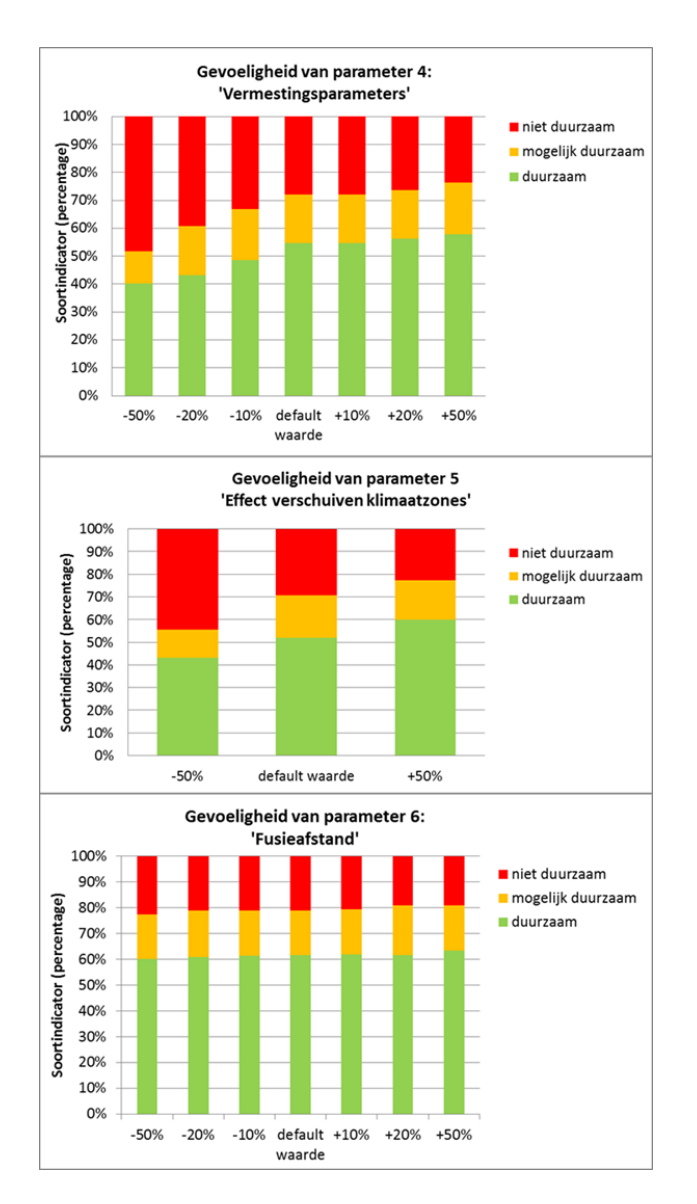

*Figuur 8: Resultaat van de gevoeligheidsanalyse voor de parameters 4-6: Vermestingsparameters (Ndep), Effect verschuiven klimaatzones (via draagkracht) en fusieafstand. De modeloutput (y-as) is bepaald voor een aantal waarden van de betreffende parameter (x-as). Daarbij betekent bijvoorbeeld '-20%' dat de paramaterwaarde 20% lager is dan de default waarde van de parameter.*

Voor alle parameters geldt dat de richting van de verandering overeenkomt met de verwachting. Voor de parameters 1 (relatieve draagkracht) en 5 (effect verschuiving klimaatzones) geldt dat een verlaging direct leidt tot een verlaging van de geschiktheid van het leefgebied en dat daardoor de kans reëel is dat er minder sleutelgebieden aanwezig zullen zijn in het landschap. Voor parameter 2 (minimale kwaliteit leefgebied) geldt dat een verlaging leidt tot een minder kritische beoordeling van het leefgebied, waardoor meer plekken geschikt blijven (zij het minimaal). Hierdoor worden clusters groter wat leidt tot meer sleutelgebieden. Voor de parameters 3 (verdroging) en 4 (vermesting) geldt dat een verlaging leidt tot een smallere bandbreedte waarbinnen leefgebied als geschikt wordt beoordeeld en daardoor ook tot minder sleutelgebieden.

Voor parameter 6 (fusieafstand) geldt dat een verlaging leidt tot het minder goed kunnen overbruggen van de afstand tussen losse plekken met geschikt leefgebied, waardoor de clusters met leefgebied kleiner worden en er minder sleutelgebieden worden gevormd. Verlaging van parameters 7 (sleutelgebiedgrootte) en 8 (effect weersextremen bij verandering klimaat) leiden beide tot het eerder realiseren van een sleutelgebied en daarmee tot meer sleutelgebieden. Een verlaging van parameter 9 (duurzaamheidsnorm) leidt tot het eerder beoordelen van een soort als duurzaam bij een bepaald aantal sleutelgebieden. Een verlaging van parameter 10 (aantal sleutelgebieden per leefgebied) leidt voor de soorten waarvoor dit geldt dat in grote gebieden meer sleutelgebieden gerealiseerd kunnen worden en daarmee neemt het aantal sleutelgebieden voor die soorten toe. Een verlaging van parameter 11 (drempel aantal sleutelgebieden per leefgebied) leidt tot een afname van het aantal soorten waarvoor geldt dat de toekenning van het aantal sleutelgebieden aan grote leefgebieden gebeurt volgens de lijn die minder snel oploopt (Figuur 4). Hierdoor zal voor enkele soorten het aantal sleutelgebieden toenemen.

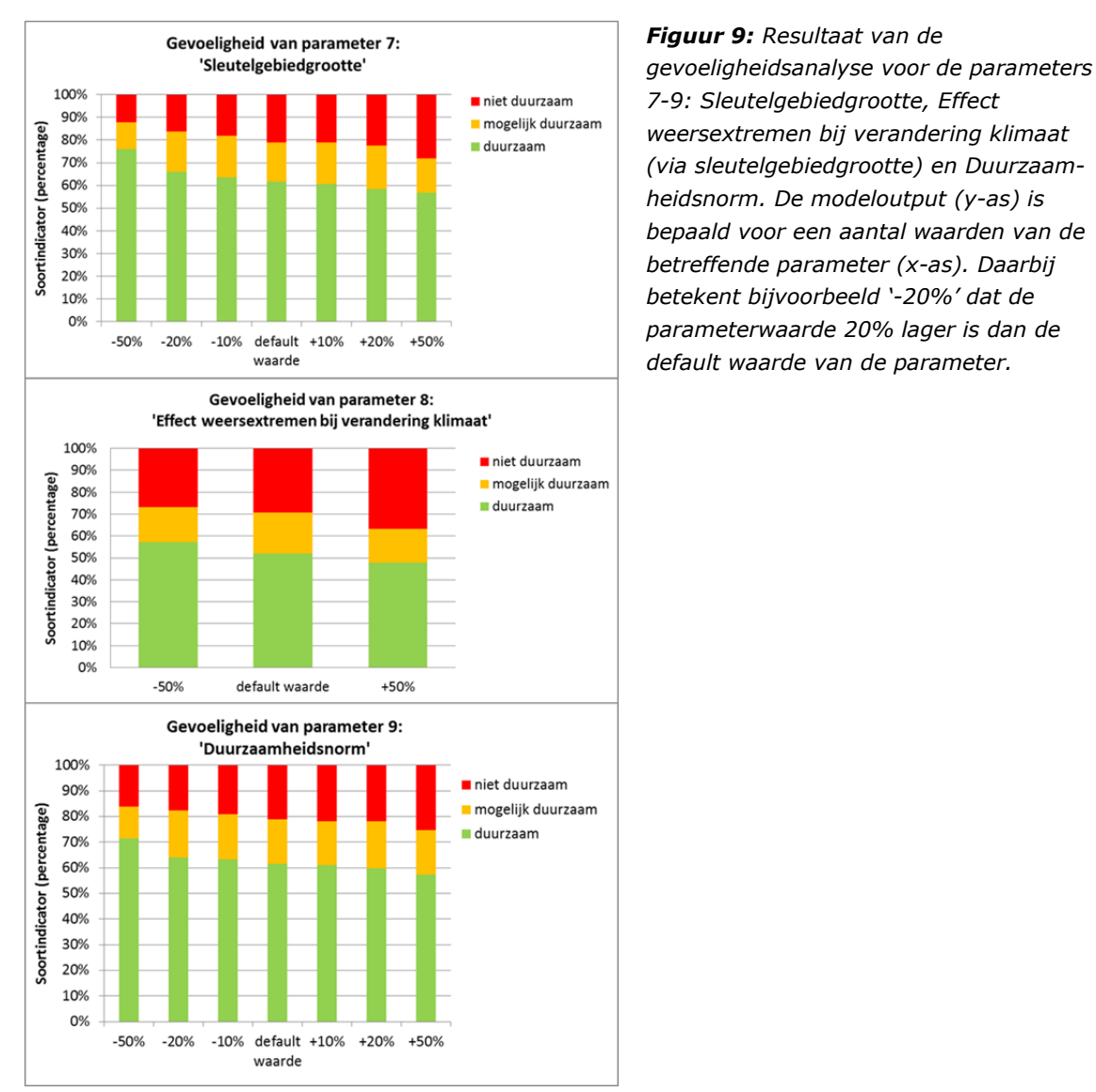

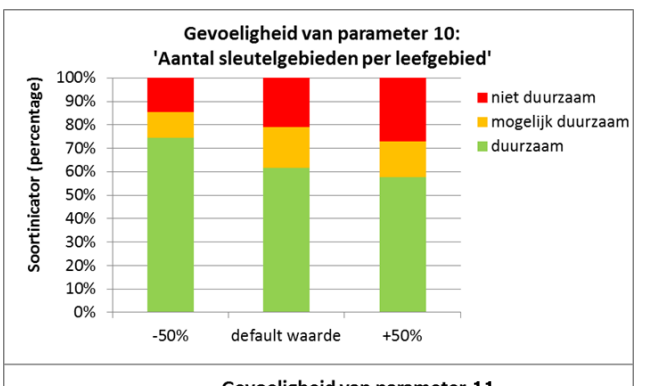

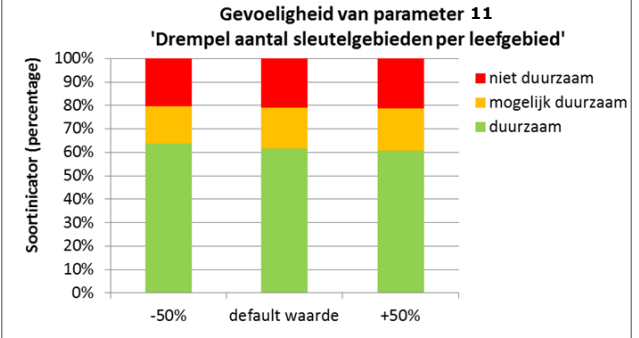

*7-9: Sleutelgebiedgrootte, Effect weersextremen bij verandering klimaat (via sleutelgebiedgrootte) en Duurzaamheidsnorm. De modeloutput (y-as) is bepaald voor een aantal waarden van de betreffende parameter (x-as). Daarbij betekent bijvoorbeeld '-20%' dat de parameterwaarde 20% lager is dan de* 

*Figuur 10: Resultaat van de gevoeligheidsanalyse voor de parameters 10 en 11: Aantal sleutelgebieden per leefgebied (factor 2) en Drempel aantal sleutelgebieden per leefgebied. De modeloutput (y-as) is bepaald voor een aantal waarden van de betreffende parameter (x-as). Daarbij betekent bijvoorbeeld '-20%' dat de parameterwaarde 20% lager is dan de default waarde van de parameter.*

Het blijkt dat de modeluitkomst met name ongevoelig is voor veranderingen in de parameterwaarden 'Fusieafstand', 'Minimale kwaliteit leefgebied' en 'Drempel aantal sleutelgebieden per leefgebied' (Tabel 12). De gevoeligheid van de modeluitkomst voor veranderingen in de parameterwaarden voor de klimaatfactoren (5 en 8) komen zoals verwacht sterk overeen met de gevoeligheid voor veranderingen in de parameterwaarden van vergelijkbare factoren (respectievelijk 1: 'Draagkracht' en 7: 'Sleutelgebiedgrootte').

De gevoeligheid van de modeluitkomst voor veranderingen in de parameterwaarden van de factoren verdroging en vermesting (onderste figuur 7 en bovenste figuur 8; tabel 12) is groter dan in eerste instantie werd verwacht. Het blijkt dat vooral een kleine versmalling met 10% of 20% van de range waarin een soort nog voor kan komen relatief voor veel soorten gevolgen heeft. Dit betreft een effect op plantensoorten. Van de duurzame soorten uit deze soortgroep verschuift bijna 25% naar de klasse mogelijk duurzaam of zelfs niet duurzaam. Er is niet verder in detail nagegaan waardoor dit sterke effect veroorzaakt wordt. Mogelijk dat de bandbreedte van deze soorten al erg smal is en dat een kleine verschuiving ervoor zorgt dat er bijna geen optimaal leefgebied meer aanwezig is.

#### Tabel 12

*Samenvattend overzicht van informatie m.b.t. gevoeligheid van de soortindicator voor variatie van de parameters van de MetaNatuurplanner 2.0. De gevoeligheid van de modeloutput (aantal duurzame soorten; groen in figuren 7-10) is telkens bepaald ten opzichte van de default parameterwaarde voor een verandering in de parameter van -50% en +50% (kolommen 5 en 6). In de tweede kolom staat aangegeven of verwacht wordt dat een toename van de parameterwaarde leidt tot een positief of negatief effect op de modeloutput. In de derde kolom is de mate van onzekerheid van de parameterwaarde aangegeven en de vierde kolom de verwachte mate van gevoeligheid. In kolom 8 is aangegeven in of het resultaat van de gevoeligheidsanalyse volgens verwachting is en in kolom 9 wordt aangegeven wat de belangrijkste conclusies zijn op basis van de gevoeligheidsanalyse.*

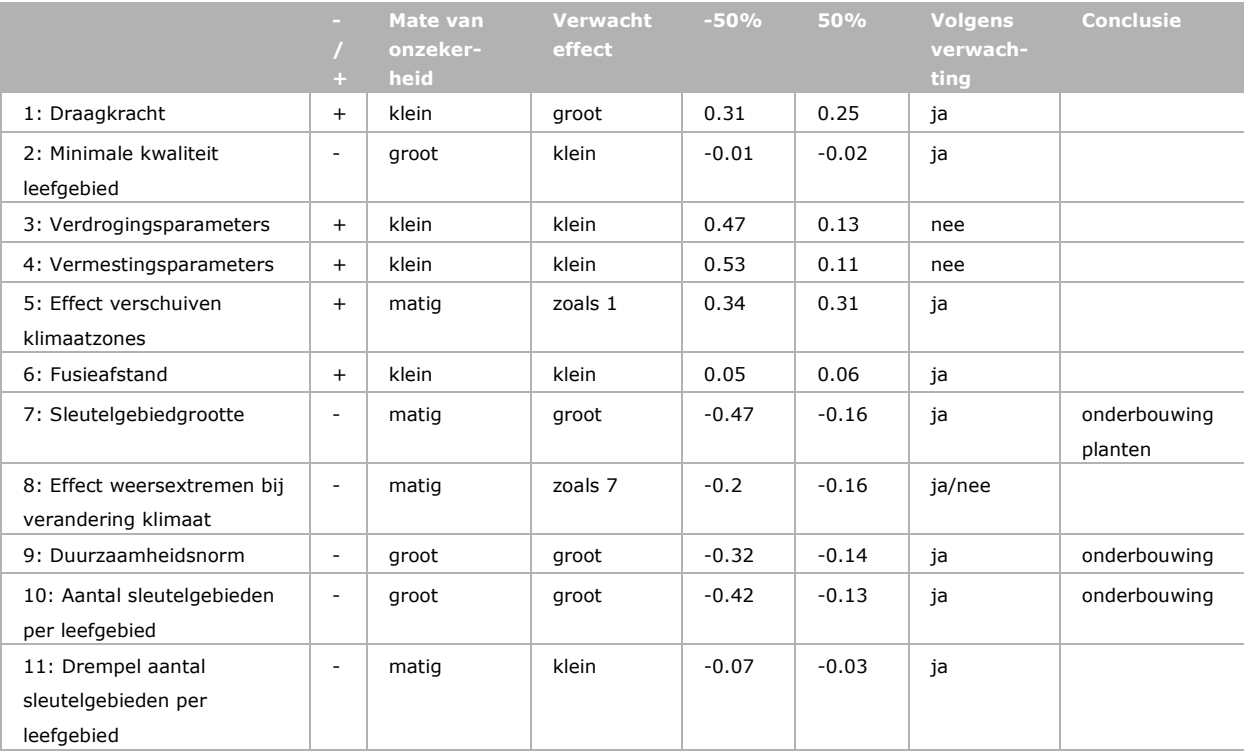

Als de bandbreedte van alle soorten nog verder versmald wordt (-20% en -50% in Tabel 12) neemt de relatieve gevoeligheid af. Waarschijnlijk komt dit doordat veel planten een maximale waarde voor optimaal voorkomen hebben van 150 cm onder maaiveld. De gebruikte scenariokaarten voor de huidige situatie gebruiken ook deze maximum waarde en veel natuurgebieden op de hogere zandgronden hebben een GVG met deze waarde. Wanneer de bandbreedte versmald wordt, heeft dit tot gevolg dat er geen optimaal leefgebied meer aanwezig is op deze plekken. Er is niet verder nagegaan of dit de oorzaak is, maar het is aan te bevelen om onderscheid te maken in planten die daadwerkelijk bij deze grondwaterstand een overgang kennen van optimaal naar suboptimaal leefgebied en soorten

die niet verdrogingsgevoelig zijn. Voor deze laatste groep kan de parameterwaarde dan op oneindig gezet worden (99999 in de database). Bij de toekomstige ontwikkeling (zie paragraaf 8.2) zal extra kritisch gekeken worden naar de bandbreedte van soorten voor verdroging en vermesting, waarbij tevens rekening gehouden wordt met de waardes die in de invoerbestanden voor de extremen gebruikt worden. Daarnaast zal vervolgens een nieuwe gevoeligheidsanalyse uitgevoerd moeten worden voor deze factoren.

Ook bij de parameters voor vermesting is zichtbaar dat een kleine versmalling van de range relatief grote gevolgen heeft voor de output van de MetaNatuurplanner. Dit is niet het gevolg van parameterwaarden die overeenkomen met grenzen in de invoerbestanden, zoals bij verdroging. Het is voor beide factoren aan te bevelen om na te gaan of de range voor optimaal leefgebied momenteel niet te ruim geschat is. Een verbreding van de range heeft veel minder sterke gevolgen.

Op basis van de gevoeligheidsanalyse kan dezelfde conclusie getrokken worden als de kwalitatieve onzekerheidsanalyse dat de parameters voor duurzaam voorkomen beter onderbouwd dienen te worden. De mate van onzekerheid in de parameters is groot en de gevoeligheid van de modeloutput voor deze parameter is ook groot. De relatief grote gevoeligheid voor de parameters van draagkracht, vermesting, verdroging is minder problematisch, omdat de mate van onzekerheid hier kleiner is. Indien mogelijk is het ook aan te bevelen om bij de onderbouwing extra aandacht te hebben voor planten, omdat de onderbouwing van de sleutelgebiedgrootte voor deze soortgroep minder is ten opzichte van vlinders en vogels.

### 4.2 Validatie

Voor de validatie zijn drie testen uitgevoerd met onafhankelijke datasets. Hierbij moet opgemerkt worden dat de gegevens die gebruikt zijn voor de eerste validatie als basis hebben gediend voor de dataset die gebruikt is voor de derde validatie, maar dat de wijze van het gebruik verschilt. De drie validatiestappen hebben betrekking op de verschillende stappen in de analyse.

Voor de eerste validatiestap zijn de ruimtelijke patronen van de doelsoorten die verkregen worden met de MetaNatuurplanner v2.0 (zie voor voorbeeld Figuur B4 in Bijlage 1) vergeleken met de verspreidingsgegevens van de soorten (Pouwels *et al.,* 2009b, Van der Greft *et al.,* 2013). De huidige resultaten geven vooral een goed beeld voor vogels (85% wordt als 'goed' beoordeeld). Slechts 46% van de vlindersoorten wordt als 'goed' beoordeeld. Voor planten wordt 19% als goed beoordeeld. Er is gekozen om de soorten die als matig worden beoordeeld mee te nemen bij analyses, aangezien de resultaten altijd in geaggregeerde vorm worden weergegeven. Soorten die als slecht worden beoordeeld zijn niet opgenomen in de huidige soortenset van het model. Tabel 13 geeft een overzicht van het aantal soortmodellen per soortgroep. Soorten die als slecht worden beoordeeld en niet zijn geanalyseerd betreffen vooral de zeldzame soorten en soorten die historisch in Nederland voorkomen, maar momenteel geen geschikt leefgebied hebben. Voor de gedetailleerde beoordeling van vlinders en vogels wordt verwezen naar Pouwels *et al.* (2009b) en voor planten naar Van der Greft *et al.,* (2013).

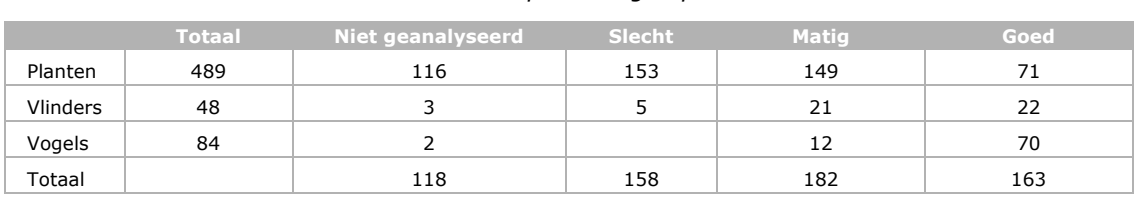

Aangezien voor minder dan de helft, 45%, van de plantensoorten een goed geparametriseerd model gemaakt kon worden (par. 4.3.2), is nagegaan of de soortenset (vaatplanten, dagvlinders en broedvogels) nog steeds een goede doorsnede geeft van de set van doelsoorten. Het model wordt immers niet gebruikt voor het presenteren van resultaten over afzonderlijke soorten. In Reijnen *et al.* (2010, Bijlage 1) is uitgewerkt dat met minimaal 10 modelsoorten een goede inschatting kan worden

### Tabel 13 *Overzicht van kwaliteit van de soortmodellen per soortgroep.*

gemaakt van de kwaliteit van een ecosysteem. Het blijkt dat met name de Ndt's 'akker' veel soorten bevatten die slecht te modelleren zijn (47-63%). Ndt's waarvan meer dan 25% van de soorten niet meegenomen kunnen worden vanwege de kwaliteit van de modellen zijn: Ri-3.6 rivierduin en slik (42%), Ri-3.5 stroomdalgrasland (37%), Ri-4.2 grasland (37%), Zk-3.6 bloemrijk grasland (34%), Zk-4.2 grasland (32%), Ri-3.11 middenbos (31%), Hz-3.6 bloemrijk grasland (30%), Hz-4.2 grasland (27%), Zk-3.8 struweel, mantel- en zoombegroeiing (26%) en Ri-3.7 struweel, mantel- en zoombegroeiing (26%). Ondanks het grote percentage plantensoorten dat niet meegenomen kan worden in de analyses met de MetaNatuurplanner geldt voor slechts 4% van de Ndt's dat de soortenset kleiner wordt dan 10 doelsoorten (vaatplanten, dagvlinders en broedvogels).

Voor de tweede validatiestap is de mate van duurzaamheid uit de modelberekeningen van de MetaNatuurplanner v2.0 vergeleken met de status van bedreiging van de huidige Rode Lijst. Spearman Rank correlaties en Wilcoxon Signed Rank tests geven een significant verband tussen de modelresultaten van de huidige status van de bedreiging volgens de Rode Lijst voor alle drie de soortgroepen (rho = -0.40, *p* < 0.01 voor planten, rho = -0.52, *p* < 0.01 voor vlinders, rho = -0.62, *p* < 0.01 voor vogels en rho = -0.46, *p* < 0.01 voor de gezamenlijke soortenset). De modelresultaten zijn dus indicatief voor de kans dat een soort bedreigd is in Nederland. Dat betekent dat waar het model voorspelt dat een soort niet duurzaam in Nederland voor kan komen, dat in de meeste gevallen ook werkelijk zo is. Soorten die wel duurzaam in Nederland voor kunnen komen zijn overwegend niet bedreigd volgens de Rode Lijst. Het is wel zo dat het model van enkele soorten voorspelt dat ze duurzaam in Nederland voor kunnen komen, terwijl ze in werkelijkheid uit Nederland zijn verdwenen (Figuur 11). Het is niet bekend wat hiervan de oorzaak is. Het zou kunnen komen doordat de soort zich bijvoorbeeld slecht kan verspreiden en (nog) niet teruggekeerd is, terwijl de omstandigheden wel weer geschikt zijn. Anderzijds voorspelt het model dat enkele soorten niet duurzaam in Nederland voor kunnen komen, terwijl ze niet bedreigd zijn. Het is mogelijk dat een soort zeer zeldzaam is of algemeen en een negatieve trend heeft en nog steeds in de Rode Lijst categorie 'Niet bedreigd' valt.

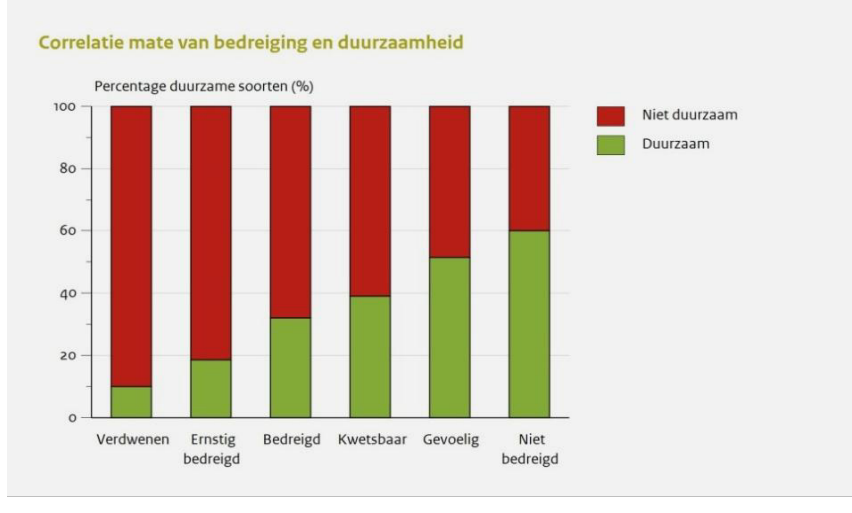

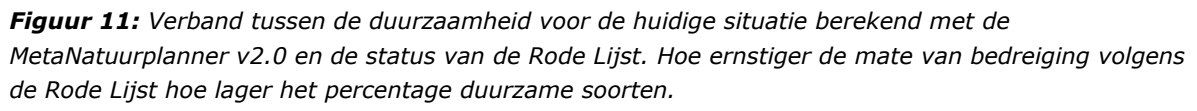

Voor de derde validatiestap zijn de resultaten van de ecosysteemindicator (zie par. 2.14.1) vergeleken met de zogenaamde hotspotskaarten voor planten (Runhaar *et al.,* 2005), vlinders (Van Swaay *et al.,*  2006) en vogels (Van Turnhout *et al.,* 2006) voor elke 25 x 25 m gridcel. Omdat de gegevens voor vogels gebaseerd zijn op verspreidingsgegevens met een resolutie van 1 x 1 kilometer is ervoor gekozen om per kilometerhok voor elk ecosysteem dat aanwezig is één gridcel te selecteren. Dit voorkomt dat data dubbel meegenomen worden. Voor alle geselecteerde gridcellen van een ecosysteem is de modeluitkomst (voor hoeveel soorten geldt dat het een onderdeel is van een sleutelgebied) vergeleken met het aantal soorten dat is waargenomen (resultaat Hotspotskaarten). De Pearson' Product-Moment Correlation Coefficient laat significante relaties zien tussen beide gegevens voor alle ecosystemen op één na; 0verige bossen (Tabel 14). Dit ecosysteem komt ook het minste voor in Nederland. De relatie is echter niet sterk voor alle ecosystemen, wat aangeeft dat het model de werkelijkheid slechts deels benaderd.

### Tabel 14

*Pearson's Product Momement Correlation Coefficient van de resultaten die met het model zijn bepaald en de gegevens van de hotspotskaarten voor de verschillende terrestrische ecosystemen.*

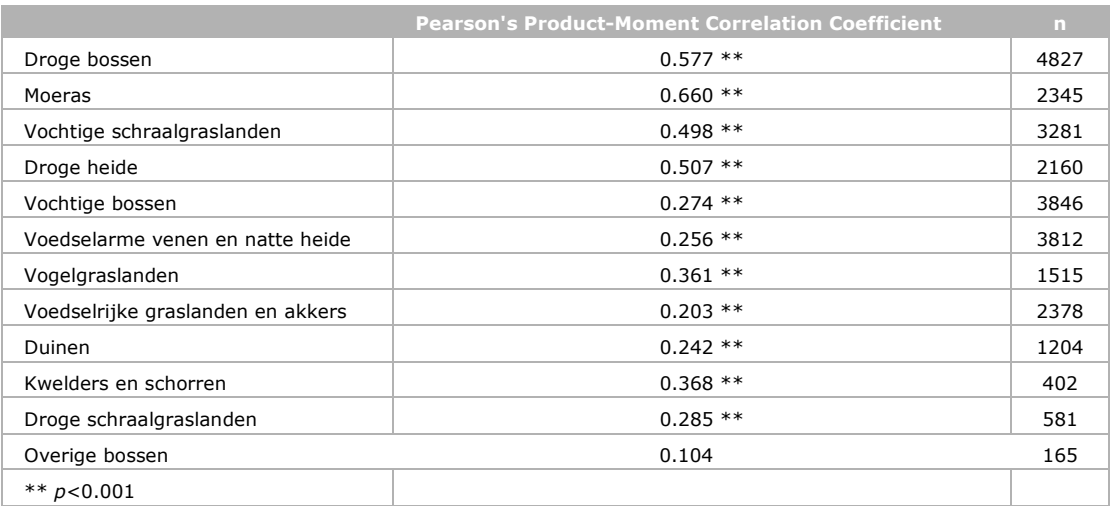

# 5 User Interface MetaNatuurplanner v2.0

# 5.1 Inleiding

Vanwege de vereenvoudigen in modelopzet en het indelen van soorten in klassen voor de ruimtelijke modelering wordt de tool de 'MetaNatuurplanner' genoemd en kan gezien worden als een erg versimpelde versie van de 'Natuurplanner'. In Paragraaf 1.3 is de MetaNatuurplanner in een notendop beschreven. In dit hoofdstuk wordt de User interface beschreven. De technische beschrijvingen zijn opgenomen in Bijlage 6 en in Bijlage 7 is een flowchart opgenomen. De MetaNatuurplanner bestaat technisch uit onderdelen van LARCH, een eigen Access-database en Access-scripts (query's of sql's). Er zijn drie gebruikersschermen, waarvan alleen PBL\_LARCH\_Cluster voor de daadwerkelijke analyses nodig is. CombiGridTool en Calc\_Respons zijn nodig voor de voorbewerkingen wanneer meerdere drukfactoren meegenomen moeten worden in de analyses.

# 5.2 User interface PBL\_LARCH\_Cluster

In Figuur 12 wordt de Graphical User Interface (GUI) van de tool PBL\_LARCH\_Cluster weergegeven. In de GUI is zichtbaar dat er een database en een ruimtelijk bestand (shape) met landschapstypen als invoer gebruikt worden en dat er verschillende stappen doorlopen moeten worden om te komen tot de resultaten.

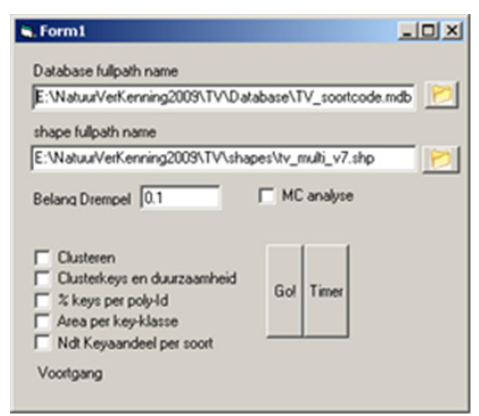

*Figuur 12: De PBL\_Larch\_Cluster GUI*

De verschillende invoersettings van de GUI zijn:

- **Database fullpath name:** met de knop rechts wordt een verkennerscherm geopend en kan een database geselecteerd worden. Deze database bevat een aantal standaardtabellen met soortgegevens. Alle resultaten worden naar deze database geschreven.
- **ShapeFullpath name:** met de knop rechts wordt een verkennerscherm geopend en kan de shapefile met het te analyseren landschap geselecteerd worden. Voor het huidige gebruik wordt hier meestal een ruimtelijke bestand met Natuurdoeltypen volgens de 1997 systematiek voor gebruikt.
- **Belang Drempel:** in de database staat met een waarde tussen 0 en 1 voor elk natuurdoeltype aangegeven in hoeverre het geschikt is als leefgebied voor een soort. Door een ondergrens te gebruiken van 0,1 worden die typen niet geselecteerd met een waarde kleiner dan 0,1. Er wordt verondersteld dat de kwaliteit in deze gebieden zo laag is dat de soort daar nauwelijks voorkomt. Met name in combinatie met de andere tools voor de beoordeling van de milieucondities is het gebruik van deze drempel belangrijk.
- **MC:** aanvinken als het een analyse met milieucondities betreft (meestal verdroging en vermesting (zie ook § 2.6). Voor een paar tabellen worden er met MC andere sql's gebruikt dan zonder MC.

De verschillende stappen die doorlopen worden met de MetaNatuurplanner zijn:

- **Clusteren:** berekenen van lokale populaties. Wordt uitgevoerd voor alle soorten in de database.
- **Clusterkeys en duurzaamheid:** kan alleen uitgevoerd worden als de analyse clusteren is uitgevoerd. Aan de hand van de grootte en kwaliteit van de polygonen in een cluster wordt de grootte van de lokale populatie berekend, uitgedrukt in aantal sleutelpopulaties (kortweg "keys"). Voor soorten met keyopp<=500 ha worden de keys nog eens 'genormeerd' (zie paragraaf 2.13.2). Er wordt naar het aantal gehele keys gekeken (d.w.z. naar beneden afgerond). De landelijke duurzaamheid wordt bepaald o.b.v. de som van alle keys per soort in de klassen niet duurzaam, mogelijk duurzaam en duurzaam (respectievelijk 1, 2 en 3 in de uitvoertabellentabel) (zie paragraaf 2.13.2 en Bijlage 8).
- **%keys per poly Id:** de analyse 'Clusterkeys en duurzaamheid' moet uitgevoerd zijn voordat deze analyse plaats kan vinden. Per polygoon wordt het % soorten bepaald waarvoor geldt dat de lokpop waar de polygoon deel van uit maakt onderdeel is van een key. Het resultaat is 1 op 1 te koppelen aan het ruimtelijke invoerbestand (shape-file). Het aantal soorten met een key wordt gedeeld door het aantal soorten dat een belang groter dan 0.1 heeft in dit natuurdoeltypen (zie Bijlage 8).
- **Area per key klasse:** De percentages van het resultaat van de analyse '%keys per poly Id' wordt in klassen van 5% ingedeeld en vervolgens wordt de oppervlakte van de verschillende Ndt's per klasse gesommeerd (zie Bijlage 8).
- **Ndt key aandeel per soort:** Per soort wordt berekend wat het aandeel van de afzonderlijke Ndt's is van het totale aantal keys voor de soort. Dit resultaat wordt niet meer gebruikt voor presentaties in producten van het PBL.

# 5.3 CombiGridTool

Een belangrijk kenmerk van de huidige MetaNatuurplanner is dat er 1 shapefile met landschapskenmerken (LS) wordt gebruikt voor alle soorten. Op deze manier kunnen de resultaten van de afzonderlijke soorten relatief eenvoudig geaggregeerd worden tot één kaart. De onderliggende geografie en polygoon ID's is voor alle soorten gelijk. Bij de analyse met milieucondities (MC's) geeft dit complicaties: De MC's hebben invloed op de geschiktheid van de landschapstypen (LS) en dit verschilt per soort/landschapstypen combinatie. Binnen de LS eenheden kunnen de MC's variëren. Om een gezamenlijke shapefile voor alle soorten te handhaven zijn er twee mogelijkheden: gemiddelde MC waarde per LS-polygoon berekenen of het LS-bestand en de MC's combineren tot 1 shapefile. Bij de laatste keuze moet een nieuw bestand worden gemaakt waarbij het aantal polygonen sterk zal toenemen. Vanwege de grootte variatie aan milieucondities in sommige polygonen is gekozen om een nauwkeurig bestand te maken waarin geen details van de oorspronkelijke gegevens verloren gaan (2e optie). De gegevens worden op gridniveau van 25 bij 25 meter gecombineerd en vervolgens weer omgezet naar polygonen. In de tool CombiGrid worden nieuwe geografische eenheden gecreëerd waarbinnen elke polygoon uniek is voor de combinatie van LS en MC. Van deze nieuwe eenheden wordt de oppervlakte bepaald en de oorspronkelijke informatie wordt gekoppeld. Er is voor deze methode gekozen, omdat bleek dat de dataset te groot werd voor Esri ArcView of ArcGIS (te veel unieke combinaties/te grote integerwaarden).

In Figuur 13 wordt de GUI van de CombiGrid Tool weergegeven. Met behulp van de +knop kunnen ascii grids worden geselecteerd van de bestanden die met elkaar gecombineerd moeten worden. Er moet een database opgegeven worden waar de resultaten in worden opgeslagen.

De tool leest de grids in en maakt een nieuw lege ascii-grid met dezelfde projectie en resolutie als de invoerbestanden. Daarvoor moeten alle invoerbestanden dezelfde projectie en resolutie hebben. De waarden in het bestand met stikstofdepositie (ndep) moeten in mol per ha weergegeven zijn en de waarden in het bestand met gemiddelde voorjaarsgrondwaterstand (gvg) in cm beneden maaiveld. De grids worden simultaan cel voor cel doorlopen. Per cel worden de waarden uit de verschillende grids gecombineerd. Er wordt een lijst bijgehouden voor unieke combinaties van gridwaarden, elke combinatie krijgt een id. De id behorend bij de combinatie van deze waarden wordt uit de lijst gehaald en weggeschreven in het nieuwe bestand. Als de combinatie nog niet voorkomt wordt hij toegevoegd aan de lijst met een nieuw id. De id wordt weggescheven in de nieuwe gridfile. Als de grids zijn

doorlopen wordt de lijst met unieke combinaties en id's weggeschreven naar de database tabel 'LS-Info'. De nieuwe grid-ascii file met id's wordt omgezet naar een shapefile, dit is de nieuwe LS shapefile die als basis voor de MetaNatuurplanner-analyses moet dienen. Naast MC's kunnen ook andere geografische informatie meegegeven worden die naderhand gebruikt kunnen worden om resultaten te aggregeren. Dit kunnen bijvoorbeeld provincies of Natura 2000-gebieden zijn (Figuur 14).

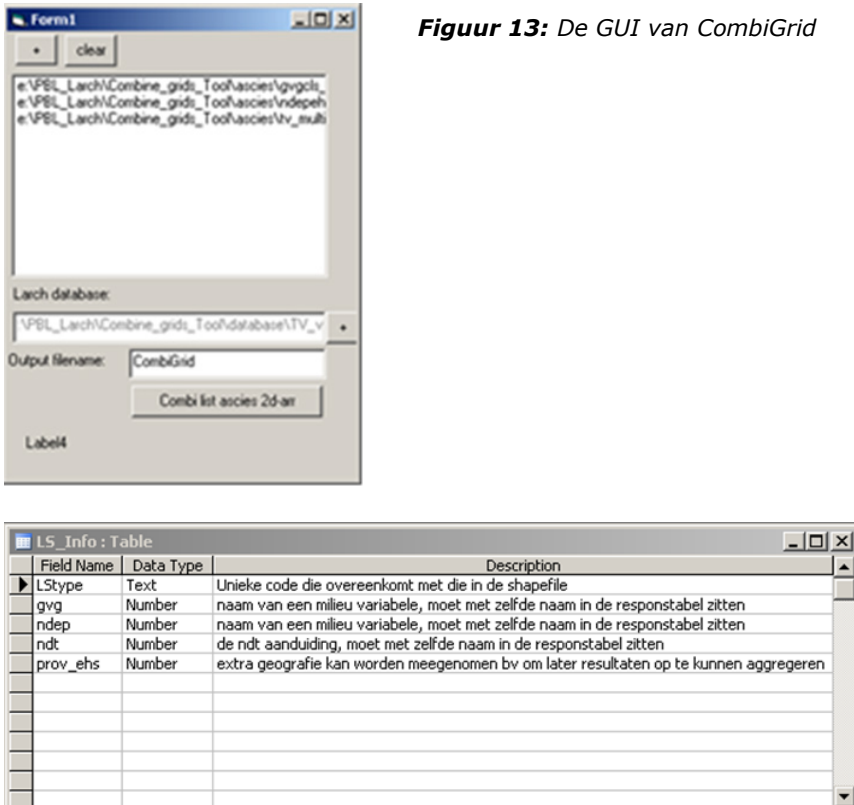

**Field Properties** 

*Figuur 14: Properties van de tabel LS-info die in de database wordt weggeschreven.*

## 5.4 Calc\_Respons

Calc\_Respons is een vervolgstap op CombineGrids in de voorbereiding van het gebruik van de MetaNatuurplanner met MC. Waar CombineGrids de verschillende combinaties van landschapstypen en MC's geografisch heeft vastgelegd, bepaald CalcRespons in hoeverre een combinatie geschikt is als leefgebied voor een soort. De tool berekend de draagkrachten (belangen) voor de nieuwe LS-typen.

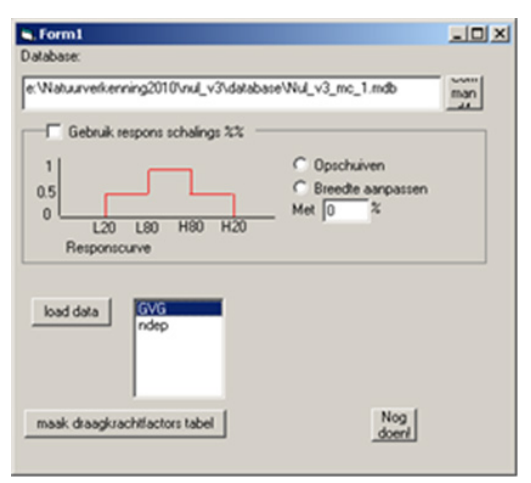

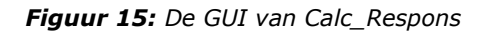

In de database moet een responstabel staan en de LS-infotabel gemaakt door de CombiGridTool. In de responstabel staat in welke mate een MC waarde de draagkracht van een soort voor een bepaald ndt beïnvloedt (zie paragraaf 2.6.2). Zo wordt voor elke soort een draagkracht (belang) toegekend aan elke combinatie van landschapstypen en MC die bestaat in het nieuwe bestand.

Met de knop 'load data' wordt de responstabel ingelezen (Figuur 15). In het vak ernaast komen dan de MC's te staan waarvan er responses in de tabel staan. De MC's die meegenomen moeten worden in de analyse moeten worden geselecteerd.

Het 'schalings'-deel van de tool kan gebruikt worden voor gevoeligheidsanalyses. Hierbij worden de responscurves met een bepaald % opgeschoven of opgerekt (of de negatieve variant daarvan) waarna de analyse vervolgd wordt. Er dient aangegeven te worden dat deze functionaliteit in ontwikkeling was en niet meer is getest<sup>[3](#page-59-0)</sup>. De gevoeligheidsanalyses die beschreven zijn in dit rapport zijn uitgevoerd door steeds een andere tabel met geschiktheid in te lezen; de responstabellen zijn steeds aangepast.

De responstabel bevat voor alle combinaties van soorten en geschikte Ndt's responscurven, gerepresenteerd door de vier knikpunten (zie de responscurve in Figuur 15). In een responscurve wordt de MC-waarde uitgezet tegen een geschiktheidsfactor. Een responscurve voor een bepaalde MC is afhankelijk van de soort-ndt combinatie. In de tabel worden de vier kolomnamen van de knikpunten altijd voorafgegaan met "mc" gevolgd door de naam van de MC en daarna de aanduiding voor de plaats op de curve: L20, L80, H80 of H20. Dus het 1e knikpunt voor GVG is "mc\_gvg\_L20" (Figuur 16). Calc\_Respons leest de responstabel in een 'respons object'. Het object vindt m.b.v. soortnaam, ndtnaam de juiste curve en leest de ndt-draagkrachtfactor. Met behulp van de MC waarde wordt de plaats op de curve bepaald en daaruit volgt de MC-respons factors. De factors worden met elkaar vermenigvuldigd wat de draagkrachtfactor voor het nieuwe LS-type wordt voor de betreffende soort. Er wordt een nieuwe 'Draagkracht\_factors'-tabel gemaakt waar de resultaten naartoe worden geschreven.

|                         | spec_NDT_MC_respons: Table |           |                                           |  |
|-------------------------|----------------------------|-----------|-------------------------------------------|--|
|                         | <b>Field Name</b>          | Data Type | Description                               |  |
|                         | Soortcode                  | Text      | Code om de soort aan te duiden            |  |
|                         | NDTmulti                   | Text      | Ndt code ()                               |  |
|                         | belang                     | Number    | De belangfactor van de soort voor het ndt |  |
|                         | mc GVG L20                 | Number    | 1ste knikpunt in responscurve van MC GVG  |  |
|                         | mc GVG L80                 | Number    | 2de knikpunt in responscurve              |  |
|                         | mc GVG H80                 | Number    | 3de knikpunt in responscurve              |  |
|                         | mc GVG H20                 | Number    | 4de knikpunt in responscurve              |  |
|                         | mc_ndep_L20                | Number    | 1ste knikpunt in responscurve van MC Nder |  |
|                         | mc ndep L80                | Number    | 2de knikpunt in responscurve              |  |
|                         | mc ndep H80                | Number    | 3de knikpunt in responscurve              |  |
|                         | mc_ndep_H20                | Number    | 4de knikpunt in responscurve              |  |
|                         | ndt                        | Number    | nummerieke aanduiding Ndt                 |  |
|                         |                            |           |                                           |  |
| <b>Field Properties</b> |                            |           |                                           |  |

*Figuur 16: Properties van de responstabel die gebruikt wordt om de nieuwe 'Draagkracht\_factors' tabel te maken.*

## 5.5 Invoerbestanden

Wanneer de MetaNatuurplanner zonder milieucondities gedraaid wordt, is het invoerbestand een polygonenbestand met enkele vaste veldnamen (zie B6.2). Wanneer de MetNatuurplanner met millieucondities gedraaid wordt, zijn drie invoerbestanden nodig. Alle invoerbestanden moeten dezelfde projectie en resolutie hebben. Tot nu toe wordt er altijd een resolutie van 25 x 25 meter gridcellen gebruikt. Daarbij bestaat het bestand met Natuurdoeltypen uit codes die overeenkomen met de codes in de database. De waarden in het bestand met stikstofdepositie (ndep) moeten in mol per ha per jaar weergegeven zijn en de waarden in het bestand met gemiddelde voorjaarsgrondwaterstand (gvg) in cm beneden maaiveld. De drie invoerbestanden bestanden moeten als Ascii-files (\*.asc) aangeleverd worden.

<span id="page-59-0"></span> <sup>3</sup> Technisch: Als er gekozen wordt voor 'Gebruik schalings %%' dan wordt er eerst een nieuwe responstabel gemaakt waarin de vervormde responscurves worden gezet. Deze nieuwe responstabel wordt dan gebruikt voor verdere analyse. Er gelden bepaalde rekenregels voor het vervormen van een curve o.b.v. een %. In principe is het middelpunt van het optimumdeel van de curve altijd het referentiepunt. Echter bij links of rechts onbegrensde curves is dit niet mogelijk (middelpunt van een oneindige lijn). In dat geval wordt het linker of rechter knikpunt van het optimum (L80 of H80) als referentie genomen.

# 6 Test

## 6.1 Algemeen

De MetaNatuurplanner wordt gebruikt voor analyses op minimaal provinciaal niveau. De gebruikte invoerbestanden bestaan over het algemeen uit 10-100 duizenden deelgebieden, waardoor een eenvoudige test vaak moeilijk is te beoordelen. Daarom zijn een fictief landschap en een fictieve dataset voor soorten samengesteld.

# 6.2 Testset

Voor de testset is één landschap gemaakt (Figuur 17) en is een dataset voor 13 fictieve soorten parameters opgesteld (Tabel 15 en 16). Het landschap bestaat uit drie ecosysteemtypen; bos (15 deelgebieden), heide (14 deelgebieden) en moeras (12 deelgebieden). De deelgebieden kunnen verschillen in GVG of N-depositie (Figuren 18 en 19). De invoerbestanden en parameters voor de fictieve soorten zijn zodanig gekozen dat het resultaat eenvoudig in Excel nagerekend kan worden en dat alle drempelwaarden die gebruikt worden in de MetaNatuurplanner 2.0 getest zijn. Zo zijn de parameterwaardes van de moerasplant en invoerwaarden van het landschap zo gekozen dat de kwaliteit van het leefgebied voor deze fictieve soort onder de 0,1 komt. Ook is een extra soort (generalistvogel2) toegevoegd die in vergelijking met generalistvogel1 meer sleutelgebieden nodig heeft, omdat de oppervlaktebehoefte van deze soort net boven de drempel van 500 ha ligt (zie par. 2.13.2 en Figuur 3). Ook zijn afstanden tussen patches zo gekozen dat de ene soort (plant) geen cluster vormt, terwijl een andere soort (bijv. vogel) wel een cluster vormt. Voor het clusteren is bij de handmatige methode ArcGis gebruikt. De testset is opgeslagen onder Tortoise SVN [\(http://tortoisesvn.net/\)](http://tortoisesvn.net/).

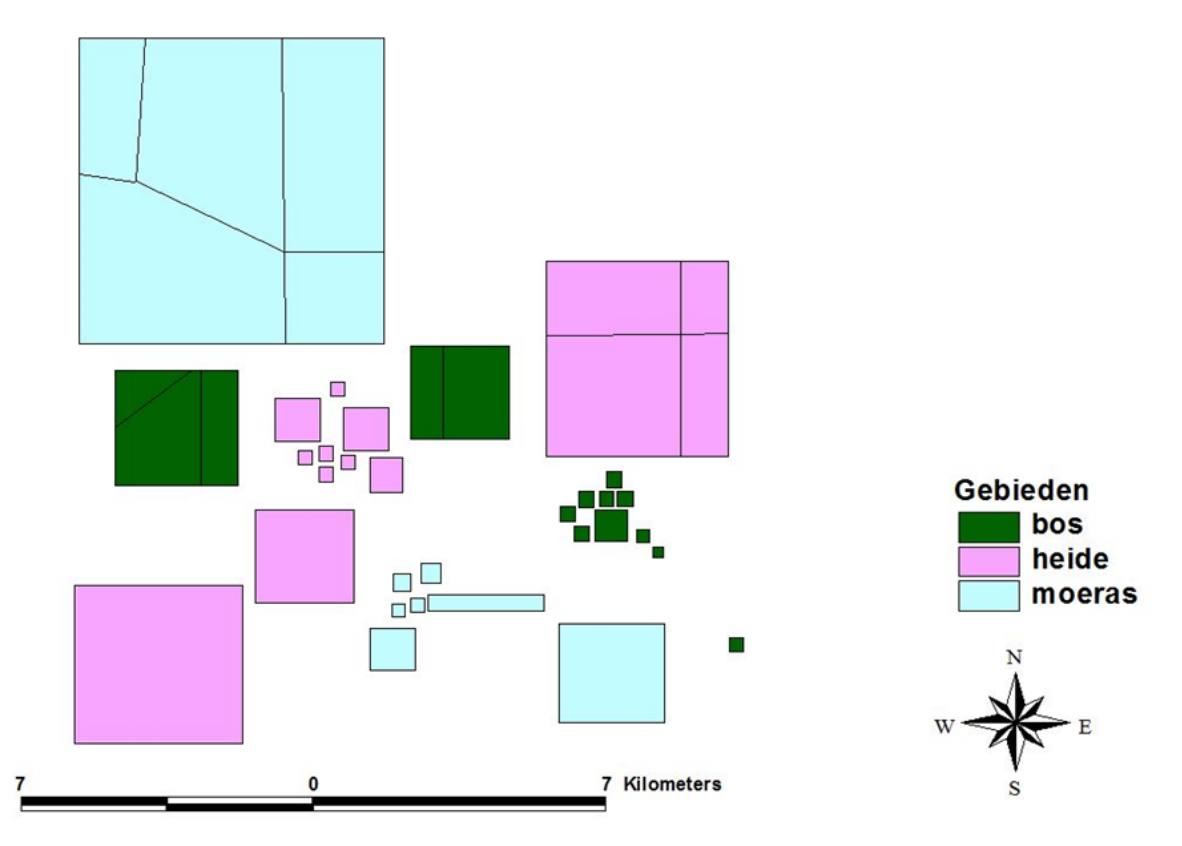

*Figuur 17: Fictief landschap ontwikkeld voor de test van de MetaNatuurplanner v2.0.*

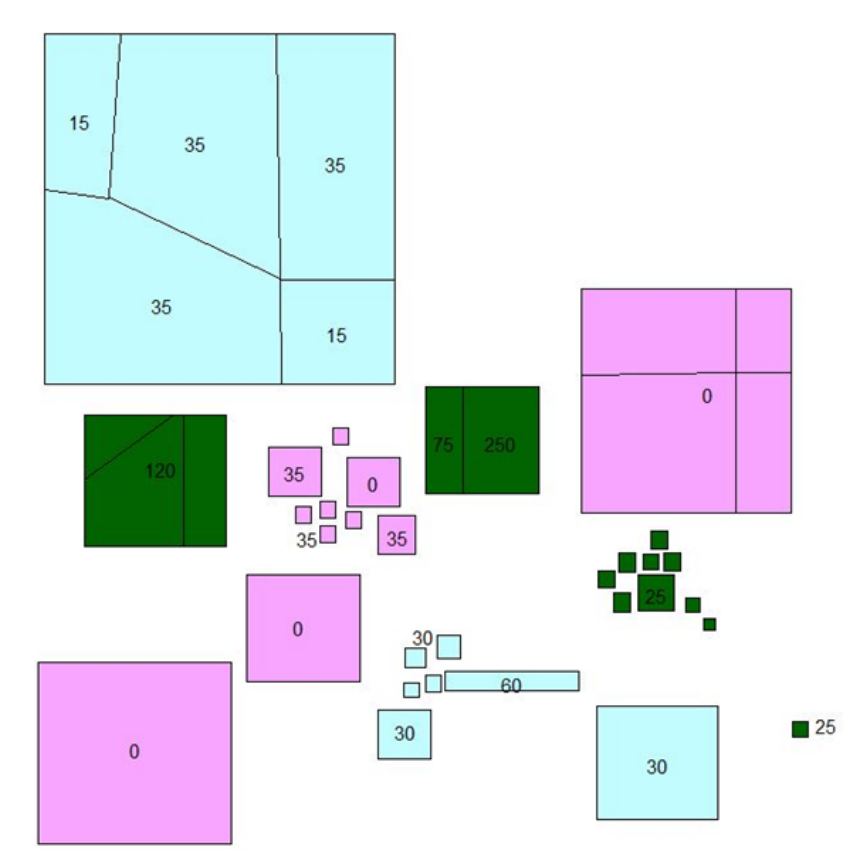

*Figuur 18: GVG van de verschillende deelgebieden in de testset. Wanneer er één waarde is gegeven in een groep deelgebieden van hetzelfde ecosysteem geldt de waarde die centraal weergegeven is.*

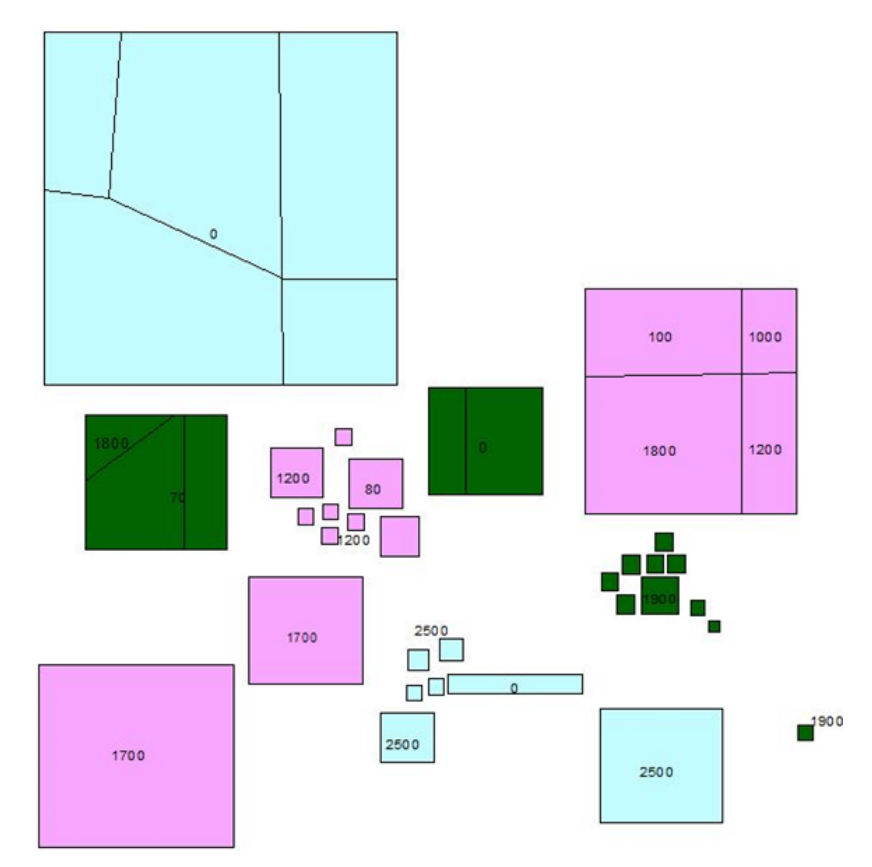

*Figuur 19: N-depositie [mol N/ha/jr] voor de verschillende deelgebieden in de testset. Wanneer er één waarde is gegeven in een groep deelgebieden van hetzelfde ecosysteem geldt de waarde die centraal weergegeven is.*

### Tabel 15.

*Overzicht van parameterwaarden voor de geschiktheid van het leefgebied van de fictieve soorten in de testset. De eenheid van Ndep is mol N/ha/jr en de eenheid van GVG is cm onder maaiveld (de waardes zijn negatief als de GVG boven maaiveld is).*

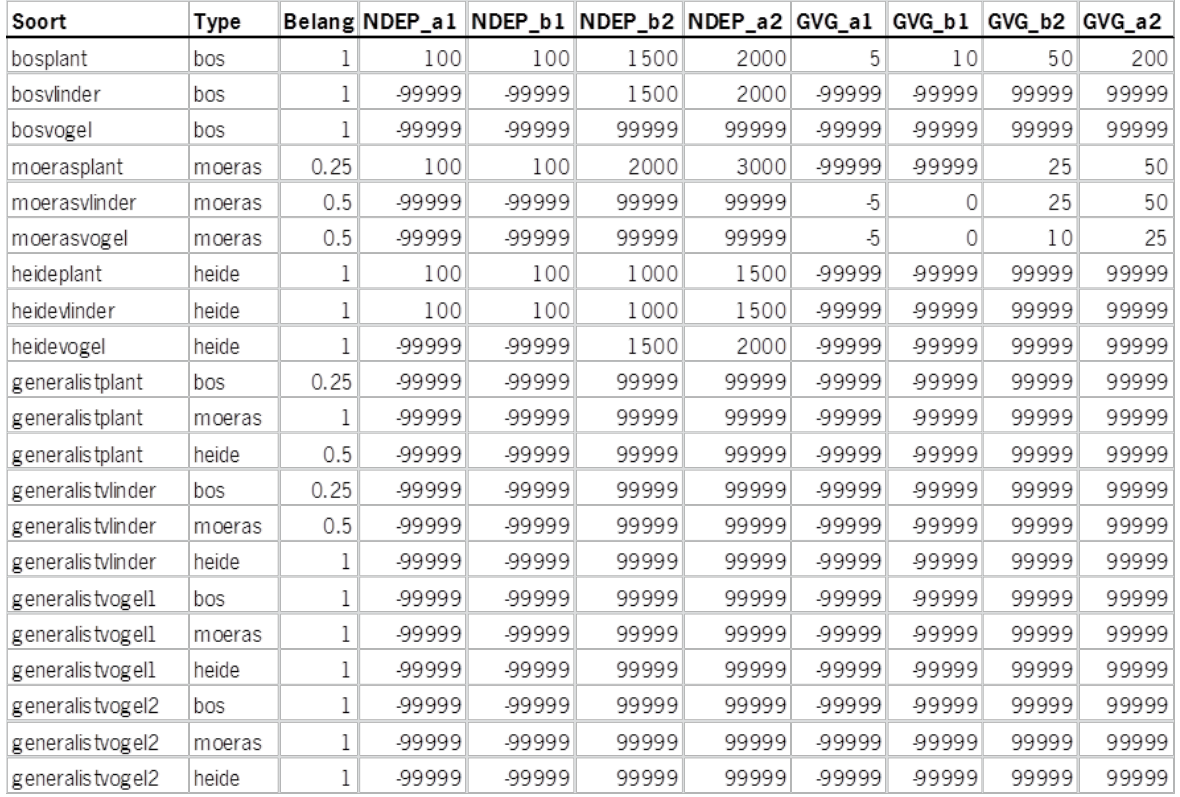

### Tabel 16:

*Overzicht van ruimtelijke parameters en parameters met betrekking tot klimaatverandering van de fictieve soorten in de testset.*

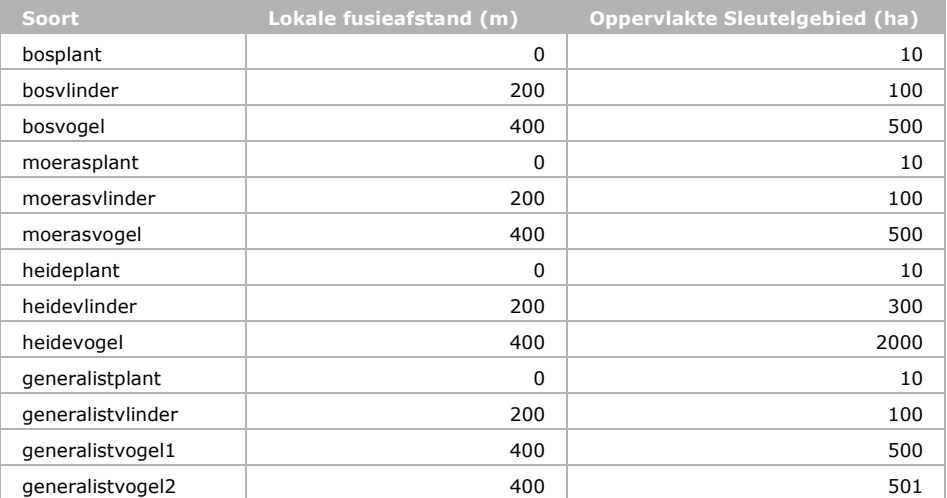

## 6.3 Resultaten test

Het aantal sleutelgebieden dat met de MetaNatuurplanner 2.0 berekend wordt, is voor alle soorten gelijk aan het aantal sleutelgebieden dat handmatig met Excel is berekend (Tabel 17). Het totale leefgebied kent voor sommige soorten kleine verschillen. Het grootste verschil, -0,023 procent, wordt gevonden bij de heidevlinder (Tabel 17).

### Tabel 17:

*Resultaten van de test van de MetaNatuurplanner 2.0. Het aantal sleutelgebieden (TotalNormKeys) is voor alle soorten gelijk, terwijl het totale leefgebied (TotalKeys) kleine verschillen laat zien.*

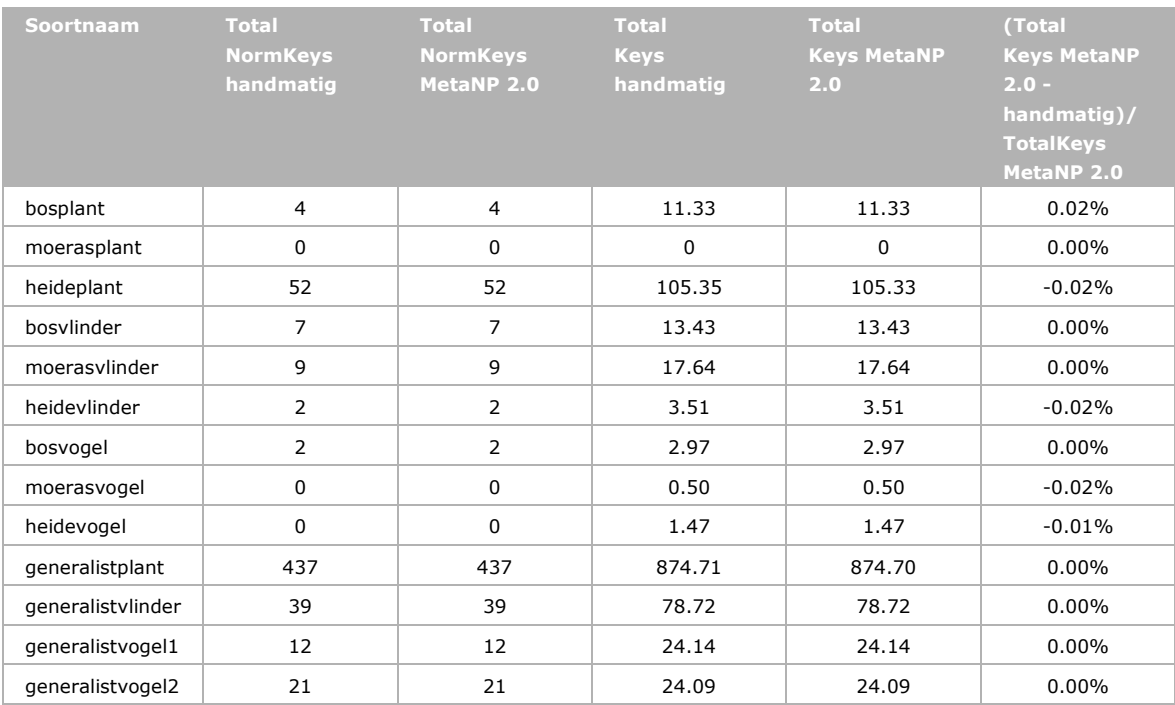

## 6.4 Conclusie test

Op basis van de test zijn geen fouten gevonden. Zo wordt er geen leefgebied voor de 'moerasplant' gevonden, omdat de kwaliteit in alle gebieden onder de drempel van 0,1 komt door één of meer drukfactoren. Ook heeft de 'generalistvogel2' meer sleutelgebieden dan de 'generalistvogel1', vanwege het kleine verschil in sleutelgebiedgrootte. Het kleine verschil in totale leefgebied tussen beide soorten wordt ook verklaard door het verschil in sleutelgebiedgrootte<sup>[4](#page-63-0)</sup>. Ook blijken de gevormde clusters overeen te komen met de clusters aan patches die in ArcGis worden samengevoegd.

<span id="page-63-0"></span> $4$  Totale leefgebied generalistvogel1 = totale leefgebied generalistvogel2 x (sleutelgebiedgrootte generalistvogel1/sleutelgebiedgrootte generalistvogel2), oftewel 24.14 = 24.09 x (501/500)

# 7 Gebruik MetaNatuurplanner

# 7.1 Algemeen

Momenteel wordt aanbevolen om voor analyses de MNP 3.0 (Jochem en Pouwels, 2013) te gebruiken in plaats van de MetaNatuurplanner 2.0. De meest recente analyses met de MetaNatuurplanner 2.0 blijken onvolledige resultaten voor sommige soorten op te leveren. Herhaalde analyses leiden tot steeds dezelfde fout. De oorzaak van deze fout is nog niet achterhaald en treedt vooral op bij analyses met water- en milieucondities. Het gevolg is dat voor een aantal soorten het leefgebied slechts deels wordt vastgesteld. Deze onderschatting kan leiden tot minder sleutelgebieden en daardoor mogelijk tot een lagere duurzaamheid. Bij één van de analyses leidde dit tot bijna 7% minder duurzame soorten. Aangezien de MetaNatuurplanner gebruikt is om scenario's te vergelijken is de verwachting dat de fout niet snel zal leiden tot andere aanbevelingen of conclusies.

# 7.2 Systeemeisen

De MetaNatuurplanner 2.0 draait onder Windows XP. Het model is niet functioneel onder Windows 7 (64 bits) of hoger. De MetaNatuurplanner kan gezien worden als een serie achtereenvolgende handelingen die direct worden gedraaid vanuit VB6 (vanuit de code) waarin hard gecodeerd SQLqueries in MS Access zitten, alsook ArcGIS93 bewerkingen. Om de MetaNatuurplanner te kunnen draaien is een computer nodig waar de volgende programma's operationeel op moeten zijn:

- Windows XP SP3
- Visual Basic 6.0
- MS Access 2003 (mogelijk dat 2010-versie ook functioneel is)
- ArcGis 9.3 SP2 (voor de combine grid tool, resultaten en invoer)

## 7.3 Gebruikerseisen

Momenteel wordt de MetaNatuurplanner alleen gebruikt door medewerkers van Alterra Wageningen UR en PBL. Dit zijn medewerkers met een ruime ervaring (meer dan 5 jaar) in het gebruik van ruimtelijke modellen, GIS en databases (Access). Het gebruik is mogelijk met de gebruikershandleiding (Hoofdstuk 4) en ondersteuning van Michiel van Eupen, maar bij de interpretatie van de resultaten is een gedegen kennis van de werkwijze van het model nodig. Wanneer het model voor het eerst gebruikt gaat worden is minimaal een cursusdag nodig die gegeven wordt door één van de huidige gebruikers.

### 7.4 Contactpersonen

De ontwikkelingen en het gebruik van de MetaNatuurplanner wordt gecoördineerd door Rogier Pouwels (rogier.pouwels@wur.nl). Verder bestaat het team dat betrokken is bij de ontwikkelingen en het gebruik uit Bart de Knegt, Michiel van Eupen, René Jochem, Marjolein van Adrichem en Wieger Wamelink. Vanuit het PBL zijn met name Arjen van Hinsberg en Jaap Wiertz betrokken geweest bij de ontwikkeling.

# 7.5 Beheer en ondersteuning

Het beheer van de MetaNatuurplanner is geborgd vanuit de Kennisontwikkeling voor PBL 2014-2016 (Hinssen, 2013). Binnen dit programma zijn verschillende projecten opgenomen (zie ook 8.2) die met name gericht zijn op het inhoudelijke beheer van de MetaNatuurplanner. Het technische beheer is geborgd in het project WOT Modelbeheer (projectleider Janien van der Greft). Dit technische beheer zal in de toekomst echter besteed worden aan de MNP 3.0 en niet aan de MetaNatuurplanner 2.0. Gebruik van de MetaNatuurplanner valt in toepassingsprojecten. Gebruikersondersteuning wordt in deze projecten zelf geregeld.

# 8 Toekomstige ontwikkelingen

### 8.1 MetaNatuurplanner 3.0

Vanwege technische beperkingen wordt momenteel de MetaNatuurplanner opnieuw geprogrammeerd in een taal die ondersteund wordt in Windows 7 (Pouwels en Jochem, 2012). De Access-database wordt daarbij vervangen door een Firebird-database. De MetaNatuurplanner 3.0 is in 2013 beschikbaar gekomen (Jochem en Pouwels, 2013).

## 8.2 Onderbouwende studies en uitbreidingen

In 2012 is een kwalitatieve onzekerheidsanalyse uitgevoerd (Pouwels *et al.,* in prep.b). Samen met een strategie op toekomstig gebruik (Pouwels, 2012) geeft deze analyse richting aan de toekomstige ontwikkeling van de MetaNatuurplanner in de onderzoeksprogramma's voor 2013-2015 (Hinssen, 2012). De belangrijkste projecten uit het onderzoeksprogramma die betrekking hebben op de ontwikkeling van de MetaNatuurplanner betreffen:

- Project 6.1 MetaNatuurplanner: aansluiten van biodiversiteitsindicatoren bij VHR-doelen, onderbouwen norm aantal sleutelgebieden voor duurzaam voorkomen, en implementatie van wensen voor gebruik door medewerkers van het PBL. Dit betreft een meerjarig project (2013- 2016).
- Project 6.4 Aansluiting nieuwe typologie: aansluiten modelinstrumentarium (MetaNatuurplanner en LEI-Kostendatabase) bij nieuwe typologie van Index-NL (Subsidiestelsel Natuur- en Landschapsbeheer; SNL). Deze nieuwe typologie gaat door Rijk, provincies en beheerders gebruikt worden om afspraken te maken met betrekking tot de subsidieverlening van de EHS. Dit betreft een meerjarig project (2013-2014).
- Project 6.5 Modelering agrarisch gebied: ontwikkelen model om de effecten van beleidskeuzes voor de biodiversiteit in het agrarische gebied te beoordelen. Dit betreft een meerjarig project (2013- 2015).

## 8.3 Invoerbestanden

De MetaNatuurplanner maakt naast scenariokaarten gebruik van een drietal invoerbestanden die de actuele situatie weergeven van een bepaalde variabele. Dit zijn de neergeschaalde natuurdoeltypenkaart, de depositiekaart en de bodemkaart met de gemiddelde voorjaarsgrondwaterstand (zie paragraaf 2.1). Het gebruik van deze bestanden brengen onzekerheden met zich mee. Ook al vallen de onzekerheden in de invoerbestanden buiten de kwaliteitsverantwoording van de MetaNatuurplanner, er moet wel rekening mee gehouden worden bij de interpretatie van de resultaten. Het is bekend dat de drie invoerbestanden onzekerheden en zelfs kleine fouten bevatten. Het is dan ook gunstig voor de ontwikkeling van de MetaNatuurplanner dat deze bestanden verbeterd worden. Zo zal de natuurdoeltypenkaart op den duur vervangen worden door een bestand met beheertypen (volgens Index-NL). Dit bestand zal een beter beeld geven van de huidige natuur. In hoeverre de systematiek ook gunstiger is voor de modellering van soorten zal moeten blijken uit het onderzoek in project 6.4 (zie paragraaf 8.2). Mogelijk dat het toevoegen van additionele informatie, zoals ecodistricten, kan zorgen voor een betere voorspelling van de geschiktheid van beheertypen voor soorten.

# Literatuur

- Alkemade, R., Van Oorschot, M., Miles, L., Nellemann, C., Bakkenes, M., Ten Brink, B. (2009). GLOBIO3: a framework to investigate options for reducing global terrestrial biodiversity loss. Ecosystems 12, 374- 390.
- Andrewartha, H.G. en L.C. Birch (eds.)(1984). The ecological web: more on the distribution and abundance of animals. University of Chicago Press, Chicago, Illinois.
- Baguette, M. (2004). The classical metapopulation theory and the real, natural world: a critical appraisal. Basic and Applied Ecology 5, 213-224.
- Bal, D., H.M. Beije, Y.R. Hoogeveen, S.R.J. Jansen en P.J. van der Reest (1995). Handboek natuurdoeltypen in Nederland. IKC Natuurbeheer, LNV, Wageningen.
- Bal, D., H.M. Beije, M. Fellinger, R. Haveman, A.J.F.M. van Opstal en F.J. van Zadelhoff (2001). Handboek Natuurdoeltypen, tweede geheel herziene editie. Expertisecentrum LNV, Wageningen.
- Bal, D., H. Beije, H. van Dobben & A. van Hinsberg (2007). Overzicht van kritische stikstofdeposities voor natuurdoeltypen. Directie Kennis, LNV, Ede.
- Bascompte, J., H. Possingham, and J. Roughgarden (2002). Patchy populations in stochastic environments: Critical number of patches for persistence. American Naturalist 159:128-137.
- Bealey, W., A. Bleeker, T. Spranger, D. Bernotat, E. Buchwald, and M. Sutton (2011). Approaches to assessing the impact of new plans and projects on Natura 2000 sites (theme 1): Background document. Pages 13-30 In Hicks W.K., Whitfield C.P., Bealey, and W.J. Sutton, M.A., editors. Nitrogen deposition and Natura 2000: Science and practice in determining environmental impacts. COST Office - European Cooperation in Science and Technology.
- Bengtsson, J., P. Angelstam, T., Elmqvist, U., Emanuelsson, C., Folke, M., Ihse, F., Moberg & M., Nystrom (2003). Reserves, resilience and dynamic landscapes. Ambio 32, 389-396.
- Bilt van der, W.G.M., B. de Knegt, A. van Hinsberg & J. Clement (2012). Van visie tot kaartbeeld; de kijkrichtingen nader uitgewerkt. Achtergronddocument bij Natuurverkenning 2011. WOt-werkdocument 279, Wettelijke Onderzoekstaken Natuur en Milieu, Wageningen UR, Wageningen.
- Blanc, R., M. Guillemain, J. B. Mouronval, D. Desmonts, and H. Fritz (2006). Effects of non-consumptive leisure disturbance to wildlife. Revue D'Ecologie-La Terre Et La Vie 61:117-133.
- Bobbink, R., K. Hicks, J. Galloway, T. Spranger, R. Alkemade, M. Ashmore, M. Bustamante, S. Cinderby, E. Davidson, F. Dentener, B. Emmet, J.-W. Erisman, M. Fenn, F. Gilliam, A. Nordin, L. Pardo & W. de Vries (2010). Global assessment of nitrogen deposition effects on terrestrial plant diversity: a synthesis. Ecological Applications, Vol. 20, No. 1, p. 30-59.
- Buiteveld, J. & Koelewijn, H. P. (2006). Klein, en dan? Wat kan een beheerder doen met kleine en kwijnende populaties? Alterra-rapport 1250. Alterra, Wageningen.
- Bredenoord, H. & A. van Hinsberg (2011). Herijking van de Ecologische Hoofdstructuur. Quick Scan van varianten. PBL-Publicatienummer 500414007. PBL, Bilthoven.
- Carignan, V. and M. A. Villard (2002). Selecting indicator species to monitor ecological integrity: A review. Environmental Monitoring and Assessment 78(1):45-61.
- Cash, D. W., W. C. Clark, F. Alcock, N. M. Dickson, N. Eckley, D. H. Guston, J. Jager, and R. B. Mitchell (2003). Knowledge systems for sustainable development. Proceedings of the National Academy of Sciences of the United States of America 100(14):8086-8091.
- CBD (2010). Report of the tenth meeting of the conference of the parties to the convention on biological diversity, In COP10. p. 353. UNEP, Nagoya, Japan.
- Cormont, A., A.H. Malinowska, O. Kostenko, V. Radchuk, L. Hemerik, M.F. Wallis de Vries & J. Verboom (2011). Effect of local weather on butterfly flight behaviour, movement, and colonization: significance for dispersal under climate change. Biodiversity and Conservation 20(3): 483-503.
- Dobben van, H.F., E.P.A.G. Schouwenberg, J.P. Mol, H.J.I. Wieggers, M.J.M. Jansen, J. Kros & W. de Vries (2004). Simulation of critical loads for nitrogen for terrestrial plant communities in The Netherlands. Alterra-rapport 953, Alterra, Wageningen.
- Dobben van, H. and A. Van Hinsberg (2008). Overzicht van kritische depostiewaarden voor stikstof, toegepast op habitatypen en Natura 2000-gebieden. Alterra-rapport 1654, Alterra Wageningen.
- EEA (2007). Halting the loss of biodiversity by 2010: proposal for a first set of indicators to monitor progress in Europe, p. 186. EEA, Copenhagen.
- Eglington, S. M., D. G. Noble, and R. J. Fuller (2012). A meta-analysis of spatial relationships in species richness across taxa: Birds as indicators of wider biodiversity in temperate regions. Journal for Nature Conservation 20(5):301-309.
- ETC (2012). Assessment and reporting under Article 17 of the Habitats Directive Explanatory Notes & Guidelines for the period 2007-2012 (Final draft July 2012). Compiled by Douglas Evans and Marita Arvela, European Topic Center on Biological Diversity.
- Ferrier, S. and M. Drielsma (2010). Synthesis of pattern and process in biodiversity conservation assessment: a flexible whole-landscape modelling framework. Diversity and Distributions 16(3):386-402.
- Foppen, R., J. Graveland, M. de Jong, A. Beintema (1998). Naar levensvatbare populaties moerasvogels. IBN-rapport 393, IBN-DLO, Wageningen.
- Gaast van der, J.W.J., H.Th.L. Massop, H.R.J. Vroon & I.G. Staritsky (2006).Hydrologie op basis van karteerbare kenmerken. Alterra rapport 1339. (gepubliceerd: 25 aug 2006), 111 pp.
- Greft van der -van Rossum, J.G.M., M.J.S.M. Reijnen, W.A. Ozinga, R. Pouwels, M. van Eupen, A.M.G. de Bruijn, H. Kuipers, S.M. Hennekens & A.H. Malinowska (2013). Water-, milieu- en ruimtecondities vaatplanten: implementatie in de Model for Nature Policy - MNP 2.0. WOt-werkdocument 337. WOT Natuur & Milieu, Wageningen UR, Wageningen.
- Grift van der, E.A., Pouwels, R., Knegt, B. de, Wamelink, G.W.W., Eupen, M. van, Ottburg, F.G.W.A., Griffioen, A.J., Wegman, R.M.A., Keizer-Vlek, H.E., Tol-Leenders, T.P. van, Boekel, E.M.P.M. van (2012). Toets herijking EHS Gelderland. Alterra-rapport 2332. Alterra Wageningen UR, Wageningen.
- Gurney, W., Nisbet, R. (1978). Predator-prey fluctuations in patchy environments. The Journal of Animal Ecology, 85-102.
- Henkens, R.J.H.G., S. de Vries, R. Jochem, R. Pouwels en M.J.S.M. Reijnen (2005). Het effect van recreatie op broedvogels op landelijk niveau; Ontwikkeling van het recreatiemodel FORVISITS 2.0 en koppeling met LARCH 4.1. WOt-rapport 4 . WOT Natuur en Milieu, Wageningen UR, Wageningen.
- Henkens, R.J.H.G., M.E.A. Broekmeyer, A.G.M. Schotman, C.M. Goossen en R. Pouwels (2012). Recreatie en Natuur: Kennis over effecten, kwetsbaarheid, handelingsperspectieven en monitoring van recreatie in Natura 2000-gebieden. Alterra-rapport 2334. Alterra Wageningen UR, Wageningen
- Hennekens, S.M., N.A.C. Smits & J.H.J. Schaminée (2010). SynBioSys Nederland versie 2. Alterra Wageningen UR, Wageningen.
- Hill, D., D. Hockin, D. Price, G. Tucker, R. Morris, and J. Treweek (1997). Bird disturbance: improving the quality and utility of disturbance research. Journal of Applied Ecology 34:275-288.
- Hinsberg van, A., W. Van der Bilt, B. de Knegt, F. Sijtsma, and H. Leneman (2011). Modelgebruik in de Natuurverkenning 2010-2040; De uitdagingen van het natuurbeleid geschetst en doorgerekend. Landschap-Tijdschrift voor Landschapsecologie en Milieukunde 28(4):199.
- Hodgson, J. A., A. Moilanen, B. A. Wintle, and C. D. Thomas (2011). Habitat area, quality and connectivity: striking the balance for efficient conservation. Journal of Applied Ecology 48:148-152.
- Hoek van der, D.C.J. en M. Bakkes (2007). Natuurplanner 3.0: beschrijving en handleiding. Milieu en Natuur Planbureau, Bilthoven. 69 pg.
- Holling, C.S. & G.K. Meffe (1996). Command and control and the pathology of natural resource management. Conservation Biology 10, 328-337.
- Honnay, O., Jacquemyn, H., Bossuyt, B., Hermy, M. (2005). Forest fragmentation effects on patch occupancy and population viability of herbaceous plant species. New Phytologist 166, 723-736.
- Irvine, R. J., S. Fiorini, S. Yearley, J. E. McLeod, A. Turner, H. Armstrong, P. C. L. White, and R. van der Wal (2009). Can managers inform models? Integrating local knowledge into models of red deer habitat use. Journal of Applied Ecology 46:344-352.
- Jochem, R., R. van Marwijk, R. Pouwels, and D. G. Pitt, (2008). MASOOR: modeling the transaction of people and environment on dense trail networks in natural resource settings. Pages 269-293 in R. Gimblett and H. Skov-Petersen, editors. Monitoring, simulation and management of visitor landscapes. University of Arizona Press, Tucson, Arizona, USA.
- Kazen, A.N. (2007). Vlieg op met recreatie. Database met gegevens over verstoring. van vogels. Dienst Landelijk Gebied. feb. 2007
- Kleyer, M., Bekker, R., Knevel, I., Bakker, J., Thompson, K., Sonnenschein, M., Poschlod, P., Van Groenendael, J., Klimeš, L., Klimešová, J. (2008). The LEDA Traitbase: a database of life‐history traits of the Northwest European flora. Journal of Ecology 96, 1266-1274.
- Knegt, B. de , M. van Eupen, A. van Hinsberg, R. Pouwels, M.J.S.M. Reijnen, S. de Vries, W.G.M. van der Bilt & S. van Tol (2011) Ecologische en recreatieve beoordeling van toekomstscenario's voor natuur op het land. Achtergronddocument bij Natuurverkenning 2011. WOt-werkdocument 269. WOT Natuur & Milieu, Wageningen UR, Wageningen.
- Krijgsveld, K.L., S.M.J. van Lieshout, J. van der Winden & S. Dirksen (2004). Verstoringsgevoeligheid van vogels. Literatuurstudie naar de reactie van vogels op recreatie. Bureau Waardenburg bv / Vogelbescherming Nederland, Culemborg / Zeist.
- Lamers, M., B. Ottow, G. Francois, and Y. von Korff (2010). Beyond Dry Feet? Experiences from a Participatory Water-Management Planning Case in The Netherlands. Ecology and Society 15.
- Lammers, G. W. and F. J. Zadelhoff (1996). The Dutch national ecological network. Pages 101-113 in P. Nowicki, G. Bennett, D. Middleton, S. Rientjes and R. Wolters, editors. Perspectives on ecological networks. European Centre for Nature Conservation, Tilburg.
- Lammers, G.W., A. van Hinsberg, W. Loonen, M.J.S.M. Reijnen & M.E. Sanders (2005). Optimalisatie Ecologische Hoofdstructuur. Milieu- en Natuurplanbureau Rapport nr 408768003. Milieu- en Natuurplanbureau, Bilthoven.
- Liddle, M. J. (1991). Recreation ecology: effects of trampling on plants and corals. Trends in Ecology & Evolution 6:13-17.
- Liley, D., R.T. Clarke, J.W. Mallord and J.M. Bullock (2006). The effect of urban development and recreational access on the distribution and abundance of nightjars on the Thames Basin and Dorset Heaths. Unpublished report [Draft 6th December 2006]. Footprint Ecology / Natural England.LNV 2000, NvM MvN
- Lindenmayer, D., Lacy, R. (1995). A simulation study of the impacts of population subdivision on the mountain brushtail possum *Trichosurus caninus* Ogilby (Phalangeridae: Marsupialia) in south-eastern Australia. I. Demographic stability and population persistence. Biological Conservation 73, 119-129.
- Melman, T.C.P. & C.M. Van der Heide (2011). Ecosysteemdiensten in Nederland: Verkenning betekenis en problemen. Achtergrondrapport bij Natuurverkenning 2011. WOt-rapport 111. WOT Natuur en Milieu, Wageningen UR, Wageningen.
- Menges, E.S. (2000). Population viability analyses in plants: challenges and opportunities. Trends in Ecology & Evolution 15, 51-56.
- Ministerie van LNV (1994). Openstelling natuurgebieden nader bekeken. Studierapport van de projectgroep openstelling, Ministerie van Landbouw, Natuurbeheer en Visserij, 's-Gravenhage.
- Ministerie van LNV (2000). Natuur voor mensen, mensen voor natuur. Nota natuur, bos en landschap in de 21e eeuw. Ministerie van Landbouw, Natuurbeheer en Visserij, 's-Gravenhage.
- MNP (2007). Nederland Later. Tweede Duurzaamheidsverkenning, deel Fysieke leefomgeving Nederland, MNP-publicatienummer 500127001, Bilthoven: Milieu- en Natuurplanbureau.
- Munguira, M. L., & Thomas, J. A. (1992). Use of road verges by butterfly and burnet populations, and the effect of roads on adult dispersal and mortality. Journal of Applied Ecology, 316-329.
- Nicholson, E., B. Collen, A. Barausse, J. L. Blanchard, B. T. Costelloe, K. M. E. Sullivan, F. M. Underwood, R. W. Burn, S. Fritz, and J. P. G. Jones (2012). Making Robust Policy Decisions Using Global Biodiversity Indicators. PloS one 7(7):e41128.
- Nilsson, J. and P. Grennfelt (1988). Critical loads for sulphur and nitrogen. Report from a workshop held at Skokloster, Sweden, 19-24 March 1988. Nordic Council of Ministers, Copenhagen.
- Noordijk J. , A.J. van Loon, R.M.J.C. Kleukers & E.J. van Nieukerken (2010). De Nederlandse biodiversiteit Natuur in Nederland deel 10. KNNV, Zeist
- Oostermeijer, J.G.B. & C.A.M. Van Swaay (1998). The relationship between butterflies and environmental indicator values : a tool for conservation in a changing landscape. Biological Conservation 86 (3), 271- 280.
- Opdam, P.F.M. (2002). Natuurbeleid, Biodiversiteit en de EHS: doen we het wel goed? Werkdocument 2002/04, Milieu- en Natuurplanbureau-RIVM/Alterra, Bilthoven/Wageningen.
- Opdam, P., J. Verboom, and R. Pouwels (2003). Landscape cohesion: an index for the conservation potential of landscapes for biodiversity. Landscape Ecology 18(2):113-126.
- Opdam, P., R. Pouwels, S. Van Rooij, E. Steingrover, and C. C. Vos (2008). Setting Biodiversity Targets in Participatory Regional Planning: Introducing Ecoprofiles. Ecology and Society 13(1):20.
- PBL (2009). Natuurbalans 2009. Planbureau voor de leefomgeving, Bilthoven.
- PBL (2010). Balans van de Leefomgeving 2010. Planbureau voor de leefomgeving, Bilthoven.
- Pouwels, R., Eupen, M. van, Grift, E.A. van der, Knegt, B. de, Wegman, R.M.A. (2012). Toets herijking EHS Overijssel. Alterra-rapport 2333. Alterra Wageningen UR, Wageningen.
- Pouwels, R., R. Foppen, M. Wallis de Vries, R. Jochem, R. Reijnen en A. van Kleunen (2009a). Aanpassing LARCH: kwaliteit en ecologische netwerken. WOt-rapport 165. WOT Natuur & Milieu, Wageningen UR, Wageningen.
- Pouwels, R., P.W. Goedhart, H. Baveco, R. Jochem en W. Geertsema (2005). Effectiviteit van agrarisch natuurbeheer voor weidevogels: modelontwikkeling. Planbureaurapport 24. Natuurplanbureau, vestiging Wageningen (Wageningen UR).
- Pouwels, R., J.G.M. van der Greft, M.H.C. van Adrichem, H. Kuipers, R. Jochem en M.J.S.M. Reijnen (2008a) LARCH Status A. WOt-werkdocument 107. WOT Natuur & Milieu, Wageningen UR, Wageningen.
- Pouwels, R., R. Jochem, M.J.S.M. Reijnen, S.R. Hensen en J.G.M. van der Greft (2002). LARCH voor ruimtelijk ecologische beoordelingen van landschappen. Alterra-rapport 492. Alterra, Research Instituut voor de Groene Ruimte, Wageningen
- Pouwels, R., P. Opdam, and R. Jochem (2011). Reconsidering the Effectiveness of Scientific Tools for Negotiating Local Solutions to Conflicts between Recreation and Conservation with Stakeholders. Ecology and Society 16(4):17.
- Pouwels, R., M.J.S.M. Reijnen, M.H.C. van Adrichem & H. Kuipers (2007). Ruimtelijke condities voor VHRsoorten. WOt-werkdocument 57. WOT Natuur & Milieu, Wageningen UR, Wageningen.
- Pouwels, R., R. Reijnen, M. Wallis de Vries, A. van Kleunen, H. Kuipers en J.G.M. Van der Greft (2009b). Water-, milieu- en ruimtecondities fauna: implementatie in LARCH. WOt-rapport 98. WOT Natuur & Milieu, Wageningen UR, Wageningen.
- Pouwels, R., H. Sierdsema en W.K.R.E. van Wingerden (2006). Aanpassing LARCH: maatwerk in soortmodellen. WOt-rapport 23, WOT Natuur en Milieu, Wageningen UR, Wageningen.
- Reed, D.H. (2005). Relationship between population size and fitness. Conservation biology 19, 563-568.
- Reijnen, R. & Foppen, R (2006). Impact of Road Traffic on Breeding Bird Populations. In: Davenport, J & Davenport, JL 2006 (eds) The Ecology of Transportation: Managing Mobility for the Environment, pp 255- 274. Springer, The Netherlands.
- Reijnen, M.J.S.M., R. Pouwels, J. Clement, M. van Esbroek, A. van Hinsberg, H. Kuipers & M. van Eupen, (2012). Doelrealisatiegraadmeter voor de Ecologische Hoofdstructuur. Natuurkwaliteit van landecosysteemtypen op lokale schaal. WOt-werkdocument 305. WOT Natuur & Milieu, Wageningen UR, Wageningen.
- Reijnen, M.J.S.M., A. van Hinsberg, M.L.P. van Esbroek, B. de Knegt, R. Pouwels, S. van Tol & J. Wiertz, (2010). Natuurwaarde 2.0 land. Graadmeter natuurkwaliteit landecosystemen voor nationale beleidsdoelen. WOt-rapport 110. WOT Natuur & Milieu, Wageningen UR, Wageningen.
- Reijnen, M.J.S.M., H. Kuipers & R. Pouwels (2007). Optimalisatie samenhang Ecologische Hoofdstructuur. Ruimtecondities voor duurzaam behoud biodiversiteit diersoorten. Alterra-rapport 1296, Alterra, Wageningen.
- RIVM, IKC Natuurbeheer, IBN-DLO en SC-DLO (1997). Natuurverkenning 97. 1997. Samsom H.D. Tjeenk Willink bv, Alphen aan den Rijn.
- Robertson, D. P. and R. B. Hull (2001). Beyond biology: toward a more public ecology for conservation. Conservation Biology 15 (4): 970-979.
- Runhaar J., J.C. Gehrels, G. van der Lee, S.M. Hennekens, G.W.W. Wamelink, W. van der Linden & P.G.B. van der Louw (2002). Doelrealisatie natuur. Waternood-rapport deel 5. rapport 2002-26, STOWA, Utrecht.
- Runhaar, J., J. Clement, P.C. Jansen, S.M. Hennekens, E.J. Weeda, G.W.W. Wamelink & E.P.A.G. Schouwenberg (2005). Hotspots floristische biodiversteit. WOt-rapport 9. WOT Natuur & Milieu, Wageningen UR, Wageningen.
- Sanders, M.E. en A.L. Gerritsen (2011). Het biodiversiteitsbeleid in Nederland werkt. Achtergronddocument bij de Balans van de Leefomgeving 2010. WOt werkdocument 225. WOT Natuur en Milieu, Wageningen UR, Wageningen.
- Schippers, P., J. Verboom-Vasiljev, C.C. Vos & R. Jochem (2011). Metapopulation shift and survival of woodland birds under climate change: will species be able to track? Ecography 34(6): 909-919.
- Sparks, T. H., S. H. M. Butchart, A. Balmford, L. Bennun, D. Stanwell-Smith, M. Walpole, N. R. Bates, B. Bomhard, G. M. Buchanan, and A. M. Chenery, (2011). Linked indicator sets for addressing biodiversity loss. Oryx 45(3):411-419.
- Star, S.L., Griesemer, J.R. (1989). Institutional Ecology, translations and boundary Objects Amateurs and professionals in Berkeleys-Museum-of-Vertebrate-Zoology. Social Studies of Science 19, 387-420.
- Swaay van, C.A.M., V. Mensing & M.F. Wallis de Vries (2006). Hotspots Dagvlinder Biodiversiteit. WOtwerkdocument 31. WOT Natuur & Milieu, Wageningen UR, Wageningen.
- Thomas, C. D. (1995). Ecology and conservation of butterfly metapopulations in the fragmented British landscape. In Ecology and conservation of butterflies (pp. 46-63). Springer Netherlands.
- Thomas, C., Hanski, I. (1997). Butterfly metapopulations. Metapopulation Biology: Ecology, Genetics, and Evolution. Academic Press, London, 359-386.
- Traill, L.W., Bradshaw, C.J.A., Brook, B.W. (2007). Minimum viable population size: A meta-analysis of 30 years of published estimates. Biological Conservation 139, 159-166.
- Tuinstra, W., L. Hordijk, and C. Kroeze (2006). Moving boundaries in transboundary air pollution coproduction of science and policy under the convention on long range transboundary air pollution. Global Environmental Change 16(4):349-363.
- Turnhout van, C., W-B. Loos, R.P.B. Foppen & M.J.S.M. Reijnen (2006). Hotspots van biodiversiteit in Nederland op basis van broedvogelgegevens. WOt-werkdocument 33. WOT Natuur & Milieu, Wageningen UR, Wageningen.
- UNEP (2003). Monitoring and indicators: designing national-level monitoring programmes and indicators. UNEP/CBD/SBSTTA/9/10, Montreal.
- Vader, J., M. Smits, J. Vreke and H. Dagevos (2004). Nut en noodzaak van Natuurverkenningen. Planbureaurapport 16, Natuurplanbureau vestiging Wageningen (Wageningen UR).
- Veen, M. van der, E. Weisenekker, B.S.J. Nijhof, C.C. Vos (2010). Klimaat Respons Database. Ontwikkeld binnen BSIK-Programma Klimaat voor Ruimte, project Adaptatie EHS. Alterra, Wageningen.
- Verboom, J., and R. Pouwels (2004). Ecological functioning of ecological networks: a species perspective. In: Jongman, R.H.G., and G. Pungetti (eds), Ecological networks and greenways: concept, design, implementation. Pp. 65-72 Cambridge University Press, Cambridge, UK
- Verboom, J., P.C. Luttikhuizen en J.T. Kalkhoven (1997). Minimumarealen voor dieren in duurzame populatienetwerken (Minimum areas for animals in sustainable population networks). IBN-rapport nr. 259, IBN-DLO, Wageningen.
- Verboom, J., R. Foppen, P. Opdam, P. Chardon, P. Luttikhuizen (2001). Introducing the key patch approach for habitat networks with persistent populations: an example for marshland birds. Biological Conservation 108, 89-101.
- Verboom, J., P. Schippers, A. Cormont, M. Sterk, C.C. Vos & P.M.F. Opdam (2010). Population dynamics under increasing environmental variability: implications of climate change for ecological network design criteria. Landscape Ecology 25: 1289-1298.
- Voinov, A. and F. Bousquet (2010). Modelling with stakeholders. Environmental Modelling & Software 25(11):1268-1281.
- Vos, P. & R.H.M. Peltzer (1987). Recreatie en broedvogels in heidegebieden: Strabrechtse en Groote Heide. Bos en recreatie 15, Afdeling Sociologisch Onderzoek t.b.v. Natuur en Landschap, SBB Utrecht.
- Vos, C.C., D.C.J. Hoek van der, M. Vonk (2010). Spatial Planning of a climate adaptation zone for wetland ecosystems Landscape Ecology 25: 1465-1477.
- Vries de, S., Goossen, M. (2000). Modelling recreational visits to forests and nature areas. Urban Forestry & Urban Greening, 1(1), pp. 5-14(10)
- VROM (2001). Een wereld en een wil: werken aan duurzaamheid. Nationaal milieubeleidsplan 4. Ministerie van Volkshuisvesting, Ruimtelijke Ordening en Milieu, 's-Gravenhage.
- Walpole, M., R. E. A. Almond, C. Besancon, S. H. M. Butchart, D. Campbell-Lendrum, G. M. Carr, B. Collen, L. Collette, N. C. Davidson, and E. Dulloo (2009). Tracking progress toward the 2010 biodiversity target and beyond. Science 325(5947):1503-1504.
- Wamelink, G.W.W., P.W. Goedhart, J.Y. Frissel, R.M.A. Wegman, P.A. Slim & H.F. van Dobben (2007). Response curves for plant species and vegetation types. Alterra-rapport 1489, Alterra, Wageningen.
- Wamelink, G.W.W., L.M.W. Akkermans, D.J. Brus, G.B.M. Heuvelink, J.P. Mol-Dijkstra & E.P.A.G. Schouwenberg (2011). Uncertainty analysis of SMART2-SUMO2-P2E-MOVE4. The Nature Planner soil and vegetation model chain. WOt-report 108. Wageningen, WOT Natuur & Milieu, Wageningen UR.
- Wamelink, G.W.W., R. Pouwels, R.M.A. Wegman, M.H.C. van Adrichem & M. van Eupen (2013). Toets herijking Limburg. Alterra-rapport2417, Wageningen, Alterra, Wageningen UR.
- Wolters, V., J. Bengtsson, and A. S. Zaitsev (2006). Relationship among the species richness of different taxa. Ecology 87(8):1886-1895
- Yalden, P.E. and D.W. Yalden (1990). Recreational disturbance of breeding golden plovers (Pluvialis apricarius). Biological Conservation 51: 243: 262.

#### **Niet-gepubliceerde bronnen**

- Hinssen, P.J.W (2012). Kenninsontwikkeling voor PBL 2013-2015; Bijlage bij werkprogramma WOT N&M. WOtinterne notitie 24. WOT Natuur en Milieu, Wageningen UR, Wageningen.
- Hinssen, P.J.W (2013). Kenninsontwikkeling voor PBL 2014-2016; Bijlage bij werkprogramma WOT N&M. WOtinterne notitie 43. WOT Natuur en Milieu, Wageningen UR, Wageningen.
- Jochem, R. en R. Pouwels (2013). Gebruikershandleiding LARCH-MNP 3.0. WOt-interne notitie. WOT Natuur & Milieu, Wageningen.
- Kalkhoven, J. & R. Reijnen (2001). Areaalindicaties natuurdoeltype. Interne publicatie. Alterra, Wageningen.
- Pouwels, R., R. Henkens, A. van Kleunen & R. Kwak (2008b). Wandel- en fietsrecreatie in Natura2000-gebieden Zijn instandhoudingsdoelstellingen voor broedvogels haalbaar? Intern document. Alterra, Wageningen.
- Pouwels, R. (2012). Visie MetaNatuurplanner. Interne notitie WOT Natuur & Milieu, Wageningen
- Pouwels, R. en R. Jochem, (2012). Ontwikkeling MetaNatuurplanner. Interne notitie. WOT Natuur & Milieu, Wageningen.
- Pouwels, R., W.G.M. van der Bilt, A. van Hinsberg, B. de Knegt, J. Verboom, R. Reijnen (in prep. a). Assessing biodiversity at the science-policy interface: the Model for Nature Policy. WOt-publicatie. WOT Natuur & Milieu, Wageningen.
- Pouwels, R., J.P. Mol-Dijkstra & G.W.W. Wamelink (in prep. b). Kwalitatieve modelanalyse van de MetaNatuurplanner v2.0. WOt-publicatie. WOT Natuur & Milieu, Wageningen.

## Verantwoording

In het publicatiebeleid van WOT Natuur & Milieu is vastgelegd dat rapportages zoals de documentatie van een model of bestand uitgebracht worden in de reeks WOt-technical reports. In het geval deze documentatie onderdeel is van de kwaliteitsborging van het model of bestand wordt de review van de documentatie uitgevoerd door een auditteam volgens een formele auditprocedure aan de hand van de checklist 'Status A voor modellen' of de checklist 'Status A voor bestanden'. Status A is de door WOT Natuur & Milieu gehanteerde norm voor de basiskwaliteit van modellen en bestanden en legt de nadruk op volledigheid van de documentatie en structureel beheer van een model of bestand.

De documentatie van Metanatuurplanner 2.0 (deze rapportage) is beoordeeld door een auditteam van de WOT Natuur & Milieu, bestaande uit Jaap Molenaar, Harm Houweling en George van Voorn. De beoordeling is uitgevoerd aan de hand van de checklist 'Status A voor modellen'. Hierbij is vastgesteld dat de documentatie van Metanatuurplanner 2.0 voldoet aan deze norm met vijf niet-kritische afwijkingen. Status A is toegekend voor een periode van drie jaar.

## Bijlage 1 Voorbeelden resultaten MetaNatuurplanner

Bij de toepassingen van de MetaNatuurplanner worden de resultaten alleen in geaggregeerde vorm weergegeven. De meest eenvoudige aggregatie is de verhouding tussen het aantal soorten dat 'niet duurzaam', 'mogelijk duurzaam', en 'duurzaam' is. De standaarduitvoer zijn staafdiagrammen per scenario (zie voorbeeld uit Ex-ante studie VHR; Figuur B1).

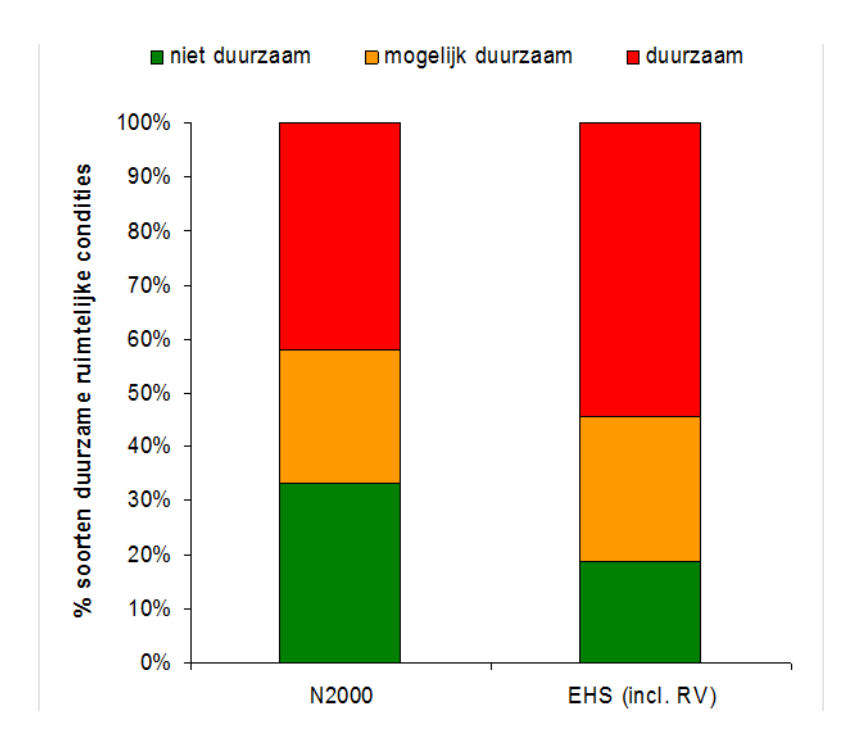

*Figuur B1: Voorbeeld van weergave van percentage soorten in verschillende duurzaamheidsklassen (Pouwels et al., 2007). Soms wordt deze figuur niet in percentages, maar in absolute aantallen weergegeven.* 

De resultaten kunnen ook ruimtelijk geaggregeerd worden. De grenzen van de ruimtelijke eenheden zijn altijd gebaseerd op natuurdoeltypen; elke ruimtelijke eenheid bestaat uit één natuurdoeltype. Voor elk gebied wordt bepaald voor hoeveel soorten dit gebied onderdeel is van een sleutelgebied van die betreffende soorten. Dit aantal wordt vergeleken met het aantal soorten dat voor kan komen in het betreffende natuurdoeltype. Het eindresultaten van deze aggregatie is de ruimtelijke weergave van de verhouding hiertussen (een percentage tussen 0% en 100%; zie voorbeeld Figuur B2). De standaard klassengrenzen in percentages zijn: 0, 1 – 10, 10 – 25, 25 – 50, 50 – 75, 75 – 90, 90 – 100.

Voor de graadmeter 'Condities EHS voor duurzaam voortbestaan doelsoorten terrestrisch' worden de ruimtelijke resultaten (Figuur B2) per natuurdoeltypen en vervolgens per Natuurtype of Beheertype gesommeerd. Zodoende wordt een beeld geschetst welk deel van de Natuurtypen voldoende ruimte bieden voor het duurzaam voorkomen van soorten die gebruik maken van dat betreffende Natuurtype. Ook kan het model gebruikt worden om inzicht in de knelpunten voor doelsoorten (Figuur B3).

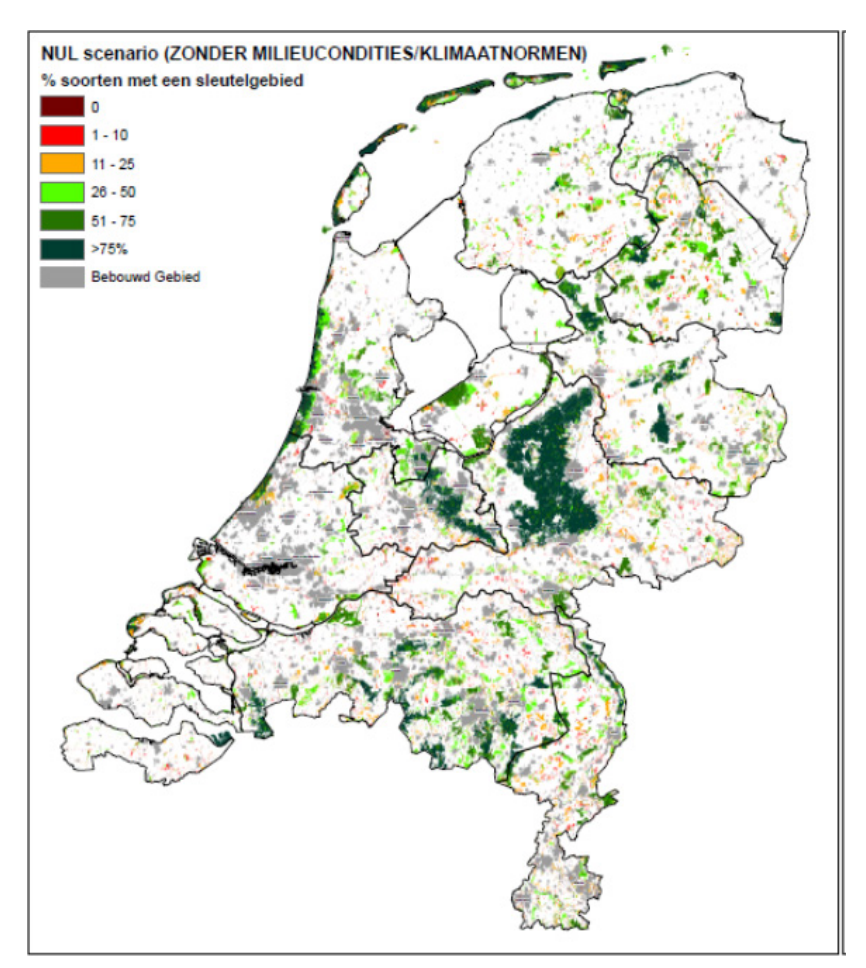

*Figuur B2: Tussenresultaat van Natuurverkenning 2010-2014. Voorbeeldresultaat van de ruimtelijke weergave van het percentage soorten waarvoor geldt dat een gebied onderdeel is van een sleutelgebied.*

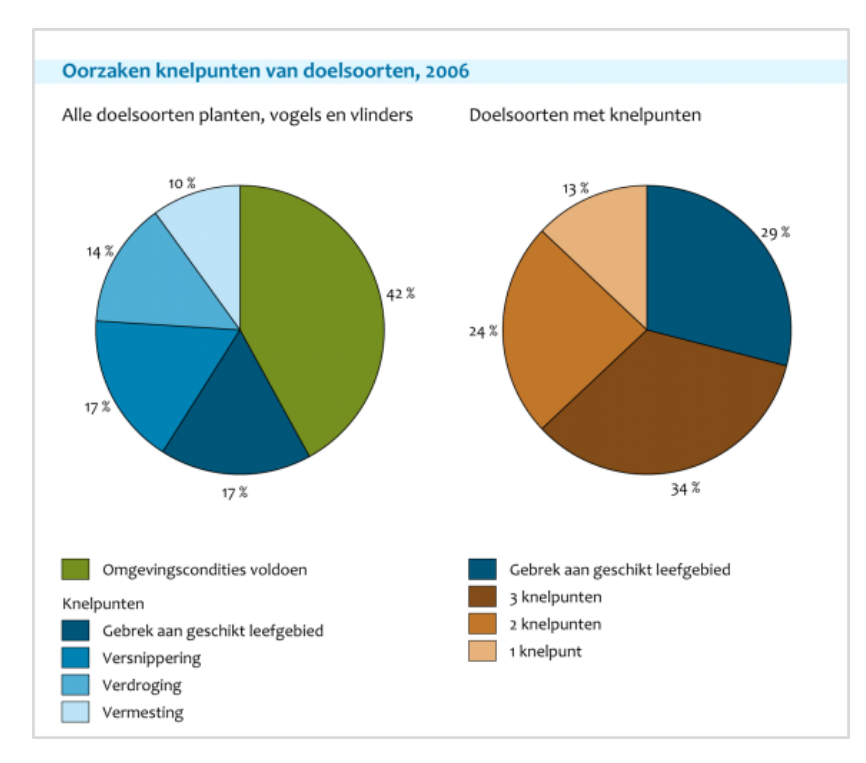

*Figuur B3: Oorzaken van knelpunten om duurzame condities voor doelsoorten te realiseren*

Een belangrijk tussenresultaat van de MetaNatuurplanner zijn de ruimtelijke resultaten per soort. Voor elk scenario analyseert de MetaNatuurplanner hoeveel potentiële sleutelgebieden voor een soort er in Nederland liggen en waar. Deze ruimtelijke resultaten worden enkel gebruikt voor de validatie met verspreidingsgegevens (Figuur B4).

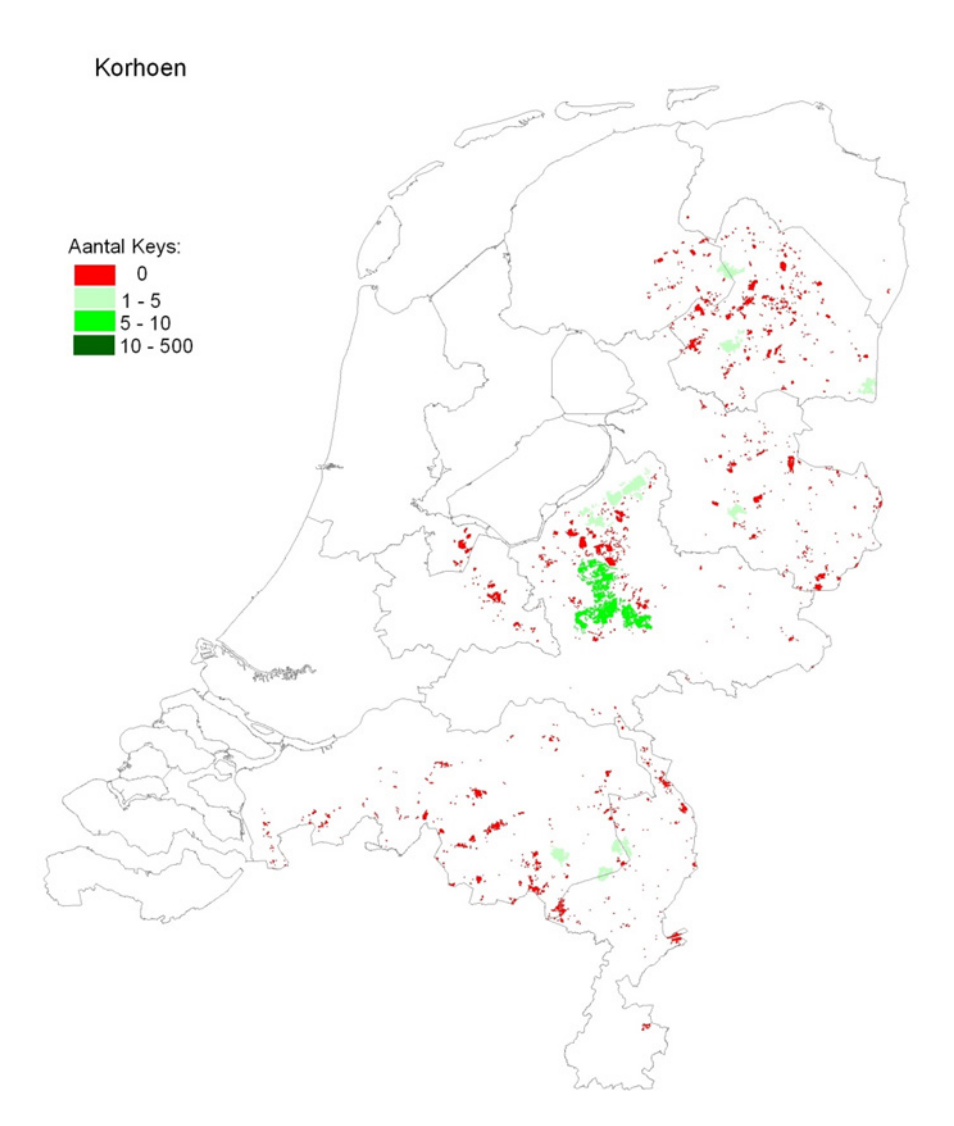

*Figuur B4: Voorbeeld van het ruimtelijk resultaat voor Korhoen zonder rekening te houden met (water- en) milieucondities.*

## Bijlage 2 Criteria voor status A voor modellen

### **Theorie**

A1 Is de theoretische onderbouwing van het model omschreven?

A2 Is het doel waarvoor het model is ontworpen beschreven?

A3 Is het toepassingsgebied van het model beschreven?

A4 Zijn de vereenvoudigingen en aannamen over de gebruikte representatie van de werkelijkheid gemotiveerd en beschreven?

### **Technische documentatie**

A5 Is er een document met metainformatie van het model?

A6 Is er een globale beschrijving van de werking van het computerprogramma?

- A7 Zijn alle modelparameters beschreven?
- A8 Is alle invoer beschreven?
- A9 Is alle uitvoer beschreven?

### **Gebruikersdocumentatie**

A10 Is het toepassingsgebied van het model beschreven en zijn er voorbeelden van uitgevoerde modelstudies gegeven?

A11 Is het benodigde kennisniveau van de gebruiker van het model beschreven?

A12 Zijn de beperkingen van het computerprogramma beschreven?

A13 Is het user interface beschreven?

A14 Is de invoer beschreven?

A15 Is de uitvoer beschreven?

A16 Is er een korte samenvatting van de kalibraties, de validaties, de verificaties, het testen, de gevoeligheidsanalyses (en eventueel de onzekerheidsanalyses) van het computerprogramma?

#### **Verificatie en testen software**

A17 Is er een set testgegevens waarmee de vertaling van de modelvergelijkingen naar de programmacode is geverifieerd?

A18 Zijn de meest basale tests op het computerprogramma uitgevoerd?

A19 Is het rekenhart geheel getest?

A20 Zijn de testgegevens reproduceerbaar opgeslagen?

A21 Zijn de uitgevoerde tests beschreven?

#### **Kalibratie**

A22 Is het model voor een toepassing gekalibreerd? A23 Is de kalibratie beschreven?

### **Validatie**

A24 Zijn de uitgevoerde validaties beschreven? A25 Is in deze beschrijving opgenomen wat nog niet is gevalideerd? A26 Is er een kritische analyse van mogelijke tekortkomingen?

#### **Gevoeligheidsanalyse**

A27 Zijn voor het toepassingsgebied van het model gevoeligheidsanalyses uitgevoerd? A28 Zijn deze gevoeligheidsanalyses beschreven?

#### **Beheers- en exploitatieplan**

A29 Is er een beheersplan?

A30 Is het inhoudelijk beheer geregeld?

A31 Is het technisch beheer geregeld?

A32 Is de ondersteuning naar de gebruikers geregeld?

A33 Zijn de uitgevoerde verbeteringen gerapporteerd?

A34 Zijn de geplande verbeteringen voor het model beschreven?

## Bijlage 3 Methode bepalen recreatiedruk

Voor het bepalen van de recreatiedruk wordt gebruik gemaakt van de modellen FORVISITS en MASOOR. Het model FORVISITS (De Vries, 2000) simuleert de verspreiding van fietsers en wandelaars vanuit de verschillende herkomstgebieden naar de ingangen dan wel de parkeerplaatsen van een natuurgebied. Als herkomstgebieden kunnen bevolkingscentra, maar ook verblijfsrecreatieve bedrijven zoals campings en bungalowparken gelden. Het model MASOOR (Jochem *et al.,* 2008) simuleert vervolgens de verspreiding van bezoekers vanuit de ingangen en parkeerplaatsen over de paden door een gebied. De verspreiding van bezoekers wordt bepaald door bijvoorbeeld afgelegde afstand en verblijfsduur, van in dit geval wandelaars en fietsers. In dit onderzoek wordt aangenomen dat 80% van de recreanten binnen een straal van 1 kilometer rond de parkeerplaats blijft (Liley *et al.*, 2006) en dat deze zone daardoor het meest verstoord is. Hoe verder weg de parkeerplaats hoe minder recreanten verwacht worden. Zodoende kunnen verschillende zones van recreatiedruk worden onderscheiden. In Figuur B5 wordt een voorbeeld gegeven voor de Veluwe.

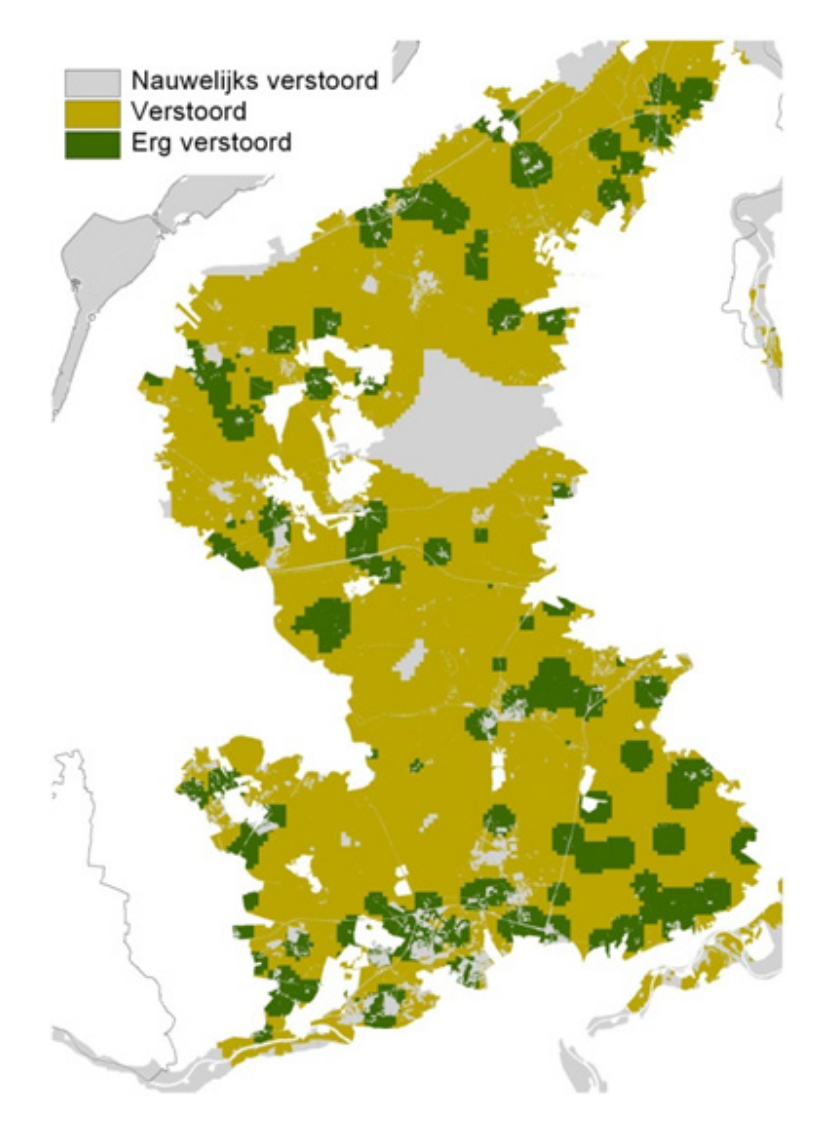

*Figuur B5: Resultaat van recreatiemodellen voor de Veluwe wanneer drie verstoringsklassen worden aangehouden (Pouwels et al., 2008b). De donkergroen gekleurde gebiedjes zijn de erg verstoorde zones rondom ingangen en parkeerplaatsen. De lichter groen gekleurde gebieden zijn de verstoorde zones en de grijze gebieden zijn de nauwelijks verstoorde zones.*

# Bijlage 4 Fluctuaties van vlinderpopulaties 1992-2001 en 2002-2010

De afgelopen jaren (2002-2010) laten de meeste vlinderpopulaties geen grotere populatiefluctuaties zien dan de periode daarvoor (1992-2001) (Figuur B6). Bij sommige soorten zijn de fluctuaties uit de periode 1992-2001 het grootst. De interpretatie van deze resultaten is moeilijk. Mogelijk dat kleine populaties in slechte leefgebieden uitgestorven zijn de laatste jaren. Deze populaties fluctueren het sterks. De overgebleven grote populaties in goede leefgebieden zijn bestand tegen klimaatveranderingen.

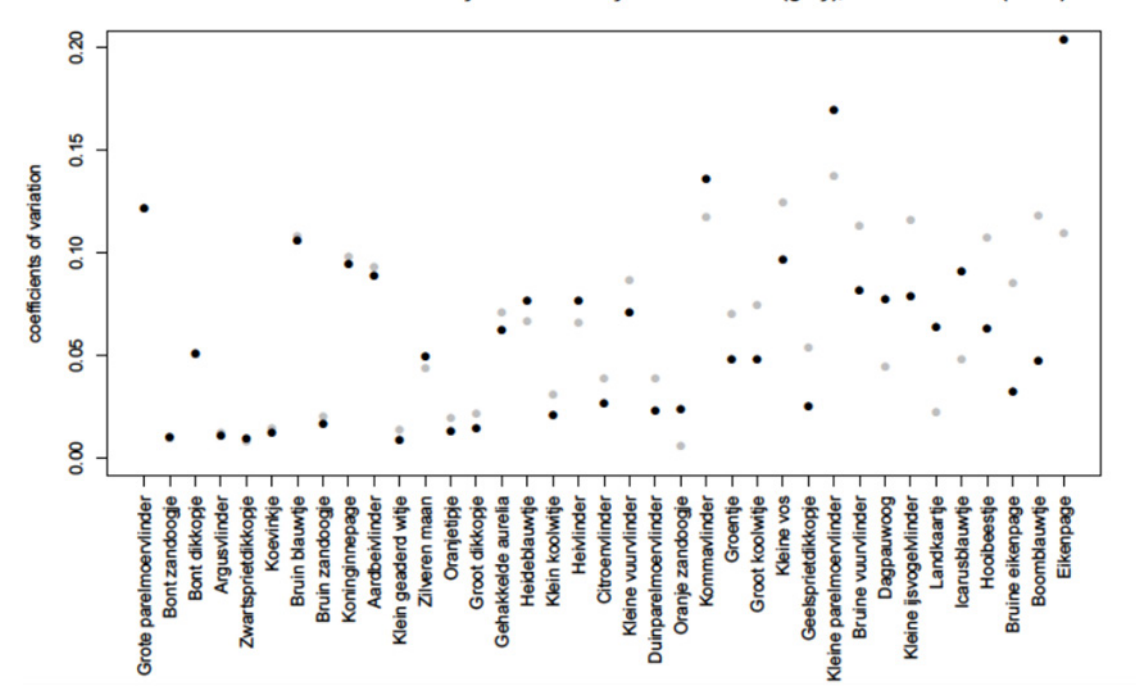

Coefficient of variation of butterfly occurence in years 1992-2001 (grey), and 2002-2010 (black)

*Figuur B6: Populatiefluctuaties van vlinders die voorkomen in Nederland in de periodes 1992-2001 (grijs) en 2002-2010 (zwart).*

# Bijlage 5 Parameterwaarden voor enkele voorbeeldsoorten en overzicht per soortgroep.

Voor negen voorbeeldsoorten (drie planten, drie vlinders en drie vogels) worden de parameters beschreven. In Tabel B1a-c zijn de belangen en parameters voor verdroging en vermesting per ecotoop weergegeven en in Tabel B2 zijn de soortspecifieke normen beschreven. In Figuur B7 is een overzicht gegeven per soortgroep van de mate waarin soorten gevoelig zijn voor de factoren vermesting, verdroging en versnippering in klassen (zie Tabel B3 voor de klassen). Met name planten en vlinders zijn gevoeliger voor vermesting dan vogels, terwijl vogels gevoeliger zijn voor versnippering dan planten en vlinders (Figuur B7).

### Tabel B1a

*Parameters voor draagkracht (RU\_factor) per ecotoop (LS\_type), verdroging (mc\_GVG\_L20, mc\_GVG\_L80, mc\_GVG\_H80 en mc\_GVG\_H20; respectievelijk a1, b1, b2 en a2 uit figuur 2) en vermesting (mc\_ndep\_L20, mc\_ndep\_L80, mc\_ndep\_H80 en mc\_ndep\_H20; respectievelijk a1, b1, b2 en a2 uit figuur 2) voor roerdomp en boomklever. De eenheid van Ndep is mol N/ha/jr en de eenheid van GVG is cm onder maaiveld (de waardes zijn negatief als de GVG boven maaiveld is).*

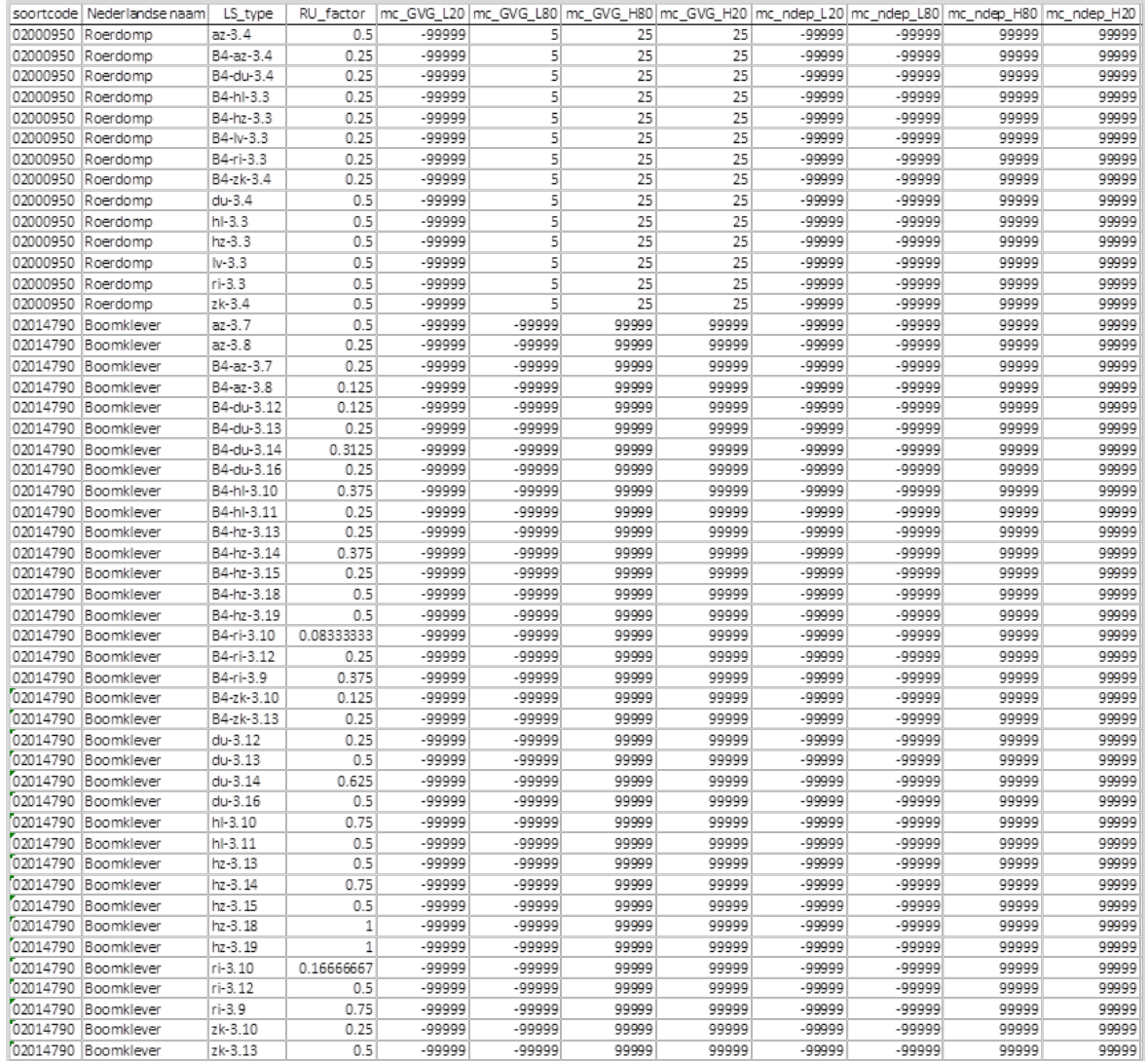

### Tabel B1b

*Parameters voor veldleeuwerik (zie voor uitleg kolommen tabel B1a).*

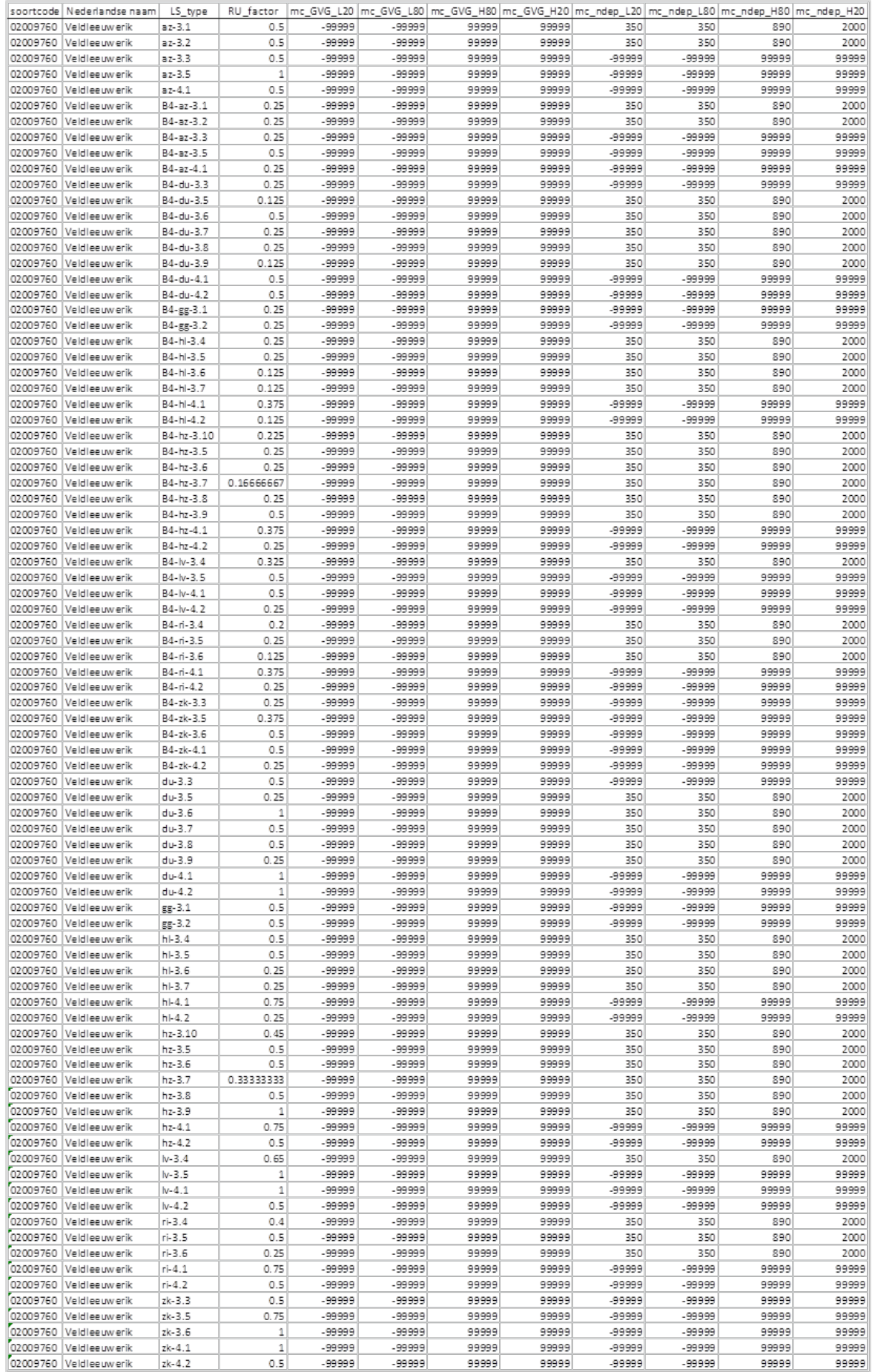

### Tabel B1c

*Parameters voor spaanse ruiter, wateraardbei, beenbreek, bruine eikenpage, heideblauwtje en veenhooibeestje (zie voor uitleg kolommen tabel B1a). De eenheid van Ndep is mol N/ha/jr en de eenheid van GVG is cm onder maaiveld (de waardes zijn negatief als de GVG boven maaiveld is).*

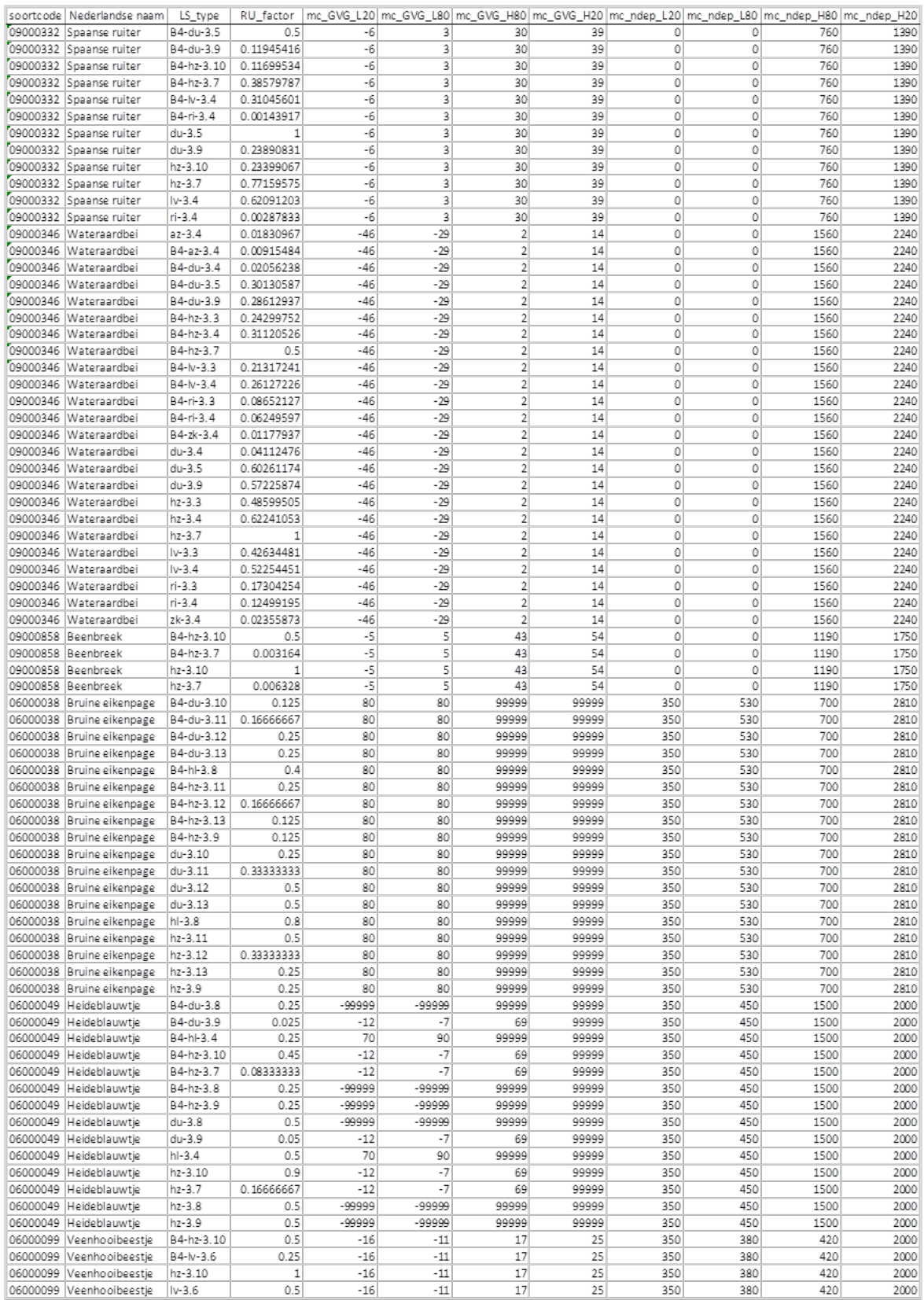

### Tabel B2

*Parameters voor negen voorbeeldsoorten. 'Key\_opp' betreft de oppervlakte voor sleutelgebieden, 'lokdist' de fusieafstand, 'K-factor' het effect van verschuiving van klimaatzones, 'KKey\_factor' het effect van weersextremen bij klimaatverandering en 'E/V' de code welke duurzaamheidsnormen gebruikt moeten worden.*

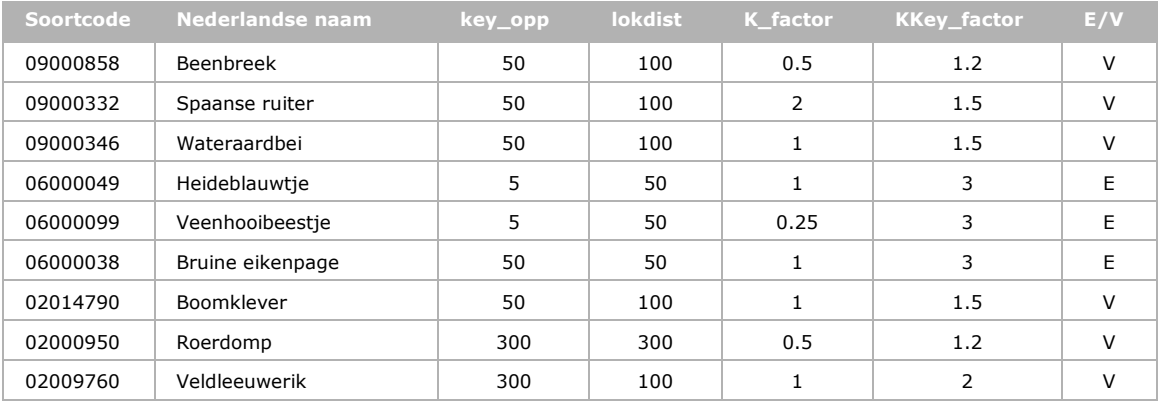

### Tabel B3

*Overzicht van de gebruikte klassen voor Figuur B7.*

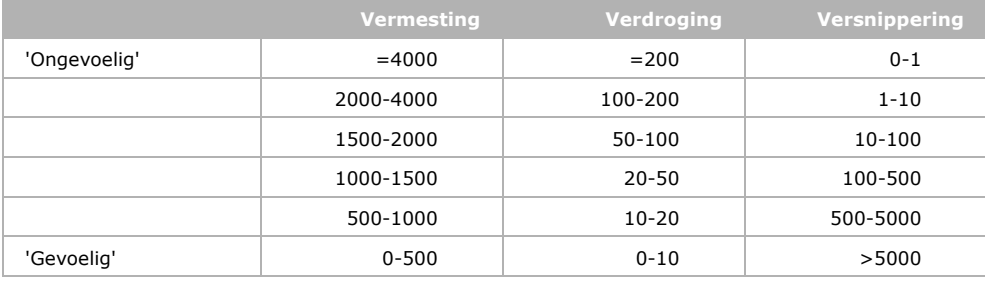

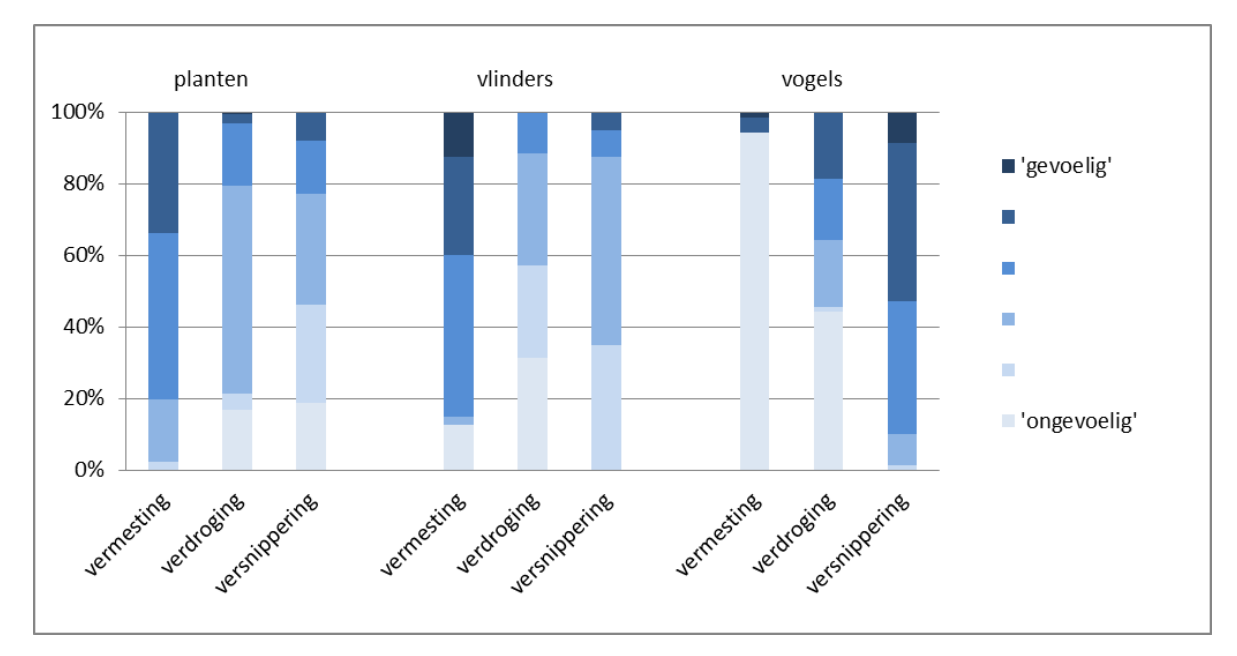

*Figuur B7: Overzicht per soortgroep van de mate waarin soorten gevoelig zijn voor de factoren vermesting (smalle bandbreedte optimum), verdroging (smalle bandbreedte optimum) en*  versnippering (grootte sleutelgebied). Zie ook Tabel B3 voor klasseindeling. Gevoelig is de meest *gevoelige klasse uit Tabel B3 en ongevoelig de meest ongevoelige klasse.*

# Bijlage 6 MetaNatuurplanner technische achtergrond

In deze bijlage worden de verschillende stappen die doorlopen worden met de MetaNatuurplanner uitgewerkt en zijn de gebruikte queries beschreven. In Bijlage 7 is een flowchart weergegeven die een overzicht en de samenhang geeft van deze verschillende stappen.

Een analyse begint met het maken van een copy van de default database. Momenteel is deze opgeslagen op de stand alone pc waarop de MetaNatuurplanner gedraaid wordt: \\d0101061\ e\$\Metanatuurplanner\_Omzetten\_Rene2012\D\_database\_SOORTEN\_NORMEN\_BELANGEN\ Soorten\_normen\_belangen\_2010\_totaal.mdb. Vervolgens wordt in de MetaNatuurplanner verwezen naar deze gekopieerde database (Figuur 12 en Figuur 15) en worden de resultaten van de analyse in deze database opgeslagen.

### B6.1 Database

De database moet input tabellen bevatten met de soortnormen van de soorten.

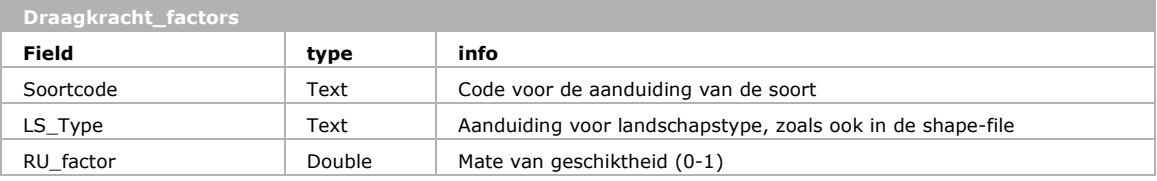

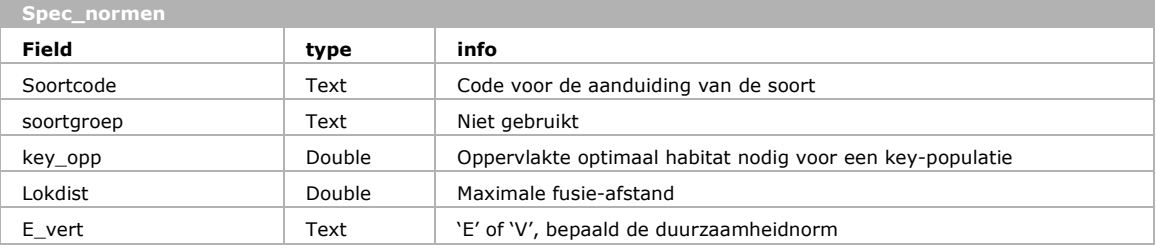

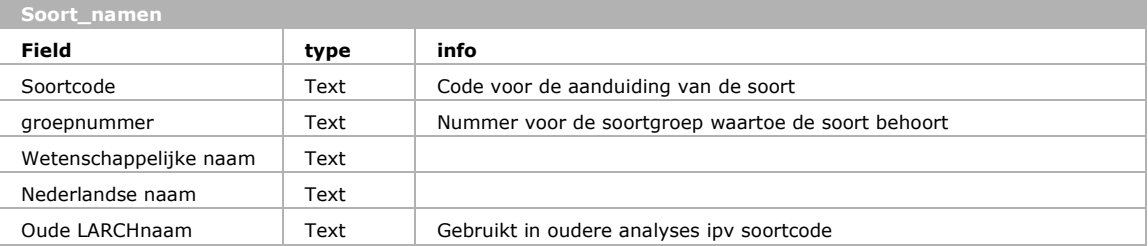

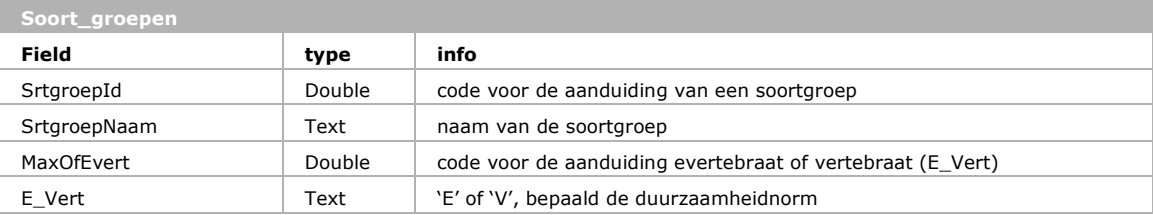

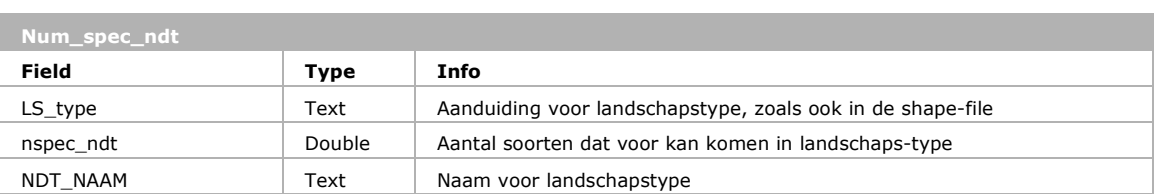

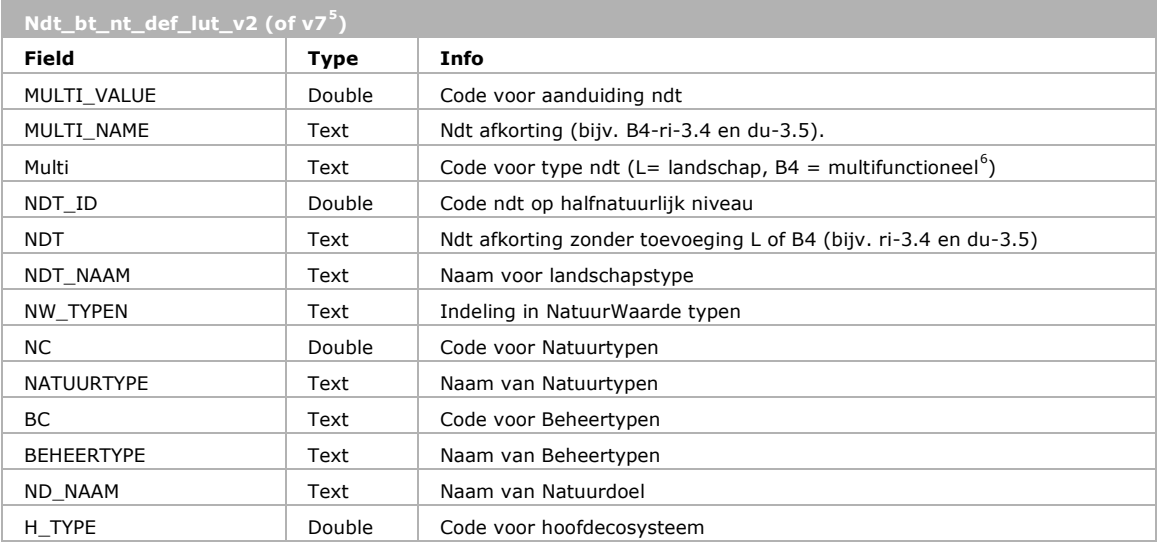

In tabel 'draagkracht\_factors' staat de mate van geschikheid (ook wel belang genoemd) (RU\_factor, 0=ongeschikt, 1=optimaal) van een landschapselement (LS\_Type, moet overeenkomen met 'LS\_type' in de shapefile) voor de soort ('soortcode', toegelicht in tabel 'soort\_namen'). Als de geschiktheid kleiner is dan 0.1 wordt deze vaak als ongeschikt leefgebied meegenomen in de analyses (par. 3.2.2). In tabel 'spec\_normen' staan de soort afhankelijke parameters 'key\_opp' (minimum oppervlakte optimaal habitat voor een lokale populatie om 'key-populatie' te zijn) en 'lokdist' (de max afstand tussen patches (polygonen) om nog tot dezelfde lokale populatie te behoren).

Om analyses met water- en milieucondities te kunnen doen, is ook de tabel 'spec\_NDT\_MC\_Respons' nodig (zie Figuur 16 in paragraaf 5.4).

### B6.2 Shapefile

De shapefile moet polygonen bevatten (geen lijnen of punten) en de volgende velden in de attribuuttabel hebben: ID (uniek per polygoon); LsType (aanduiding voor landschapstype); Area (oppervlakte van de polygoon); Comparts en Localid (voor intern gebruik hoeven niet gevuld te zijn).

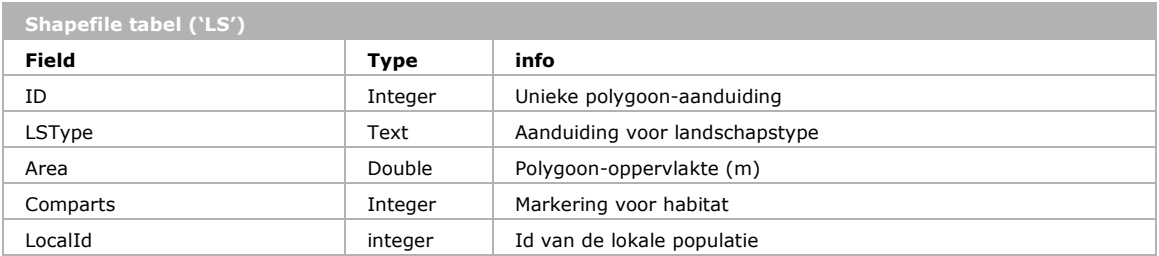

<span id="page-91-0"></span> $5$  Deze wordt in de database weergegeven als '\_v7'. In de code wordt verwezen naar '\_v2'. In de '\_v7' tabel wordt aangegeven dat dit de tabel is die aangesproken moet worden in queries met '\_v2'. Dit is echter niet zichtbaar in nieuwere versie van Access, maar wel in de versies die operationeel zijn.

<span id="page-91-1"></span> $6$  Voor de Natuurverkenning zijn ook de codes 'R' en 'P' toegevoegd, maar deze worden niet meer gebruikt.

### B6.3 Clusteren

Voor alle soorten in de tabel spec\_normen wordt er 1 voor 1 een clusteranalyse uitgevoerd. Een selectie van records uit de tabel Draagkrachtfactors voor een bepaalde soort wordt gejoind met de shapetabel o.b.v. veld LSType. Alle records van de shapetabel waarbij RU\_Factor (vermenigvuldigd met de klimaatfactor K\_Factor<sup>[7](#page-92-0)</sup>, wanneer klimaat wordt meegenomen) groter is dan 0 (of 0.1 wanneer dit is aangevinkt in de user interface) worden gemarkeerd met de waarde 1 in het veld Comparts. Vervolgens wordt de LARCH-module clusdist.exe versie aangeroepen (Pouwels *et al.,* 2008a). Clusdist geeft alle gemarkeerde polygonen die binnen een afstand van Lokdist van elkaar liggen dezelfde clusterid (ofwel lokalepopulatie id) en zet dit in veld LocalId. De clustermodule is opgeslagen onder Tortoise SVN (http://tortoisesvn.net/).

Soort, ID (van de poly), clusterId worden weggeschreven naar de tabel "spec\_clusters"

```
Velden op 0 zetten: 
"UPDATE LS 
SET LS.comparts = 0, LS.LOCALID = 0"
Zonder Klimaat: shape selectie:
"UPDATE draagkracht factors INNER JOIN LS ON draagkracht factors.LS Type =
LS.LStype 
SET LS.COMPARTS = 1 
WHERE (((draagkracht_factors.RU_factor)>= <RUFact> ) AND 
((draagkracht_factors.soortcode)='<soort>'))"
Met Klimaat: shape selectie:
"UPDATE (draagkracht factors INNER JOIN LS ON draagkracht factors.LS Type =
LS.LSTYPE) INNER JOIN spec normen ON draagkracht factors.soortcode =
spec_normen.soortcode 
SET LS.COMPARTS = 1 
WHERE ((([RU_factor]*[K_factor])>= <RUFact> ) AND 
((draagkracht_factors.soortcode)='<soort>'))"
Externe LARCH-module ClusDist draaien: 
"clus.Cluster( shpN, "local", species_locdist )" 
Wegschrijven clusters: 
"INSERT INTO spec_clusters ( polyid, local_id, soortcode, LSType, Area ) 
SELECT LS.ID, LS.LOCALID, '<soort>' AS Soortcode, LS.LSTYPE, LS.AREA 
FROM LS 
WHERE (((LS.LOCALID)>0))"
```
### B6.4 Clusterkeys

De tabellen "spec\_clusters", 'draagkracht\_factors' en "spec\_normen" worden met elkaar gejoined. Vervolgens wordt voor elke soort per LocalID het leefgebied gesommeerd; Area\*RU\_factor wanneer gedraaid wordt zonder klimaat en Area\*RU\_factor\*K\_factor wanneer gedraaid wordt met klimaat. Deze waarde geeft als het ware de oppervlakte van een lokale populatie weer als het habitat optimaal zou zijn geweest (bij een geschiktheid van 0.5 wordt het oppervlakte gedeeld door 2). Door deze waarde te delen door 'Key\_opp' (zonder klimaat) of door 'Key\_opp'\* Kkey\_factor (met klimaat) wordt het aantal keys per Lokpop, 'TotalKeys' bepaald.

<span id="page-92-0"></span> <sup>7</sup> In de Visual Basic code staat hier een fout en moet de klimaatquery nog worden aangepast: er moet K\_factor komen te staan in plaats van KKey factor.

```
Calculate RU_Area in spec_clusters -> zonder Klimaat::
"UPDATE spec clusters INNER JOIN Draagkracht factors ON (spec clusters.LSType =
Draagkracht factors.LS Type) AND (spec clusters.Soortcode =
Draagkracht_factors.soortcode) 
SET spec clusters.RU Area = [area]*[ru factor];"
Calculate RU_Area in spec_clusters -> met Klimaat:
"UPDATE spec_normen INNER JOIN (spec_clusters INNER JOIN Draagkracht_factors ON 
(spec_clusters.LSType = Draagkracht_factors.LS_Type) AND (spec_clusters.Soortcode 
= Draagkracht factors.soortcode)) ON spec_normen.soortcode =
Draagkracht factors.soortcode
SET spec clusters.RU Area = [area]*[ru factor]*[K factor];"
Maak tabel 2ClusterKeys
"SELECT spec_clusters.Soortcode, spec_clusters.Local_Id, 
Sum(spec_clusters.RU_Area) AS CL_Area, (0/1) AS Keys, (0/1) AS NormKeys
INTO 2ClusterKeys From spec_clusters 
GROUP BY spec clusters. Soortcode, spec clusters. Local Id;"
Bereken keys -> zonder klimaat:
"UPDATE spec_normen INNER JOIN 2ClusterKeys ON spec_normen.soortcode =
[2ClusterKeys].Soortcode 
SET [2ClusterKeys]. Keys = [CL area]/([key opp]*10000);"
Bereken keys -> met klimaat:
"UPDATE spec_normen INNER JOIN 2ClusterKeys ON spec_normen.soortcode = 
[2ClusterKeys].Soortcode 
SET [2ClusterKeys].Keys = [CL_area]/([key_opp]*10000*[Kkey_factor]);"
```
### B6.5 Duurzaamheid

Voor de berekening van de landelijke duurzaamheid wordt totalkeys eerst genormeerd: Normkeys=int(Totalkeys/2+0.5) maar als keyopp>500 dan Normkeys=int(Totalkeys).

Vervolgens worden totalkeys en normkeys gesommeerd per soort. Obv de som van Normkeys wordt er waardering voor duurzaamheid gegeven, waarbij de grenzen liggen bij 5 en 20 voor vertebraten en planten en 20 en 80 voor evertebraten (bepaald door "V" of "E" in kolom "e\_vert" in tabel "spec\_normen"). De resultaten worden weggeschreven naar tabel '3\_specTotalKeys'.

```
Bereken NormKeys
"UPDATE 2ClusterKeys INNER JOIN spec_normen ON [2ClusterKeys].Soortcode = 
spec_normen.soortcode 
SET [2\text{ClusterKeys}].\text{NormKeys} = \text{IIf}([key opp] <= 500, \text{Int}(0.5+[keys]/2),\text{Int}([keys]));"
Maak de duurzaamheidstabel 3_specTotalKeys
"SELECT [2ClusterKeys].soortcode, Sum([2ClusterKeys].Keys) AS TotalKeys,
Sum([2ClusterKeys].Normkeys) AS TotNormkeys, 0 AS D_Klasse 
INTO 3_specTotalKeys 
FROM 2ClusterKeys INNER JOIN spec normen ON [2ClusterKeys].Soortcode =
spec_normen.soortcode
GROUP BY [2ClusterKeys].soortcode;"
"UPDATE spec_normen INNER JOIN 3 specTotalKeys ON spec_normen.soortcode =
[3 specTotalKeys].soortcode
SET [3 specTotalKeys].D Klasse =
IIf([e_vert]='E',IIf([TotNormkeys]<20,1,(IIf([TotNormkeys]<80,2,3))),(IIf([TotNor
mkeys]\overline{5,1}, (IIf([TotNormkeys]<20, 2, 3)))));"
```
### B6.6 % specs met keys

Per polygoon wordt berekend hoeveel soorten er een RU factor > 0 hebben en hoeveel soorten er een key hebben (d.w.z. voor een soort maakt de polygoon deel uit van een lokpop met een oppervlakte die groter is dan een sleutelgebied; >key) hieruit wordt het % soorten met een key per polygoon berekend. Dit wordt gebruikt om ruimtelijke kaartjes van te maken. Het levert de tabel '4c\_prctSpec\_Key\_pId'.

Wanneer er een analyse met MC wordt uitgevoerd wordt gebruik gemaakt van de informatie of soorten een RU > 0 hebben. Het kan namelijk zijn dat in de invoertabel een soort niet gekoppeld is aan een bepaalde combinatie van ndt en MC's, vanwege de slechte MC's. Dit terwijl het ndt geschikt is als leefgebied voor de soort. Vandaar dat gebruik gemaakt wordt van een tabel, waarin is aangegeven hoeveel soorten in een bepaald ndt potentieel kunnen voorkomen (Num\_spec\_ndt).

```
Met en zonder MC
Querydefinitie "4a_sQ_Nspec_keys"
 "SELECT LS.ID, Sum(IIf([normKeys]<1,0,1)) AS NspecKey 
FROM 2ClusterKeys INNER JOIN (spec_clusters INNER JOIN LS ON spec_clusters.PolyId 
= LS.ID) ON ([2ClusterKeys].local_id = spec_clusters.Local_Id) AND 
([2ClusterKeys].soortcode = spec_clusters.Soortcode) 
WHERE (((soort namen.Kwaliteit) > 1))
GROUP BY LS.ID;"
Vervolg met MC:
Maak de tabel met % spec met keys, wel MC (ipv qDef "4b_sQ_nSpec_Ndt" wordt de tabel "Num_spec_ndt" 
gebruikt !!!):
 SELECT LS.ID, [4a sQ Nspec keys].NspecKey, Num spec ndt.nspec ndt,
([NspecKey]/[nspec_ndt])*100 AS spDoelprc INTO 4c_prctSpec_Key_pId 
FROM (LS LEFT JOIN 4a sQ Nspec keys ON LS.ID = [4a \text{ sQ Nspec keys}].ID) LEFT JOIN
((LS_Info LEFT JOIN ndt_bt_nt_def_lut_v2 ON LS_Info.ndt = 
ndt_bt_nt_def_lut_v2.MULTI_VALUE) LEFT JOIN Num_spec_ndt ON 
ndt_bt_nt_def_lut_v2.MULTI_NAME = Num_spec_ndt.LS_Type) ON LS.LSTYPE = 
LS_Info.LSType"
Vervolg zonder MC:
1. Querydefinitie "4b_sQ_nSpec_Ndt",:
"SELECT Draagkracht_factors.LS_Type, Count(Draagkracht_factors.soortcode) AS 
Nspec_Ndt 
FROM Draagkracht factors
GROUP BY Draagkracht factors. LS Type; "
2. Maak de tabel met % spec met keys:
"SELECT LS.ID, [4a_sQ_Nspec_keys].NspecKey, [4b_sQ_nSpec_Ndt].Nspec_Ndt, 
([nspeckey]/[nspec_ndt]*100) AS spDoelprc INTO 4c_prctSpec_Key_pId 
FROM (LS LEFT JOIN 4a sQ Nspec keys ON LS.ID = [4a \simeq 8a \simeq 4a \simeq 4a \simeq 4a \simeq 4a \simeq 4a \simeq 4a \simeq 4a \simeq 4a \simeq 4a \simeq 4a \simeq 4a \simeq 4a \simeq 4a \simeq 4a \simeq 4a \simeq 4a \simeq 4a \simeq 4a \simeq 4a \simeq 4a \simeq 4a \simeq 4a \simeq 4a \s4b_sQ_nSpec_Ndt ON LS.LSTYPE = [4b_sQ_nSpec_Ndt].LS_Type;"
```
### B6.7 Area per key klasse

M.b.v. de tabel '4c\_prctSpec\_Key\_pId' wordt de oppervlakte van de ndt's per %specKey-klasse uitgerekend. Dit zijn de % uit '4c\_prctSpec\_Key\_pId' ingedeeld in klassen van 5%. Het resultaat wordt weggeschreven naar '7area\_doelprcKlassen\_ndt'.

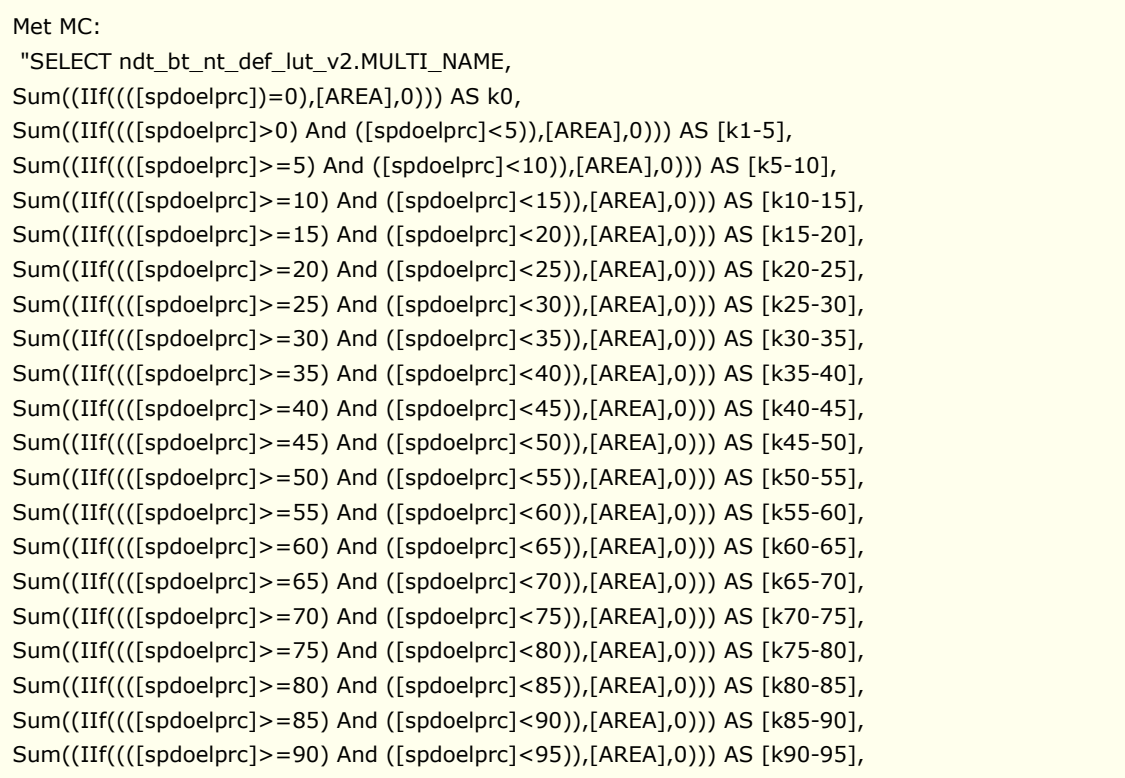

 Sum((IIf((([spdoelprc])=0),[AREA],0))) AS k0, Sum((IIf((([spdoelprc]>0) And ([spdoelprc]<5)),[AREA],0))) AS [k1-5], Sum((IIf((([spdoelprc]>=5) And ([spdoelprc]<10)),[AREA],0))) AS [k5-10], Zonder MC: "SELECT LS.LSTYPE, Sum((IIf((([spdoelprc]>=10) And ([spdoelprc]<15)),[AREA],0))) AS [k10-15], Sum((IIf((([spdoelprc]>=15) And ([spdoelprc]<20)),[AREA],0))) AS [k15-20], Sum((IIf((([spdoelprc]>=20) And ([spdoelprc]<25)),[AREA],0))) AS [k20-25], Sum((IIf((([spdoelprc]>=25) And ([spdoelprc]<30)),[AREA],0))) AS [k25-30], Sum((IIf((([spdoelprc]>=30) And ([spdoelprc]<35)),[AREA],0))) AS [k30-35], Sum((IIf((([spdoelprc]>=35) And ([spdoelprc]<40)),[AREA],0))) AS [k35-40], Sum((IIf((([spdoelprc]>=40) And ([spdoelprc]<45)),[AREA],0))) As [k40-45], Sum((IIf((([spdoelprc]>=45) And ([spdoelprc]<50)),[AREA],0))) AS [k45-50], Sum((IIf((([spdoelprc]>=50) And ([spdoelprc]<55)),[AREA],0))) AS [k50-55], Sum((IIf((([spdoelprc]>=55) And ([spdoelprc]<60)),[AREA],0))) AS [k55-60], Sum((IIf((([spdoelprc]>=60) And ([spdoelprc]<65)),[AREA],0))) AS [k60-65], Sum((IIf((([spdoelprc]>=65) And ([spdoelprc]<70)),[AREA],0))) AS [k65-70], Sum((IIf((([spdoelprc]>=70) And ([spdoelprc]<75)),[AREA],0))) AS [k70-75], Sum((IIf((([spdoelprc]>=75) And ([spdoelprc]<80)),[AREA],0))) AS [k75-80], Sum((IIf((([spdoelprc]>=80) And ([spdoelprc]<85)),[AREA],0))) AS [k80-85], Sum((IIf((([spdoelprc]>=85) And ([spdoelprc]<90)),[AREA],0))) AS [k85-90], Sum((IIf((([spdoelprc]>=90) And ([spdoelprc]<95)),[AREA],0))) AS [k90-95], Sum((IIf((([spdoelprc]>=95) And ([spdoelprc]<100)),[AREA],0))) AS [k95-100], Sum((IIf(([spdoelprc]>=100),[AREA],0))) AS k100, Sum(LS.AREA) AS checksum, (Sum((IIf(Isnull([spDoelprc]), 0, [spDoelprc]))\*[area]))/(Sum([area])) AS avgprct INTO 7area\_doelprcKlassen\_ndt FROM 4c\_prctSpec\_Key\_pId INNER JOIN LS ON [4c\_prctSpec\_Key\_pId].ID = LS.ID GROUP BY LS.LSTYPE;"

### B6.8 Ndt key aandeel per soort

Per soort wordt bepaald wat het aandeel van de verschillende natuurdoeltypen is van de polygonen die onderdeel zijn van een sleutelgebied voor de betreffende soort.

#### Met MC:

"SELECT spec\_clusters.Soortcode, spec\_clusters.Local\_Id, ndt\_bt\_nt\_def\_lut\_v2.MULTI\_NAME, Sum(spec\_clusters.RU\_Area) AS CL\_NDT\_Area FROM ((spec\_clusters INNER JOIN LS ON  $spec clusters.PolyId = LS.ID)$  INNER JOIN LS Info ON LS.LSTYPE = LS Info.LSType) INNER JOIN ndt\_bt\_nt\_def\_lut\_v2 ON LS\_Info.ndt = ndt\_bt\_nt\_def\_lut\_v2.MULTI\_VALUE GROUP BY spec\_clusters.Soortcode, spec\_clusters.Local\_Id, ndt\_bt\_nt\_def\_lut\_v2.MULTI\_NAME" "SELECT [2ClusterKeys].Soortcode, [2b\_sQ\_keys\_perNDTcluster].MULTI\_NAME, Sum((([CL\_NDT\_Area]/[CL\_Area])\*[keys])) AS ndtKeyaandeel, Sum((([CL\_NDT\_Area]/[CL\_Area])\*[Normkeys])) AS ndtNormKeyaandeel INTO keysAandeelNDT FROM

2b\_sQ\_keys\_perNDTcluster INNER JOIN 2ClusterKeys ON ([2b\_sQ\_keys\_perNDTcluster].Local\_Id = [2ClusterKeys].Local\_Id) AND ([2b\_sQ\_keys\_perNDTcluster].Soortcode = [2ClusterKeys].Soortcode) GROUP BY [2ClusterKeys].Soortcode, [2b\_sQ\_keys\_perNDTcluster].MULTI\_NAME"

#### Zonder MC:

"SELECT spec\_clusters.Soortcode, spec\_clusters.Local\_Id, LS.LSTYPE, Sum(spec\_clusters.RU\_Area) AS CL\_NDT\_Area FROM spec clusters INNER JOIN LS ON spec clusters. PolyId = LS.ID GROUP BY spec\_clusters. Soortcode, spec\_clusters. Local Id, LS.LSTYPE" "SELECT [2ClusterKeys].Soortcode, [2b\_sQ\_keys\_perNDTcluster].LSTYPE, Sum((([CL\_NDT\_Area]/[CL\_Area])\*[keys])) AS ndtKeyaandeel, Sum((([CL\_NDT\_Area]/[CL\_Area])\*[Normkeys])) AS ndtNormKeyaandeel INTO keysAandeelNDT FROM 2b sQ keys perNDTcluster INNER JOIN 2ClusterKeys ON ([2b\_sQ\_keys\_perNDTcluster].Soortcode = [2ClusterKeys].Soortcode) AND ([2b\_sQ\_keys\_perNDTcluster].Local\_Id = [2ClusterKeys].Local\_Id) GROUP BY [2ClusterKeys].Soortcode, [2b\_sQ\_keys\_perNDTcluster].LSTYPE"

# Bijlage 7 Flowchart MetaNatuurplanner

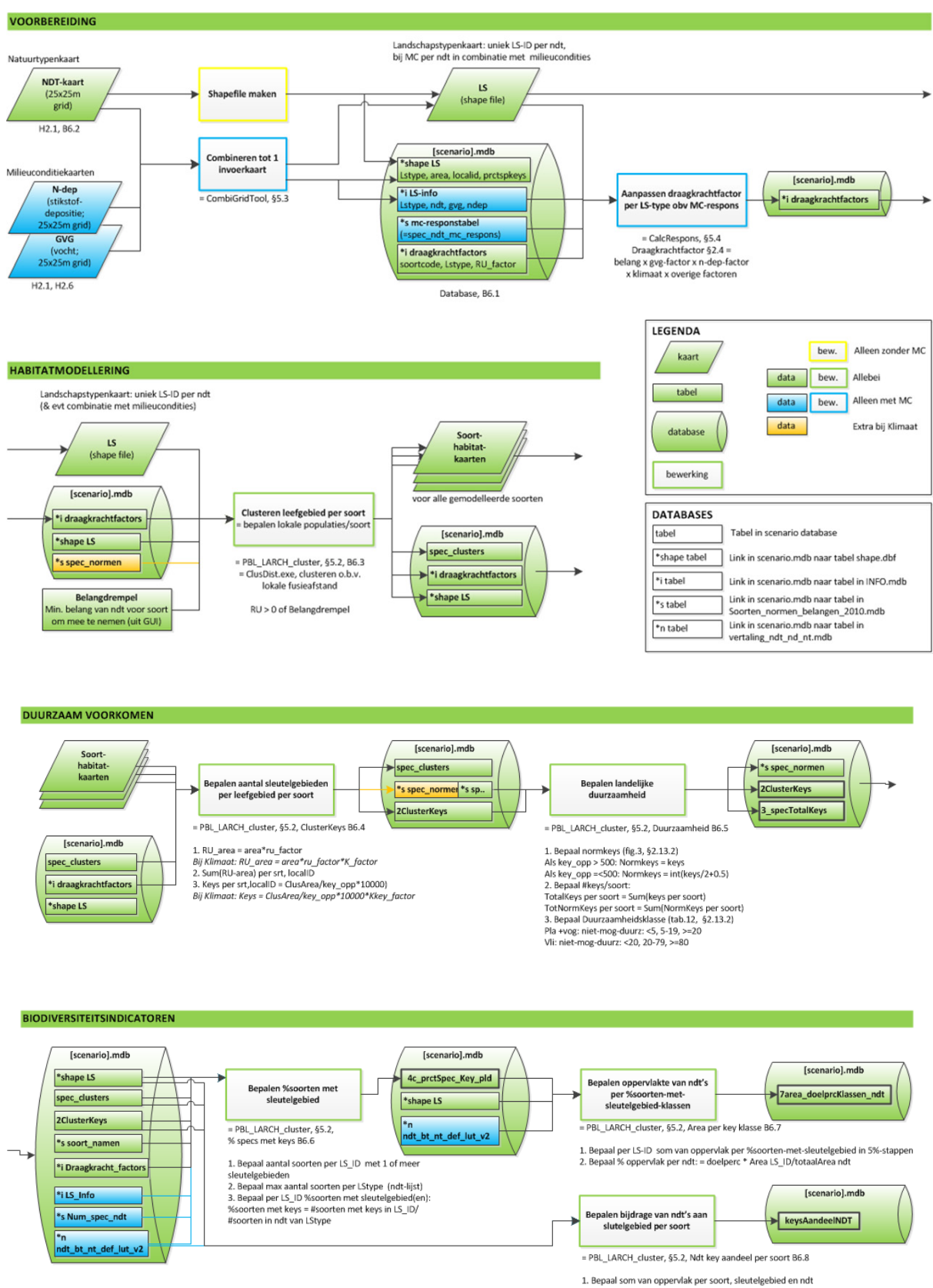

1. Bepaal som van oppervlak per soort, sleutelgebied en ndt<br>2. Bepaal bijdrage ndt's aan sleutelgebied per soort:<br>\* ndt aan Keys = area ndt\_sleutelgeb/areasleutelgeb \* #Keys<br>\* ndt aan NormKeys = area ndt\_sleutelgeb/areasle

## Bijlage 8 Output MetaNatuurplanner

De MetaNatuurplanner levert een aantal tabellen als tussen- en eindresultaat. Drie tabellen (Tabel B3- B5) worden gebruikt voor het genereren van de resultaten (Bijlage 1). Dit zijn '3\_specTotalKeys', '4c\_prctSpec\_Key\_pId' en '7area\_doelprcKlassen\_ndt'. '3\_specTotalKeys' bevat het aantal sleutelgebieden per soort en wordt gebruikt om staafdiagrammen te maken met het percentage niet duurzame, mogelijk duurzame en duurzame soorten (Figuur B1 in Bijlage 1). '4c\_prctSpec\_Key\_pId' bevat de verhouding van het aantal soorten waarvoor het betreffende polygoon onderdeel uitmaakt van een sleutelgebied ten opzichte van het aantal soorten waarvoor het betreffende polygoon geschikt is als leefgebied. Het resultaat wordt gebruikt om een ruimtelijke kaart te maken (Figuur B2 in Bijlage 1). '7area\_doelprcKlassen\_ndt' is een aggregatie van het vorige resultaat door de oppervlakten per klasse van 5 procent en per ecotoop te sommeren. Het wordt gebruikt om het ruimtelijke resultaat in staafdiagrammen te presenteren. De tabellen zijn afkomstige van de testanalyse (hoofdstuk 6).

### Tabel B4

*Voorbeeld van '3\_specTotalKeys'. Totalkeys geeft aan uit hoeveel sleutelgebieden het landschap bestaat als het volledig aaneengesloten zou hebben gelegen. TotNormkeys geeft het aantal sleutelgebieden dat in het landschap aanwezig is. D\_klasse geeft de duurzaamheidsklasse op basis van TotNormkeys.*

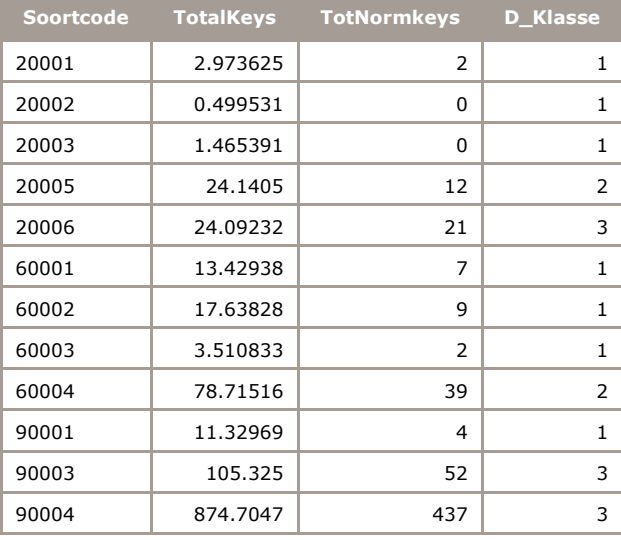

### Tabel B5

*Voorbeeld van '4c\_prctSpec\_Key\_pId'. ID is het polygoon ID en kan gebruikt worden om het resultaat te koppelen aan het ruimtelijke invoerbestand met ecotopen. NspecKey geeft het aantal soorten weer waar het betreffende polygoon onderdeel van een sleutelgebied is. Nspec\_ndt geeft het aantal soorten waarvoor het betreffende polygoon geschikt is als leefgebied en spDoelprc geeft het percentage soorten weer.*

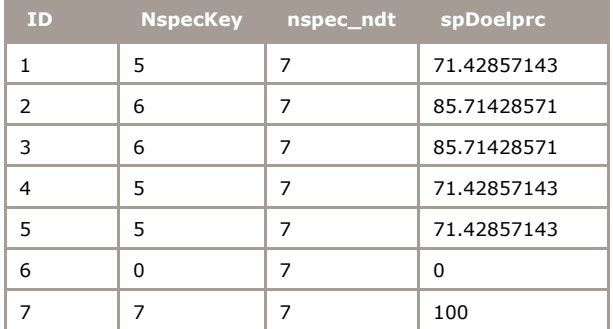

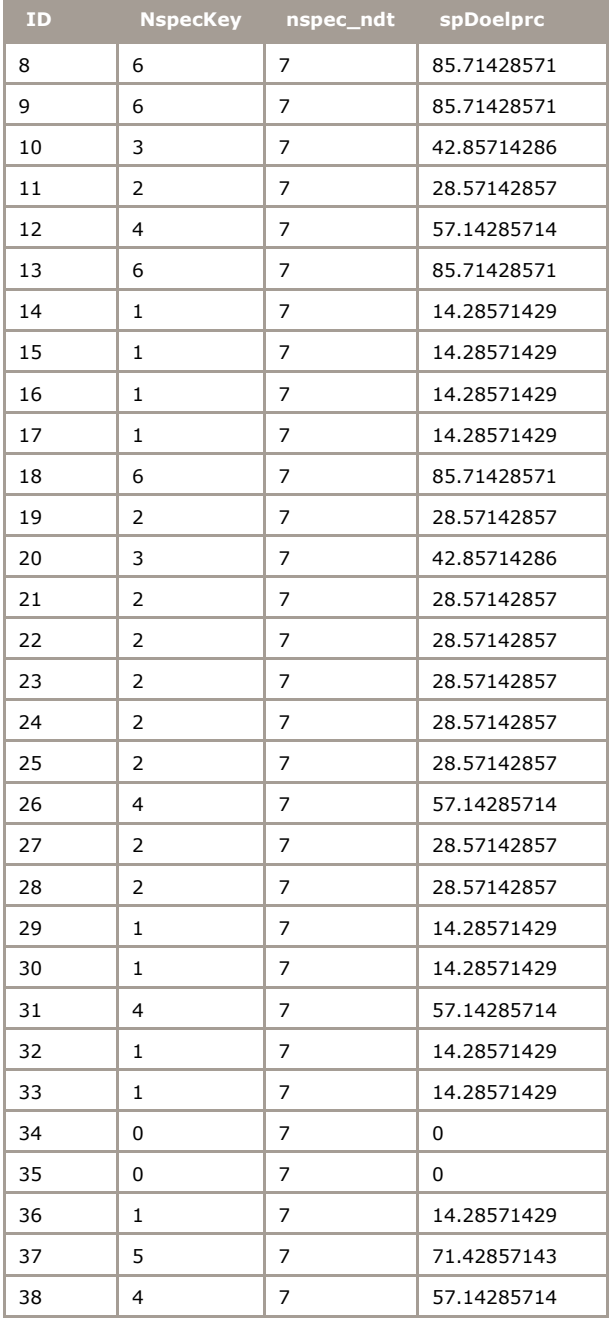

### Tabel B6

*Voorbeeld van '7area\_doelprcKlassen\_ndt'. Multi\_name geeft het ecotooptype aan. De klassen (k1-5, k5-10, k15-20, k20-25, k30-35, k35-40, k45-50, k50-55, k60-65, k65-70, k75-80, k80-85, k90-95 en k95-100) bevatten geen waardes, omdat het maximaal aantal soorten per ecosysteem 7 bedraagt (zie ook tabel 2). De 'lege' klassen zijn in de tabel dan ook niet weergegeven. Checksum geeft de totale oppervlakte van het ecotoop weer en avgprct de gemiddelde kwaliteit van het ecotoop.*

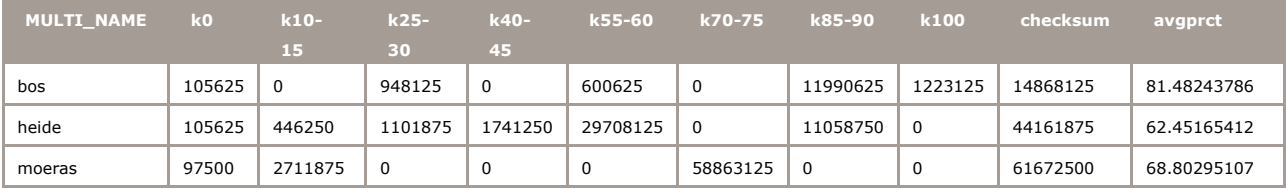

### **Verschenen documenten in de reeks Technical reports van de Wettelijke Onderzoekstaken Natuur & Milieu**

WOt-technical reports zijn verkrijgbaar bij het secretariaat van Unit Wettelijke Onderzoekstaken Natuur & Milieu te Wageningen. T 0317 – 48 54 71; E [info.wnm@wur.nl](mailto:info.wnm@wur.nl)

WOt-technical reports zijn ook te downloaden via de website [www.wageningenUR.nl/wotnatuurenmilieu](http://www.wageningenur.nl/wotnatuurenmilieu)

- **1** Arets, E.J.M.M., K.W. van der Hoek, H. Kramer, P.J. Kuikman & J.-P. Lesschen (2013). *Greenhouse gas reporting of the LULUCF sector for the UNFCCC and Kyoto Protocol. Background to the Dutch NIR 2013.*
- **2** Kleunen, A. van, M. van Roomen, L. van den Bremer, A.J.J. Lemaire, J-W. Vergeer & E. van Winden (2014). *Ecologische gegevens van vogels voor Standaard Gegevensformulieren Vogelrichtlijngebieden.*
- **3** Bruggen, C. van, A. Bannink, C.M. Groenestein, B.J. de Haan, J.F.M. Huijsmans, H.H. Luesink, S.M. van der Sluis, G.L. Velthof & J. Vonk (2014). *Emissies naar lucht uit de landbouw in 2012. Berekeningen van ammoniak, stikstofoxide, lachgas, methaan en fijn stof met het model NEMA*
- **4** Verburg, R.W., T. Selnes & M.J. Bogaardt (2014). *Van denken naar doen; ecosysteemdiensten in de praktijk. Case studies uit Nederland, Vlaanderen en het Verenigd Koninkrijk.*
- **5** Velthof, G.L. & O. Oenema (2014). *Commissie van Deskundigen Meststoffenwet. Taken en werkwijze; versie 2014*
- **6** Berg, J. van den, V.J. Ingram, L.O. Judge & E.J.M.M. Arets (2014). *Integrating ecosystem services into tropical commodity chains- cocoa, soy and palm oil; Dutch policy options from an innovation system approach*
- **7** Knegt de, B., T. van der Meij, S. Hennekens, J.A.M. Janssen & W. Wamelink (2014). *Status en trend van structuur- en functiekenmerken van Natura 2000 habitattypen op basis van het Landelijke Meetnet Flora (LMF) en de Landelijke Vegetatie Databank (LVD). Achtergronddocument voor de Artikel 17-rapportage.*
- **8** Janssen, J.A.M., E.J. Weeda, P.C. Schipper, R.J. Bijlsma, J.H.J. Schaminée, G.H.P. Arts, C.M. Deerenberg, O.G. Bos & R.G. Jak (2014). *Habitattypen in Natura 2000 gebieden. Beoordeling van oppervlakte representativiteit en behoudsstatus in de Standard Data Forms (SDFs).*
- **9** Ottburg, F.G.W.A., J.A.M. Janssen (2014). *Habitatrichtlijnsoorten in Natura 2000-gebieden. Beoordeling van populatie, leefgebied en isolatie in de Standard Data Forms (SDFs)*
- **10** Arets, E.J.M.M. & F.R. Veeneklaas (2014). *Costs and benefits of a more sustainable production of tropical timber.*
- **11** Vader, J. & M.J. Bogaardt (2014). *Natuurverkenning 2 jaar later; Over gebruik en doorwerking van Natuurverkenning 2010-2040.*
- **12** Smits, M.J.W. & C.M. van der Heide (2014). *Hoe en waarom bedrijven bijdragen aan behoud van ecosysteemdiensten; en hoe de overheid dergelijke bijdragen kan stimuleren.*
- **13** Knegt, B. de (ed.) (2014). *Graadmeter Diensten van Natuur; Vraag, aanbod, gebruik en trend van goederen en diensten uit ecosystemen in Nederland.*
- **14** Beltman, W.H.J., M.M.S. Ter Horst, P.I. Adriaanse, A. de Jong & J. Deneer (2014). *FOCUS\_TOXSWA manual*

*4.4.2; User's Guide version 4.*

- 15 Adriaanse, P.I., W.H.J. Beltman & F. Van den Berg (2014). *Metabolite formation in water and in sediment in the TOXSWA model. Theory and procedure for the upstream catchment of FOCUS streams*.
- **16** Groenestein, K., C. van Bruggen en H. Luesink (2014). *Harmonisatie diercategorieën*
- **17** Kistenkas, F.H. (2014). *Juridische aspecten van gebiedsgericht natuurbeleid (Natura 2000)*
- **18** Koeijer, T.J. de, H.H. Luesink & C.H.G. Daatselaar (2014). *Synthese monitoring mestmarkt 2006 – 2012*.
- **19** Schmidt, A.M., A. van Kleunen, L. Soldaat & R. Bink (2014). *Rapportages op grond van de Europese Vogelrichtlijn en Habitatrichtlijn. Evaluatie rapportageperiode 2007-2012 en aanbevelingen voor de periode 2013-2018*
- **20** Fey F.E., N.M.A.J. Dankers, A. Meijboom, P.W. van Leeuwen, M. de Jong, E.M. Dijkman & J.S.M. Cremer (2014). *Ontwikkeling van enkele mosselbanken in de Nederlandse Waddenzee, situatie 2013.*
- **21** Hendriks, C.M.A., D.A. Kamphorst en R.A.M. Schrijver (2014). *Motieven van actoren voor verdere verduurzaming in de houtketen.*
- **22** Selnes, T.A. and D.A. Kamphorst (2014)*. International governance of biodiversity; searching for renewal*
- **23** Dirkx, G.H.P, E. den Belder, I.M. Bouwma, A.L. Gerritsen, C.M.A. Hendriks, D.J. van der Hoek, M. van Oorschot & B.I. de Vos (2014). *Achtergrondrapport bij beleidsstudie Natuurlijk kapitaal: toestand, trends en perspectief; Verantwoording casestudies*
- **24** Wamelink, G.W.W., M. Van Adrichem, R. Jochem & R.M.A. Wegman (2014). *Aanpassing van het Model for Nature Policy (MNP) aan de typologie van het Subsidiestelsel Natuur en Landschap (SNL); Fase 1*
- **25** Vos, C.C., C.J. Grashof-Bokdam & P.F.M. Opdam (2014). *Biodiversity and ecosystem services: does species diversity enhance effectiveness and reliability? A systematic literature review.*
- **26** Arets, E.J.M.M., G.M. Hengeveld, J.P. Lesschen, H. Kramer, P.J. Kuikman & J.W.H. van der Kolk (2014). *Greenhouse gas reporting of the LULUCF sector for the UNFCCC and Kyoto Protocol. Background to the Dutch NIR 2014.*
- **27** Roller, te J.A., F. van den Berg, P.I. Adriaanse, A. de Jong & W.H.J. Beltman (2014). *Surface WAter Scenario Help (SWASH) version 5.3. technical description*
- **28** Schuiling, C., A.M. Schmidt & M. Boss (2014). *Beschermde gebiedenregister; Technische documentatie*
- **29** Goossen, C.M., M.A. Kiers (2015). *Mass mapping; State of the art en nieuwe ideeën om bezoekersaantallen in natuurgebieden te meten*
- **30** Hennekens, S.M, M. Boss en A.M. Schmidt (2014). *Landelijke Vegetatie Databank; Technische documentatie*

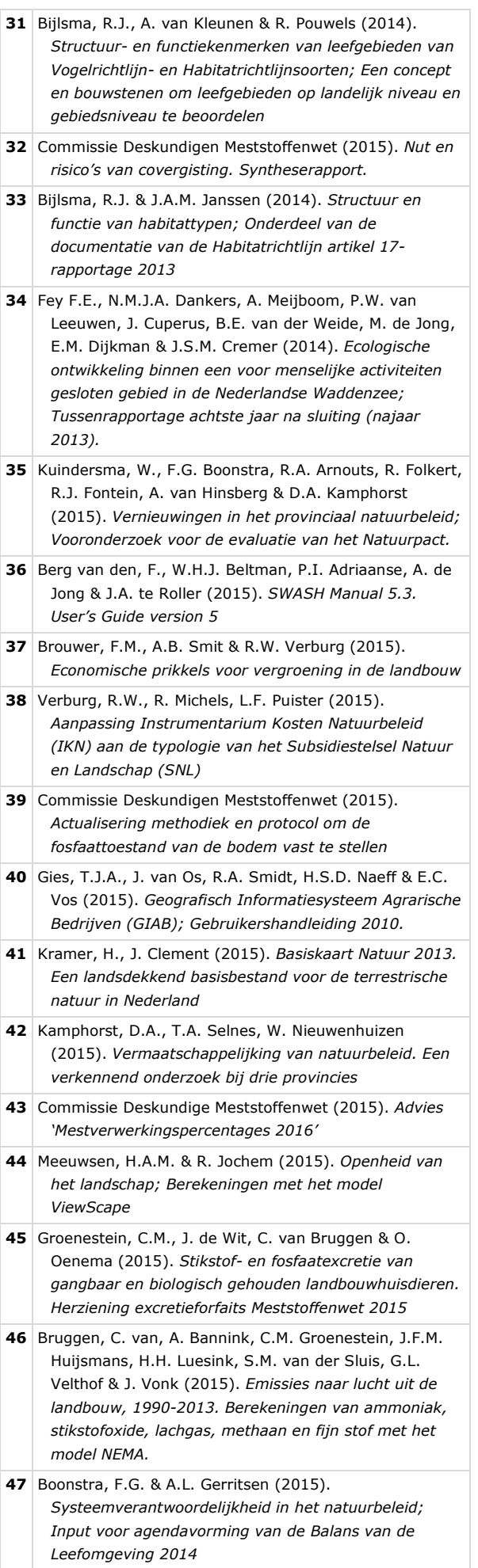

- **48** Overbeek, M.M.M., M-J. Bogaardt & J.C. Dagevos (2015). *Intermediairs die bijdragen van burgers en bedrijven aan natuur en landschap mobiliseren.*
- **49** Os, J. van, R.A.M. Schrijver & M.E.A. Broekmeyer (2015). *Kan het Natuurbeleid tegen een stootje? Enkele botsproeven van de herijkte Ecologische Hoofdstructuur.*
- **50** Hennekens, S.M., J.M. Hendriks, W.A. Ozinga, J.H.J. Schaminée & L. Santini (2015). *BioScore 2 – Plants & Mammals. Background and pre-processing of distribution data*
- **51** Koffijberg K., P. de Boer, F. Hustings, A. van Kleunen, K. Oosterbeek & J.S.M. Cremer (2015). *Broedsucces van kustbroedvogels in de Waddenzee in 2011-2013.*
- **52** Arets, E.J.M.M., J.W.H van der Kolk, G.M. Hengeveld, J.P. Lesschen, H. Kramer, P.J. Kuikman & M.J. Schelhaas (2015). *Greenhouse gas reporting of the LULUCF sector in the Netherlands. Methodological background.*
- **54** Groenestein, K. & J. Mosquera (2015). *Evaluatie van methaanemissieberekeningen en -metingen in de veehouderij.*
- **55** Schmidt, A.M. & A.S. Adams (2015). *Documentatie Habitatrichtlijn-rapportage artikel 17, 2007-2012*
- **56** Schippers, P., A.M. Schmidt, A.L. van Kleunen & L. van den Bremer (2015). *Standard Data Form Natura 2000; bepaling van de belangrijkste drukfactoren in Natura 2000-gebieden.*
- **57** Fey F.E., N.M.A.J. Dankers, A. Meijboom, C. Sonneveld, J.P. Verdaat, A.G. Bakker, E.M. Dijkman & J.S.M. Cremer (2015). *Ontwikkeling van enkele mosselbanken in de Nederlandse Waddenzee, situatie 2014.*
- **58** Blaeij, A.T. de, R. Michels, R.W. Verburg & W.H.G.J. Hennen (2015). *Recreatiemodule in Instrumentarium Kosten Natuurbeleid (IKN); Bepaling van de recreatiekosten*
- **59** Bakker, E. de, H. Dagevos, R.J. Fontein & H.J. Agricola (2015). *De potentie van co-creatie voor natuurbeleid. Een conceptuele en empirische verkenning.*
- **60** Bouwma, I.M., A.L. Gerritsen, D.A. Kamphorst & F.H. Kistenkas (2015). *Policy instruments and modes of governance in environmental policies of the European Union; Past, present and future*
- **61** F. van den Berg, A. Tiktak, J.J.T.I. Boesten & A.M.A. van der Linden (2016). *PEARL model for pesticide behaviour and emissions in soil-plant systems; Description of processes*
- **62** Kuiters, A.T., G.A. de Groot, D.R. Lammertsma, H.A.H. Jansman & J. Bovenschen (2016). *Genetische monitoring van de Nederlandse otterpopulatie; Ontwikkeling van populatieomvang en genetische status 2014/2015*
- **63** Smits, M.J.W. & C.M. van der Heide m.b.v. H. Dagevos, T. Selnes & C.M. Goossen (2016). *Natuurinclusief ondernemen: van koplopers naar mainstreaming?*
- **64** Pouwels, R., M. van Eupen, M.H.C. van Adrichem, B. de Knegt & J.G.M. van der Greft (2016). *MetaNatuurplanner v2.0. Status A*

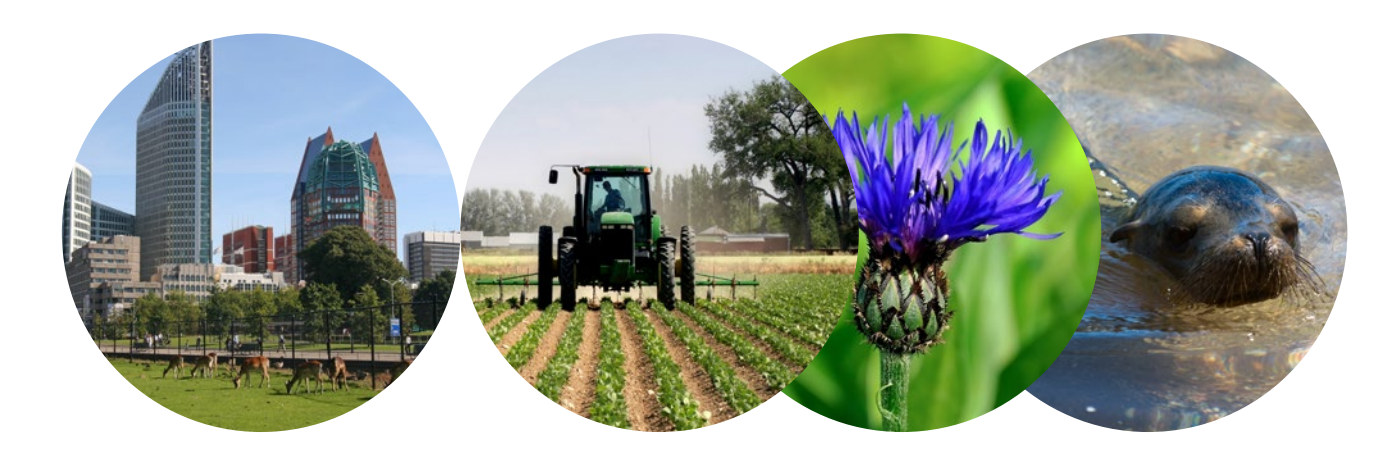

### Thema Natuurverkenning Wettelijke Onderzoekstaken Natuur & Milieu Postbus 47 6700 AA Wageningen T (0317) 48 54 71 E info.wnm@wur.nl

#### ISSN 2352-2739

www.wageningenUR.nl/ wotnatuurenmilieu

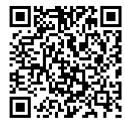

De WOT Natuur & Milieu voert wettelijke onderzoekstaken uit op het beleidsterrein natuur en milieu. Deze taken worden uitgevoerd om een wettelijke verantwoordelijkheid van de minister van Economische Zaken te ondersteunen. De WOT Natuur & Milieu werkt aan producten van het Planbureau voor de Leefomgeving, zoals de Balans van de Leefomgeving en de Natuurverkenning. Verder brengen we voor het ministerie van Economische Zaken adviezen uit over (toelating van) meststoffen en bestrijdingsmiddelen, en zorgen we voor informatie voor Europese rapportageverplichtingen over biodiversiteit.

De WOT Natuur & Milieu is onderdeel van de internationale kennisorganisatie Wageningen UR (University & Research centre). De missie is 'To explore the potential of nature to improve the quality of life'. Binnen Wageningen UR bundelen 9 gespecialiseerde onderzoeksinstituten van stichting DLO en Wageningen University hun krachten om bij te dragen aan de oplossing van belangrijke vragen in het domein van gezonde voeding en leefomgeving. Met ongeveer 30 vestigingen, 6.000 medewerkers en 9.000 studenten behoort Wageningen UR wereldwijd tot de aansprekende kennisinstellingen binnen haar domein. De integrale benadering van de vraagstukken en de samenwerking tussen verschillende disciplines vormen het hart van de unieke Wageningen aanpak.